## **Four Essays on Building Conditional Correlation GARCH Models**

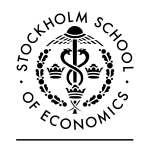

EFI THE ECONOMIC RESEARCH INSTITUTE

#### *EFI Mission*

EFI, the Economic Research Institute at the Stockholm School of Economics, is a scientific institution that works independently of economic, political and sectional interests. It conducts theoretical and empirical research in the management and economic sciences, including selected related disciplines. The Institute encourages and assists in the publication and distribution of its research findings and is also involved in the doctoral education at the Stockholm School of Economics. At EFI, the researchers select their projects based on the need for theoretical or practical development of a research domain, on their methodological interests, and on the generality of a problem.

#### *Research Organization*

The research activities at the Institute are organized into 20 Research Centres. Centre Directors are professors at the Stockholm School of Economics.

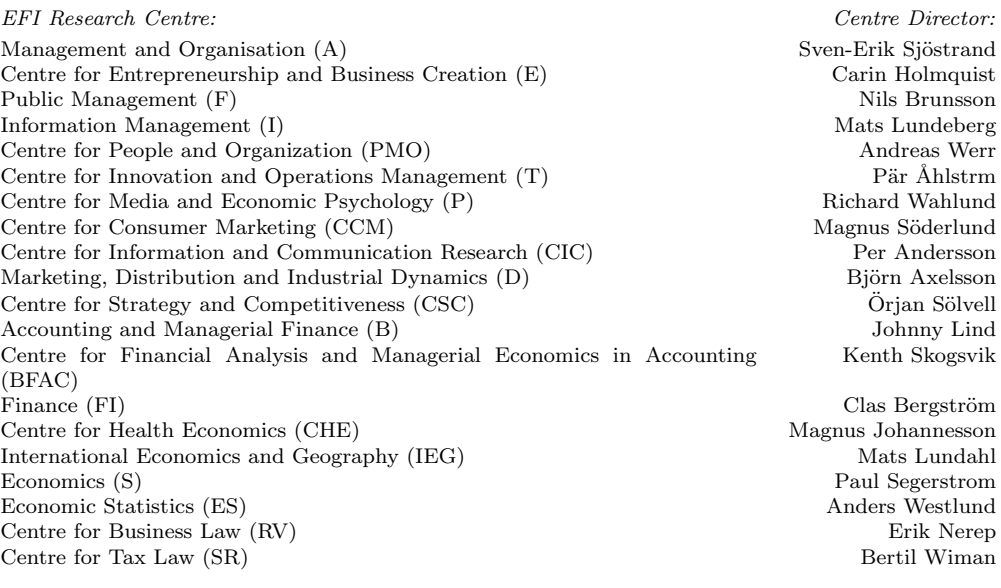

Chair of the Board: Professor Carin Holmquist Director: Associate Professor Filip Wijkström

#### *Address*

EFI, Box 6501, SE-113 83 Stockholm, Sweden • Website: www.hhs.se/efi/ Telephone:  $+46(0)8-7369000 \bullet \text{ Fax: } +46(0)8-316270 \bullet \text{ E-mail eff@hhs.se}$ 

## **Four Essays on Building Conditional Correlation GARCH Models**

**Tomoaki Nakatani**

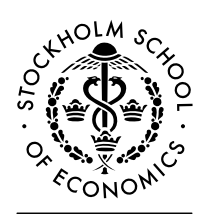

EFI THE ECONOMIC RESEARCH INSTITUTE

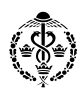

Dissertation for the Degree of Doctor of Philosophy, Ph.D. Stockholm School of Economics 2010.

Four Essays on Building Conditional Correlation GARCH Models -c EFI and the author, 2010 ISBN 978-91-7258-822-6

Keywords:

Financial econometrics; Multivariate GARCH; Conditional correlations; Causality in conditional variance; Model specification; Misspecification testing; Lagrange Multiplier tests; Monte Carlo simulation; R

Printed in Sweden by: Intellecta Infolog, Göteborg 2010

Distributed by: EFI, The Economic Research Institute Stockholm School of Economics Box 6501, SE 113 83 Stockholm, Sweden www.hhs.se/efi

To my family for their patience and encouragement

# **Contents**

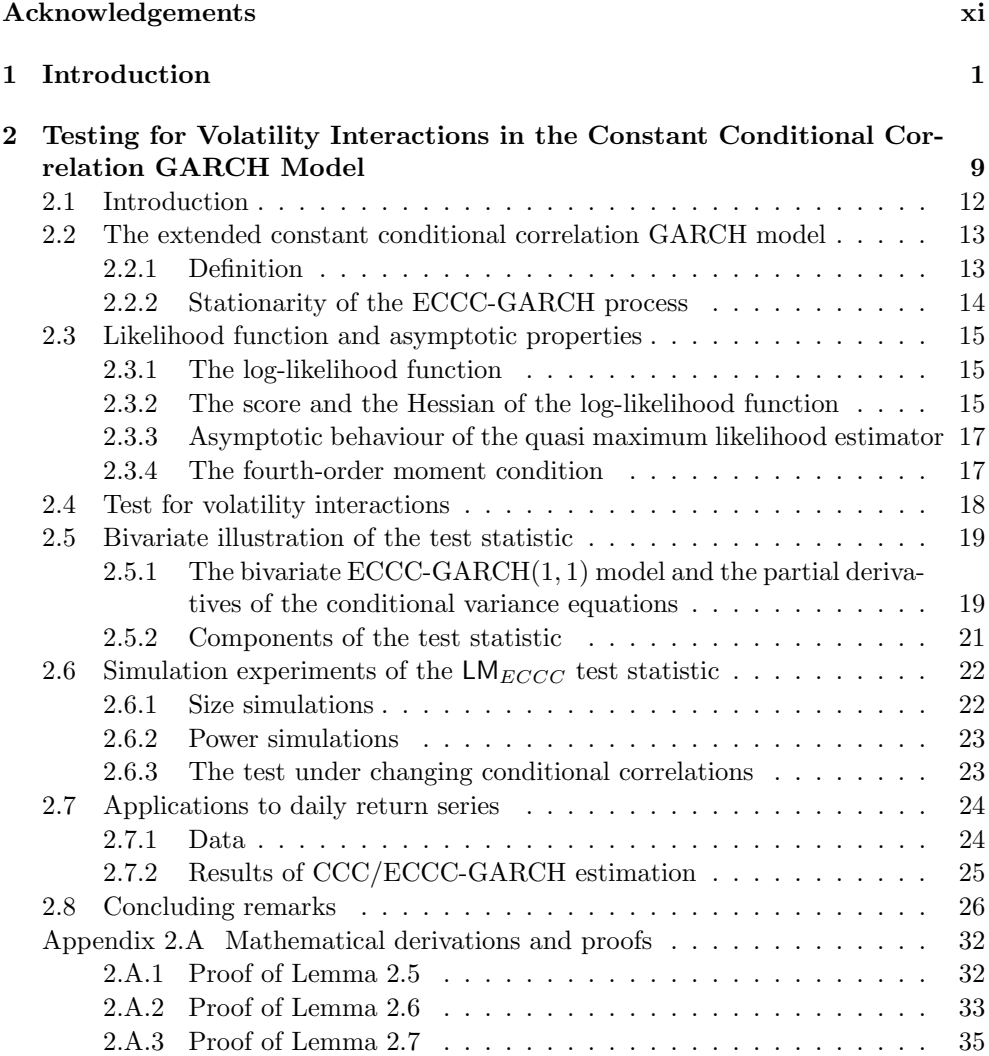

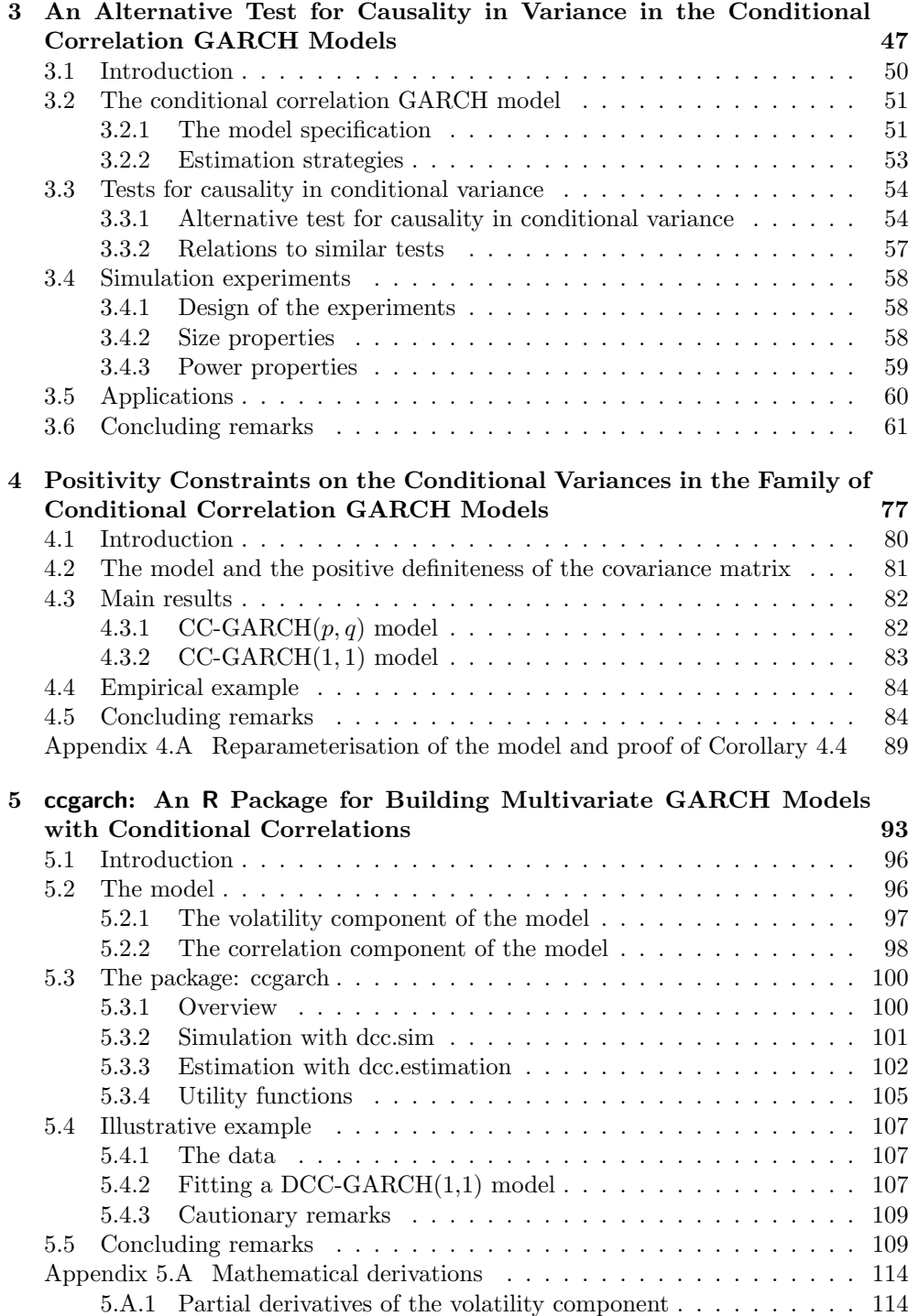

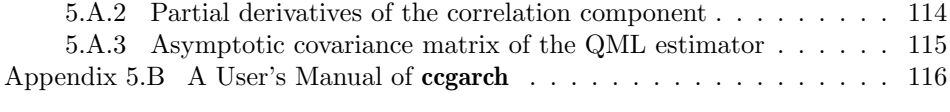

# **Acknowledgements**

First and foremost, I would like to convey my sincere gratitude to my supervisor, Timo Teräsvirta for his excellent guidance and suggestions throughout the voyage. I fondly remember our weekly meetings and, in particular, those occasions when I proposed a new idea which, after giving it careful consideration, we agreed was indeed something worth looking at. I cannot ever forget those moments of excitement when we found something new in Econometrics.

Special thanks must go to Changli He from whom I have learnt a lot how important it is to distinguish things in every detail. As a teaching staff, I was lucky to join the undergraduate course, "601 Ekonomisk Statistik I". With the Captain Håkan Lyckeborg and other teachers, I could really enjoy teaching statistics to the students. In addition, I owed many things to Pernilla Watson for helping me in administrative and day-to-day matters.

My life as a Ph.D. student in Stockholm would have been so lonely and most probably impossible without my friends. I am grateful to those, in particular to my colleagues at the former Department of Economic Statistics, Stockholm School of Economics, Cristina Amado, Jana Eklund, Andrés González, Mika Meitz, Ganeshkumar Munnorcode, Rickard Sandberg, Annastiina Silvennoinen, Ingvar Strid and Birgit Strikholm with whom I spent so many memorable hours both on conference trips and in local bars and pubs. I must also mention the late Zhengfan Zhao, who was my officemate in the early stage of my Ph.D. study. Although we were philosophically different in many respects, we were in the same situation, studying alone in a country far away from home and family. I pray his soul may rest in peace.

A part of the thesis was written while I was visiting CREATES, Center for Research in Econometric Analysis of Time Series, School of Economics and Management, Aarhus University, whose kind hospitality is gratefully acknowledged. As a result, my thesis has substantially benefitted from the stimulating research atmosphere at CRE-ATES. I would like to express my deep acknowledgement to Niels Haldrup for making my visits possible.

All of numerical calculations in this thesis have been carried out in the open source statistical environment R. It is easy to use, very powerful, and most importantly, available to everyone for free. I would like to express my great appreciation to the R Development Core Team for their unlimited efforts for this wonderful program to exist. In addition, some of the simulations conducted in this thesis would hardly have been possible to carry out without StatBat, a software that makes it possible

to implement a large amount of computations making use of a whole network of computers. I am indebted to the inventor of StatBat, Sune Karlsson.

I am grateful for the financial support from the Stockholm School of Economics, the Jan Wallander and Tom Hedelius Foundation, Project No. P2005-0033:1. Part of the research has also been supported by the Danish National Research Foundation, KAKENHI for Young Scientists (B), 21780201, 2009 from the Ministry of Education, Culture, Sports, Science and Technology, Japan, and a research grant from the Executive Office of Hokkaido University, Japan. Since April 2008, I have been working at Department of Agricultural Economics, Hokkaido University, Japan. My thanks go to the department for providing me an opportunity to complete this thesis.

Finally, my particular gratitude goes to my family, my wife Chiharu, my daughter Mayu, and my son Hiroshi, for their enormous patience and encouragement during the last seven years. I would like to dedicate this thesis to them.

Aarhus, March 2010 Tomoaki Nakatani

# **Chapter 1 Introduction**

This thesis consists of four research papers. The main focus is on building multivariate Generalised Autoregressive Conditional Heteroskedastic (GARCH) models with explicit modelling of conditional correlations. The general formulation of the model is as follows. Assume an N-dimensional vector of stochastic process such that

$$
\varepsilon_t = \mathbf{D}_t \mathbf{z}_t \tag{1.1}
$$

where  $\mathbf{D}_t$  is a diagonal matrix with elements  $h_{i,t}^{1/2}$ ,  $i = 1,\ldots,N$ , the terms in the sequence of the stochastic vectors  $\{z_t\} = [z_{1,t}, \ldots, z_{N,t}]'$  are independently distributed with  $\mathbb{E}[\mathbf{z}_t|\mathcal{F}_{t-1}] = \mathbf{0}$  and  $\mathbb{E}[\mathbf{z}_t' \mathbf{z}_t|\mathcal{F}_{t-1}] = \mathbf{P}_t$  where  $\mathcal{F}_t$  is the information set up to and including time t and  $\mathbf{P}_t \in \mathcal{F}_t$ . Then we have  $\mathbb{E}[\mathbf{z}_t|\mathcal{F}_{t-1}] = \mathbf{0}$  a including time t, and  $\mathbf{P}_t \in \mathcal{F}_{t-1}$ . Then we have  $\mathsf{E}[\varepsilon_t|\mathcal{F}_{t-1}] = \mathbf{0}$  and  $\mathsf{E}[\varepsilon_t \varepsilon'_t|\mathcal{F}_{t-1}] = \mathbf{D} \cdot \mathbf{P} \cdot \mathbf{D} \cdot \mathbf{H}$ . The elements of matrix **H**, are defined as follows  $\mathbf{D}_t \mathbf{P}_t \mathbf{D}_t = \mathbf{H}_t$ . The elements of matrix  $\mathbf{H}_t$  are defined as follows

$$
[\mathbf{H}_t]_{ij} = \begin{cases} h_{i,t} & i = j, \\ h_{i,t}^{1/2} h_{j,t}^{1/2} \rho_{ij,t} & i \neq j. \end{cases}
$$
(1.2)

The equations (1.1) and (1.2) constitute a multivariate GARCH model with explicit modelling of conditional correlations. We shall call this class of multivariate GARCH models the family of the Conditional Correlation (CC-) GARCH models. In these models,  $\mathbf{H}_t$  and  $\mathbf{P}_t$  are the time-varying conditional covariance matrix and the timevarying positive definite conditional correlation matrix of the process  $\varepsilon_t$ , respectively.

The most attractive feature of the family of the CC-GARCH models is that the definitions of  $H_t$  and  $P_t$  make it possible to define separate parametric structures for the conditional variances and the conditional correlations. The basic framework of the CC-GARCH model was introduced by Bollerslev (1990) with the assumptions that  $P_t \equiv P$ , that is, the conditional correlations are constant over time and that each diagonal element of  $H_t$  follows the standard univariate  $GARCH(p,q)$  model of Bollerslev (1986). Following this Constant CC- (CCC-) GARCH representation, much attention has been paid on building more flexible models for describing the dynamics of the conditional correlations. Examples include the Dynamic Conditional Correlation (DCC-) GARCH of Engle (2002), the Varying Correlation GARCH of Tse and Tsui (2002), the Smooth Transition Conditional Correlation (STCC-) and Double STCC (DSTCC-) GARCH of Silvennoinen and Teräsvirta (2005, 2009a) and the generalised DCC-GARCH of Hafner and Franses (2009), to name a few.

Modelling the conditional variances and the conditional correlations separately leads to gains in flexibility. But then, one has to deal with model building issues on both the conditional variance and the conditional correlation components. As Silvennoinen and Teräsvirta (2009b) pointed out, however, compared to the efforts made on modelling the correlations less work has been done on modelling of the conditional variance component in the CC-GARCH models. The few exceptions include Jeantheau (1998), Ling and McAleer (2003) and He and Teräsvirta  $(2004)^1$ . They all

<sup>&</sup>lt;sup>1</sup>Another extension was recently proposed by McAleer, Hoti, and Chan (2009). Their model, a Vector ARMA-Asymmetric GARCH model, specifies the conditional variance component as a multivariate extension of the univariate GJR-GARCH model of Glosten, Jagannathan, and Runkle (1993).

consider the following vector formulation of the conditional variance component:

$$
\mathbf{h}_{t} = \mathbf{a}_{0} + \sum_{i=1}^{q} \mathbf{A}_{i} \varepsilon_{t-i}^{(2)} + \sum_{j=1}^{p} \mathbf{B}_{j} \mathbf{h}_{t-j}
$$
(1.3)

where  $\mathbf{h}_t = [\underline{h}_{1,t}, \dots, \underline{h}_{N,t}]'$ ,  $\boldsymbol{\varepsilon}_t^{(2)} = [\varepsilon_{1,t}^2, \dots, \varepsilon_{N,t}^2]'$ ,  $\mathbf{a}_0$  is an  $(N \times 1)$  vector of constants, and  $\mathbf{A}_i$  and  $\mathbf{B}_j$  are  $(N \times N)$  matrices with elements such that  $h_{k,t}$ ,  $k = 1, \ldots, N$ , in  $h_t$  are positive for all t.

The equation (1.3) is a multivariate counterpart of the univariate  $GARCH(p,q)$ representation. This equation differs from the univariate  $GARCH(p, q)$  model in that it allows for interaction effects or causality in conditional variance through off-diagonal elements of  $\mathbf{A}_i$  and  $\mathbf{B}_j$ . Therefore, a conditional variance  $h_{k,t}$  of the kth variable in the system is not only a function of  $(\varepsilon_{k,t-i}, h_{k,t-j})$  but also of  $(\varepsilon_{l,t-i}, h_{l,t-j}), l \neq k$ . He and Teräsvirta (2004) showed that the CCC-GARCH model with  $(1.3)$  can describe a richer autocorrelation structure of the squared observation than does the standard CCC-GARCH model. They called this specification an Extended CCC (ECCC-) GARCH model.

Nevertheless, many of papers in the existing literature merely use a variant of univariate GARCH models in characterising the conditional variances. Despite the fact that a number of different specifications are possible for the univariate models, incorporating interaction effects or causality in conditional variances into the model is not possible. Consequently, this thesis mainly focuses on issues of building the CC-GARCH models with the conditional variance of the form (1.3). In the following three chapters, misspecification testing and parameter restrictions in these models are discussed. In the final chapter, a computer package for building major variants of the CC-GARCH models is presented. A brief summary of each of these chapters follows next.

Chapter 2, entitled "Testing for Volatility Interactions in the Constant Conditional Correlation GARCH Model,"<sup>2</sup> proposes a misspecification test for modelling of the conditional variance part of the ECCC-GARCH model. The test proposed in this chapter is to test of the nullity of the off-diagonal elements of the matrices  $\mathbf{A}_i$  and  $\mathbf{B}_j$ in (1.3). If the null hypothesis that the off-diagonal elements are all zero is true, then each conditional variance in (1.3) may be described by the standard  $GARCH(p,q)$ model. Since the standard CCC-GARCH $(p, q)$  model is numerically much easier to estimate than the alternative, the test is constructed on the Lagrange Multiplier (LM) or the score principle that only requires the estimation of the null model.

Finite sample properties of the test are investigated in the bivariate case through Monte Carlo experiments. The results show that the test is well behaved (the empirical size of the test is reasonably close toe nominal one) when the sample size reaches 2000. Although the test is derived under the assumption of the constant conditional

 $2$ This chapter is a joint work with Timo Teräsvirta. An abridged version was published in *Econo*metrics Journal as Nakatani and Teräsvirta (2009): Copyright (2009) The Authors, Royal Economic Society and Wiley. Materials are used in this thesis with permission from John Wiley and Sons.

correlation, the simulation experiments suggest that the test is also applicable to building CC-GARCH models with changing conditional correlations.

Chapter 3, entitled "An Alternative Test for Causality in Variance in the Conditional Correlation GARCH Models," provides yet another misspecification test for modelling of the conditional variance component of the CCC-GARCH model. One of the properties of the CC-GARCH model is its method of estimation. A CC-GARCH model is often estimated as follows. First decompose the log-likelihood function into two parts, of which the first part is a function of the parameters in the conditional variance component, whereas the second one includes, given the estimates of the parameters in the first part, the parameters associated with the conditional correlation component. Then carry out the optimisation in two steps: first maximise the GARCH component, and then, conditionally on the GARCH parameters, the conditional correlations.

The estimator obtained in these two steps is a two-stage quasi-maximum likelihood estimator (2SQMLE). In the case of the ECCC-GARCH model, conditions for the asymptotic normality of the entire estimator vector were established by Ling and McAleer (2003). Their results, combined with the existing formulae with respect to 2SQMLE, lead to the asymptotic normality of the first stage estimators. Taking advantage of this asymptotic result, the test considered in Chapter 3 is formulated using the LM principle, which, as already pointed out, requires only the estimation of univariate GARCH models. It is also shown that the test statistic may be computed by using an auxiliary regression. A robust version of the new test is available through another auxiliary regression. All of this amounts to a substantial simplification in computations compared with the test proposed in Chapter 2.

Finite sample properties of the test are examined in up to five-dimensional models by simulation, and its performance is compared with the test in Chapter 2 and a similar test proposed by Hafner and Herwartz (2006). The test of Hafner and Herwartz (2006) was derived in the bivariate framework and is generalised to higher dimensions accordingly. It is shown that, under both normality and under leptokurtotic innovations, as well as under changing conditional correlations, the new test has reasonable size and power properties.

When modelling the conditional variance, it is necessary to keep a sequence of conditional covariances positive almost surely for any time horizon. For the standard univariate  $GARCH(p, q)$  model of Bollerslev (1986), Nelson and Cao (1992) and Tsai and Chan (2008) worked out necessary and sufficient conditions for the conditional variances to be positive almost surely. In multivariate models, the positivity of the conditional variance is replaced by the positive definiteness of the conditional covariance matrix. Yet, as pointed out by He and Teräsvirta  $(2002)$ , it is not simple to establish such conditions for the parameters in (1.3). As a result, the past literature assumed a trivial sufficient condition that all the parameters in (1.3) were non-negative. In Chapter 4, "Positivity Constraints on the Conditional Variances in

the Family of Conditional Correlation GARCH Models,"<sup>3</sup> it is demonstrated that under certain conditions some of the parameters of the model can take negative values while the conditional covariance matrix remains positive definite almost surely. It is also shown that even in the simplest vector  $GARCH(1, 1)$  representation, that is  $p = q = 1$  in (1.3), the relevant parameter space can contain negative values for some parameters, which was not possible in the univariate model. This finding makes it possible to incorporate negative volatility spillovers into the CC-GARCH framework<sup>4</sup>. The usefulness of this extension is illustrated by estimating a bivariate extended CCC-GARCH model with negative volatility spillovers with a pair of daily Japanese stock returns.

As is clear from above, many new GARCH models and misspecification testing procedures have been recently proposed in the literature. When it comes to applying these models or tests, however, there do not seem to exist many options for the users to choose from other than creating their own computer programmes. This is especially the case when one wants to apply a multivariate GARCH model.

The last chapter, "**ccgarch**: An <sup>R</sup> Package for Building Multivariate GARCH Models with Conditional Correlations," provides a workable environment for building CC-GARCH models. The package is open source, freely available on the Internet, and designed for use in the open source statistical environment R (R Development Core Team, 2009). It can estimate (E)CCC- and (E)DCC-GARCH models as well as simulate data from  $(E)CCC$ ,  $(E) DCC$ - and  $(E) STCC$ -GARCH data generating processes with multivariate normal or Student's t innovations. In addition, the package is equipped with the necessary functions for conducting diagnostic tests such as those to be discussed in Chapter 3 of this thesis.

A detailed derivation of the ECCC-GARCH model and the relevant statistical tests will follow next.

 $3$ This chapter is a joint work with Timo Teräsvirta. It was published in Finance Research Letters as Nakatani and Teräsvirta (2008), and is contained in this thesis under the Authors' rights granted by Elsevier.

<sup>4</sup>Conrad and Karanasos (2009) recently considered similar but more general conditions for the positive definiteness of the conditional covariances of the CC-GARCH model.

# **Bibliography**

- Bollerslev, T. (1986): "Generalized Autoregressive Conditional Heteroskedasticity," Journal of Econometrics, 31, 307–327.
- (1990): "Modeling the Coherence in Short-Run Nominal Exchange Rates: A Multivariate Generalized ARCH Approach," Review of Economics and Statistics, 72, 498–505.
- Conrad, C., and M. Karanasos (2009): "Negative Volatility Spillovers in the Unrestricted ECCC-GARCH Model," Econometric Theory, forthcoming.
- Engle, R. F. (2002): "Dynamic Conditional Correlation: A Simple Class of Multivariate Generalized Autoregressive Conditional Heteroskedasticity Models," Journal of Business and Economic Statistics, 20, 339–350.
- Glosten, L. R., R. Jagannathan, and D. E. Runkle (1993): "On the Relation between the Expected Value and the Volatility of the Nominal Excess Return on Stocks," Journal of Finance, 48, 1779–1801.
- Hafner, C. M., and P. H. Franses (2009): "A Generalized Dynamic Conditional Correlation Model: Simulation and Application to Many Assets," Econometric Reviews, 28, 612–631.
- HAFNER, C. M., AND H. HERWARTZ (2006): "A Lagrange Multiplier Test for Causality in Variance," Economics Letters, 93, 137–141.
- HE, C., AND T. TERÄSVIRTA (2002): "An Application of the Analogy between Vector ARCH and Vector Random Coefficient Autoregressive Models," SSE/EFI Working Paper Series in Economics and Finance No. 516, Stockholm School of Economics.
- (2004): "An Extended Constant Conditional Correlation GARCH Model and Its Fourth-Moment Structure," Econometric Theory, 20, 904–926.
- JEANTHEAU, T. (1998): "Strong Consistency of Estimators for Multivariate ARCH Models," Econometric Theory, 14, 70–86.
- LING, S., AND M. MCALEER (2003): "Asymptotic Theory for a Vector ARMA-GARCH Model," Econometric Theory, 19, 280–310.
- MCALEER, M., S. HOTI, AND F. CHAN (2009): "Structure and Asymptotic Theory for Multivariate Asymmetric Conditional Volatility," Econometric Reviews, 28, 422–440.
- NAKATANI, T., AND T. TERÄSVIRTA (2008): "Positivity Constraints on the Conditional Variances in the Family of Conditional Correlation GARCH Models," Finance Research Letters, 5, 88–95.

(2009): "Testing for Volatility Interactions in the Constant Conditional Correlation GARCH Model," Econometrics Journal, 12, 147–163.

- Nelson, D. B., and C. Q. Cao (1992): "Inequality Constraints in the Univariate GARCH Model," Journal of Business and Economic Statistics, 10, 229–235.
- R DEVELOPMENT CORE TEAM (2009): R: A Language and Environment for Statistical Computing. R Foundation for Statistical Computing, Vienna, Austria, ISBN 3-900051-07-0, available at http://www.r-project.org.
- SILVENNOINEN, A., AND T. TERÄSVIRTA (2005): "Multivariate Autoregressive Conditional Heteroskedasticity with Smooth Transitions in Conditional Correlations," SSE/EFI Working Paper Series in Economics and Finance No. 577, Stockholm School of Economics.

(2009a): "Modelling Multivariate Autoregressive Conditional Heteroskedasticity with the Double Smooth Transition Conditional Correlation GARCH Model," Journal of Financial Econometrics, 7, 373–411.

(2009b): "Multivariate GARCH Models," in Handbook of Financial Time Series, ed. by T. G. Anderson, R. A. Davis, J.-P. Kreiss, and T. Mikosch, pp. 201–229. Springer, New York.

- TSAI, H., AND K.-S. CHAN (2008): "A Note on Inequality Constraints in the GARCH Model," Econometric Theory, 24, 823–828.
- Tse, Y. K., and A. K. C. Tsui (2002): "A Multivariate Generalized Autoregressive Conditional Heteroscedasticity Model with Time-varying Correlations," Journal of Business and Economic Statistics, 20, 351–362.

**Chapter 2**

# **Testing for Volatility Interactions in the Constant Conditional Correlation GARCH Model**

### Testing for Volatility Interactions in the Constant Conditional Correlation GARCH Model<sup>1</sup>†

#### **Abstract**

In this paper we propose a Lagrange multiplier (LM) test for volatility interactions among markets or assets. The null hypothesis is the Constant Conditional Correlation (CCC) GARCH model of Bollerslev (1990) in which volatility of an asset is described only through lagged squared innovations and volatility of its own. The alternative hypothesis is an extension of that model in which volatility is modelled as a linear combination not only of its own lagged squared innovations and volatility but also of those in the other equations while keeping the conditional correlation structure constant. This configuration enables us to test for volatility transmissions among variables in the model. We derive an LM test of the null hypothesis. Monte Carlo experiments show that the proposed test has satisfactory finite sample properties. The size distortions become negligible when the sample size reaches 2500. The test is applied to pairs of foreign exchange returns and individual stock returns. Results indicate that there seem to be volatility interactions in the pairs considered, and that significant interaction effects typically result from the lagged squared innovations of the other variables.

<sup>&</sup>lt;sup>1</sup>This is a joint work with Timo Teräsvirta. Part of the chapter was published as Nakatani and Teräsvirta (2009): Copyright (2009) The Authors, Royal Economic Society and Wiley. Used with permission from John Wiley and Sons.

<sup>†</sup>**Acknowledgements:** This research has been supported by the Jan Wallander and Tom Hedelius Foundation, Project No. P2005-0033:1, and the Danish National Research Foundation. Material from this paper has been presented at the 13th Forecasting Financial Markets Conference, Aix-en-Provence, France, May 2006, useR!: the R user conference in Vienna, Austria, June 2006, the Volatility Day workshop in Stockholm, Sweden, November 2006, the 2007 Far Eastern Meeting of the Econometric Society in Taipei, Taiwan, and the 2007 European Meeting of the Econometric Society in Budapest, Hungary. We would like to thank participants for helpful comments. We are grateful to Mika Meitz and Annastiina Silvennoinen for stimulating discussions. The responsibility for any errors and shortcomings in this paper remains ours. Part of the research was conducted while I was visiting CREATES, Aarhus University, whose kind hospitality is gratefully acknowledged.

#### **2.1 Introduction**

During the last few decades, considerable attention has been paid to the conditional second moments of financial time series. Models of generalised autoregressive conditional heteroskedasticity (GARCH), either univariate or multivariate, have become standard tools for studying such series. In financial econometrics, the analysis of interdependence in volatility is important for portfolio risk managements on the one hand, and is necessary for research on the degree of market integration on the other. A large number of researchers have found ample evidence that the conditional variances of financial time series are interacting. Such empirical studies include Hamao, Masulis, and Ng (1990), Baillie and Bollerslev (1990), Cheung and Ng (1996), Hong (2001) and Cifarelli and Paladino (2005) among others. For surveys of multivariate GARCH models, see Bauwens, Laurent, and Rombouts (2006) and Silvennoinen and Teräsvirta (2009b).

The Extended Constant Conditional Correlation (ECCC-) GARCH model that Jeantheau (1998) introduced, offers a platform for modelling volatility interactions between markets or assets. The model nests the Constant Conditional Correlation (CCC-) GARCH model by Bollerslev (1990). This extension of the CCC-GARCH model allows the interaction in the form of both lagged squared observations and lagged conditional variances from the other equations of the system. The CCC-GARCH model only allows contemporaneous dependence through conditional correlations, which is not sufficient for volatility interaction.

Since the ECCC-GARCH model nests the CCC-GARCH one, a natural idea would be to test for volatility interactions in the ECCC-GARCH framework. In fact, Wong and Li (1997) and Wong, Li, and Ling (2000) employed the ECCC-GARCH model for describing volatility interactions between the daily Standard and Poor 500 index and the Sydney All Ordinaries index returns, and among three major foreign exchange rates, albeit without first testing the hypothesis of no interactions. In order to save computational efforts, a test of this hypothesis should merely involve estimating the CCC-GARCH model. Estimating the ECCC-GARCH model would become an issue only when the null hypothesis were rejected. Consequently, the aim of this paper is to construct such a test using the score or Lagrange multiplier (LM) principle and to investigate its finite-sample properties.

The existing misspecification tests of the CCC-GARCH model are designed for testing the constancy of correlations. Tse (2000) and Bera and Kim (2002) formed tests of the assumption of constant conditional correlations against an unspecified alternative. Berben and Jansen (2005) and Silvennoinen and Teräsvirta (2005, 2009a) provided LM tests of the CCC-GARCH model against parametric alternatives with time-varying correlations that are variants of the Smooth Transition Conditional Correlation (STCC-) GARCH model. Misspecification of the GARCH structure of this model has received less attention in the literature, and the contribution of this paper will lie in that direction.

The paper is organised as follows. In Section 2.2 the ECCC-GARCH model is defined and its stationarity conditions are mentioned. Section 2.3 contains the first and second partial derivatives of the log-likelihood function of the ECCC-GARCH model as well as the asymptotic properties of the quasi maximum likelihood estimator of its parameter vector. The LM test is derived in Section 2.4, and its structure is illustrated by a bivariate example in Section 2.5. Finite sample properties of the test are studied by Monte Carlo simulations in Section 2.6. In Section 2.7 the proposed test is applied to pairs of daily foreign exchange returns and daily stock returns. Section 2.8 concludes.

### **2.2 The extended constant conditional correlation GARCH model**

#### **2.2.1 Definition**

Following Jeantheau (1998) and He and Teräsvirta  $(2004)$ , consider the following vector stochastic process:

$$
\mathbf{y}_t = \boldsymbol{\mu} + \boldsymbol{\varepsilon}_t \tag{2.1}
$$

$$
\varepsilon_t = \mathbf{D}_t \mathbf{z}_t \tag{2.2}
$$

where  $y_t$  is a stochastic ( $N \times 1$ ) vector,  $\mu$  is an ( $N \times 1$ ) intercept vector and  $D_t =$  $diag(h_{1,t}^{1/2},\ldots,h_{N,t}^{1/2})$  is a diagonal matrix of conditional standard deviations of  $\varepsilon_t$ . The above formulation is a special case of the vector ARMA-GARCH model in Ling and McAleer (2003). The sequence  $\{z_t\}$  with the stochastic vector  $z_t = [z_{1,t},...,z_{N,t}]'$ , is a sequence of independent and identically distributed variables with mean **0** and time-invariant positive definite covariance matrix  $P = [\rho_{ij}]$  with ones on the main diagonal. With these assumptions,

$$
\mathsf{E}[\varepsilon_t|\mathcal{F}_{t-1}] = \mathbf{0} \quad \text{ and } \quad \mathsf{E}[\varepsilon_t \varepsilon'_t|\mathcal{F}_{t-1}] = \mathbf{H}_t = \begin{cases} h_{i,t} & i = j \\ h_{i,t}^{1/2} h_{j,t}^{1/2} \rho_{ij} & i \neq j \end{cases}
$$

where  $\mathcal{F}_t$  is the information set up to and including time t, and  $\mathbf{H}_t = \mathbf{D}_t \mathbf{P} \mathbf{D}_t$ . Matrices  $\mathbf{H}_t$  and  $\mathbf{P}$  are the conditional covariance matrix and the constant conditional correlation matrix of the process  $\{\varepsilon_t\}$ , respectively.

The vector  $GARCH(p, q)$  process of  $\varepsilon_t$  is defined as follows:

$$
\mathbf{h}_{t} = [h_{1,t}, \dots, h_{N,t}]' = \mathbf{a}_{0} + \sum_{i=1}^{q} \mathbf{A}_{i} \varepsilon_{t-i}^{(2)} + \sum_{j=1}^{p} \mathbf{B}_{j} \mathbf{h}_{t-j}
$$
(2.3)

where  $\varepsilon_t^{(2)} = (\varepsilon_{1,t}^2, \ldots, \varepsilon_{N,t}^2)'$ ,  $\mathbf{a}_0$  is an  $(N \times 1)$  vector, and  $\mathbf{A}_i$  and  $\mathbf{B}_j$  are  $(N \times N)$ matrices with elements such that  $h_{i,t}$  in  $\mathbf{h}_t$  are positive for all t. The superscript within the parentheses in a vector or a matrix denotes an elementwise exponent. A sufficient condition for  $\mathbf{h}_t$  to have positive elements for all t is that all elements in  $\mathbf{a}_0$  are positive and all elements in  $\mathbf{A}_i$  and  $\mathbf{B}_j$  for each i and j are nonnegative<sup>3</sup>.

<sup>&</sup>lt;sup>3</sup>Nakatani and Teräsvirta (2008) show that off-diagonal elements in  $B_j$  can assume negative values while positive definiteness of  $H_t$  is retained. This extension does not affect the asymptotic distribution of the test statistic in Section 2.4 because off-diagonal elements are all zero under the null hypothesis. Therefore, we maintain the simple sufficient condition throughout this chapter.

This guarantees that, together with the positive definiteness of **P**, the conditional variance matrix  $H_t$  is positive definite almost surely for all t. Necessary and sufficient conditions for the positive definiteness of  $H_t$  in the general  $(p, q)$  case were recently worked out in Nakatani and Teräsvirta (2008) and Conrad and Karanasos (2009).

Equations  $(2.1)$ ,  $(2.2)$  and  $(2.3)$  jointly define the N-dimensional Extended CCC  $(ECCC)$ -GARCH $(p, q)$  model. Note that if both  $A_i$  and  $B_j$  are diagonal for all i and j, the ECCC-GARCH $(p, q)$  model collapses into the CCC-GARCH $(p, q)$  model of Bollerslev (1990). If, furthermore,  $\mathbf{B}_j = \mathbf{0}, j = 1, \ldots, p$ , the model is the CCC- $\text{ARCH}(q)$  model of Cecchetti, Cumby, and Figlewski (1988). Wong and Li (1997) applied the ECCC-ARCH(1) model to the S&P 500 and Sydney's All Ordinaries index returns. Wong, Li, and Ling (2000) considered the first-order ECCC-GARCH model with the restriction that  $\mathbf{B}_1$  be diagonal, and applied it to the Hang Seng index and the S&P 500 index.

For simplicity and given the fact that the first-order models describe many heteroskedastic time series well in a vast majority of empirical applications, we restrict our discussion to the case of  $p = q = 1$  unless otherwise stated. Excluding  $\mu$ , there are, in the ECCC-GARCH(1, 1) model,  $N(5N+1)/2$  parameters to be estimated, of which  $N(2N + 1)$  parameters appear in  $h_t$  and the remaining  $N(N-1)/2$  in **P**.

#### **2.2.2 Stationarity of the ECCC-GARCH process**

In the context of vector GARCH processes with constant conditional correlations, a sufficient condition for weak and strict stationarity of an  $\text{ECCC-GARCH}(p, q)$  process with a constant conditional mean was established in Jeantheau (1998). Ling and McAleer (2003) found a more general condition that allows the process to have an ARMA structure in a conditional mean. He and Teräsvirta (2004) derived a sufficient condition for the ECCC-GARCH $(2, 2)$  process defined by  $(2.2)$  and  $(2.3)$  to be weakly and strictly stationary. This was done in a fashion different from Jeantheau (1998) and Ling and McAleer  $(2003)$ . The technique of He and Teräsvirta  $(2004)$  can be used for deriving conditions for the existence of the fourth-order moments of this process and its special cases as well as the autocorrelation function of the squared observations.

A sufficient condition for weak and strict stationarity of an ECCC-GARCH(1, 1) model with normal errors is immediate from Theorem 1 of He and Teräsvirta (2004). Define a sequence of i.i.d. stochastic matrices  $\{C_t\}$  such that

$$
\mathbf{C}_t = \mathbf{A}_1 \mathbf{Z}_t^2 + \mathbf{B}_1 \tag{2.4}
$$

where  $\mathbf{Z}_t = \text{diag}(z_{1,t},...,z_{N,t})$ . The ECCC-GARCH(1,1) process is weakly and strictly stationary if

$$
\lambda(\Gamma_C) < 1\tag{2.5}
$$

where  $\Gamma_C = \mathsf{E}[\mathsf{C}_t]$  and  $\lambda(\Gamma)$  is the spectral radius, or the modulus of the largest eigenvalue, of **Γ**. If  $N = 1$ , the inequality (2.5) collapses into the condition for the univariate  $GARCH(1, 1)$  process with unit variance to be weakly stationary.

#### **2.3 Likelihood function and asymptotic properties**

#### **2.3.1 The log-likelihood function**

The aim of this paper is to construct a test for testing the hypothesis that  $A_1$  and  $B_1$  are diagonal matrices in the model (2.1), (2.2) and (2.3) with  $p = q = 1$ . For this we need the (quasi) log-likelihood function of the model and its first two partial derivatives. Without loss of generality, we can assume  $\mu = 0$ . Let then  $\theta' = [\omega', \rho']$ where  $\omega$  contains the parameters in  $h_t$  and  $\rho = \text{vecl}(\mathbf{P})$ . Operator vecl stacks the lower off-diagonal elements of a symmetric  $(N \times N)$  matrix into an  $N(N-1)/2$  vector. The quasi log-likelihood function for observation  $t$  is given by

$$
\ell_t(\boldsymbol{\theta}) = -\frac{N}{2}\ln(2\pi) - \frac{1}{2}\ln|\mathbf{D}_t\mathbf{P}\mathbf{D}_t| - \frac{1}{2}\boldsymbol{\varepsilon}_t'\mathbf{D}_t^{-1}\mathbf{P}^{-1}\mathbf{D}_t^{-1}\boldsymbol{\varepsilon}_t
$$

$$
= -\frac{N}{2}\ln(2\pi) - \ln|\mathbf{D}_t| - \frac{1}{2}\ln|\mathbf{P}| - \frac{1}{2}\boldsymbol{\varepsilon}_t'\mathbf{H}_t^{-1}\boldsymbol{\varepsilon}_t.
$$
(2.6)

The quasi maximum likelihood estimator (QMLE)  $\hat{\theta}$  equals

$$
\widehat{\boldsymbol{\theta}} = \arg \max_{\boldsymbol{\theta}} \sum_{t=1}^{T} \ell_t(\boldsymbol{\theta}).
$$
\n(2.7)

The following assumptions are made to ensure the asymptotic normality of the QMLE  $\hat{\theta}$  in (2.7), see Ling and McAleer (2003):

**Assumption 2.1** The spectral radius  $\lambda(P)$  has a positive lower bound over the parameter space **Θ** that is a compact subspace of the Euclidean space such that all true parameters lie in interior of **Θ**. In addition, each element of **a**<sup>0</sup> has positive lower and upper bounds over **Θ**.

**Assumption 2.2** All the roots of det( $\mathbf{I}_N - \sum_{i=1}^q \mathbf{A}_i x^i - \sum_{j=1}^p \mathbf{B}_j x^j$ ) lie outside the unit circle where  $\mathbf{I}_N$  denotes the identity matrix of order N. Furthermore,  $\mathbf{I}_N - \sum_{i=1}^N \mathbf{I}_N = \sum_{i=1}^N \mathbf{I}_N$  $\sum_{j=1}^p \mathbf{B}_j L^j$  and  $\sum_{i=1}^q \mathbf{A}_i L^i$  are left coprime where L is the lag operator.

**Assumption 2.3** The identifiability conditions discussed in Jeantheau (1998) are satisfied.

**Assumption 2.4**  $\mathsf{E}|\varepsilon_{i,t}^6| < \infty, i = 1,\ldots,N$ .

#### **2.3.2 The score and the Hessian of the log-likelihood function**

We next define the first and second partial derivatives of (2.6). Let  $\mathbf{S}_t(\theta) = \partial \ell_t(\theta)/\partial \theta$ be the score vector for observation t, and let  $\bar{\mathbf{S}}(\boldsymbol{\theta}) = (1/T) \sum_{t=1}^{T} \mathbf{S}_t(\boldsymbol{\theta}) = (1/T) \mathbf{S}(\boldsymbol{\theta})$ be the average score. We use the notation  $\mathbf{S}_t(\hat{\theta})$  for the score evaluated at  $\theta = \hat{\theta}$ .

The population information matrix is given by the expectation of the outer product of the score evaluated at the true parameter  $\theta_0$ , that is,

$$
\mathcal{I}(\boldsymbol{\theta}_0) = \frac{1}{T} \mathsf{E}[\mathbf{S}(\boldsymbol{\theta}_0)\mathbf{S}(\boldsymbol{\theta}_0)'] = \mathsf{E}[\mathbf{S}_t(\boldsymbol{\theta}_0)\mathbf{S}_t(\boldsymbol{\theta}_0)'].
$$
 (2.8)

Using the similar notation, the Hessian of the log-likelihood function evaluated at  $\theta_0$ equals

$$
\mathcal{H}(\boldsymbol{\theta}_0) = \sum_{t=1}^T \mathcal{H}_t(\boldsymbol{\theta}_0) = \sum_{t=1}^T \frac{\partial^2 \ell_t(\boldsymbol{\theta})}{\partial \boldsymbol{\theta} \partial \boldsymbol{\theta}'} \bigg|_{\boldsymbol{\theta} = \boldsymbol{\theta}_0}.
$$
\n(2.9)

We further define the negative of the expected Hessian evaluated at  $\theta_0$  by

$$
\mathcal{J}(\boldsymbol{\theta}_0) = -\frac{1}{T} \mathsf{E}[\mathcal{H}(\boldsymbol{\theta}_0)] = -\mathsf{E}[\mathcal{H}_t(\boldsymbol{\theta}_0)].
$$
\n(2.10)

The next two lemmas give expressions for  $\mathbf{S}_t(\boldsymbol{\theta})$  and  $\mathcal{J}(\boldsymbol{\theta})$ , namely, the first and second order partial derivatives of (2.6) with respect to the parameters of interest.

**Lemma 2.5 (the score vector)** The score vector for observation t of (2.6) has the following form

$$
\mathbf{S}_{t}(\boldsymbol{\theta}) = \begin{bmatrix} \frac{\partial \ell_{t}(\boldsymbol{\theta})}{\partial \boldsymbol{\omega}} \\ \frac{\partial \ell_{t}(\boldsymbol{\theta})}{\partial \boldsymbol{\rho}} \end{bmatrix} = -\frac{1}{2} \begin{bmatrix} \nabla \mathbf{D}_{t} \text{ vec} \left( 2\mathbf{D}_{t}^{-1} - \mathbf{z}_{t} \mathbf{z}_{t}^{\prime} \mathbf{P}^{-1} \mathbf{D}_{t}^{-1} - \mathbf{D}_{t}^{-1} \mathbf{P}^{-1} \mathbf{z}_{t} \mathbf{z}_{t}^{\prime} \right) \\ \nabla \mathbf{P} \text{ vec} \left( \mathbf{P}^{-1} - \mathbf{P}^{-1} \mathbf{z}_{t} \mathbf{z}_{t}^{\prime} \mathbf{P}^{-1} \right) \end{bmatrix} \quad (2.11)
$$

where

$$
\nabla \mathbf{D}_t = \frac{\partial \operatorname{vec}(\mathbf{D}_t)'}{\partial \boldsymbol{\omega}} \quad \text{and} \quad \nabla \mathbf{P} = \frac{\partial \operatorname{vec}(\mathbf{P})'}{\partial \boldsymbol{\rho}}.
$$

**Proof.** See Appendix 2.A.1. ■

**Lemma 2.6 (the negative of the expected Hessian)** The negative of the expected Hessian for observation t has the form

$$
\mathcal{J}(\theta) = -E[\mathcal{H}_t(\theta)] = -E\begin{bmatrix} \frac{\partial^2 \ell_t(\theta)}{\partial \omega \partial \omega'} & \frac{\partial^2 \ell_t(\theta)}{\partial \rho' \partial \omega} \\ \frac{\partial^2 \ell_t(\theta)}{\partial \omega' \partial \rho} & \frac{\partial^2 \ell_t(\theta)}{\partial \rho \partial \rho'} \end{bmatrix}
$$
  
= 
$$
\frac{1}{2} \begin{bmatrix} \nabla \mathbf{D}_t \left\{ 2(\mathbf{D}_t^{-1} \otimes \mathbf{D}_t^{-1}) & \nabla \mathbf{D}_t (\mathbf{D}_t^{-1} \mathbf{P}^{-1} \otimes \mathbf{I}_N \\ + \mathbf{H}_t^{-1} \otimes \mathbf{P} + \mathbf{P} \otimes \mathbf{H}_t^{-1} \right\} \nabla \mathbf{D}_t' & +\mathbf{I}_N \otimes \mathbf{D}_t^{-1} \mathbf{P}^{-1} \right) \nabla \mathbf{P}' \\ \nabla \mathbf{P} (\mathbf{P}^{-1} \mathbf{D}_t^{-1} \otimes \mathbf{I}_N & \nabla \mathbf{P} (\mathbf{P}^{-1} \otimes \mathbf{P}^{-1}) \nabla \mathbf{P}' \\ +\mathbf{I}_N \otimes \mathbf{P}^{-1} \mathbf{D}_t^{-1} \right) \nabla \mathbf{D}_t' & \nabla \mathbf{P} (\mathbf{P}^{-1} \otimes \mathbf{P}^{-1}) \nabla \mathbf{P}' \end{bmatrix} . (2.12)
$$

where  $\otimes$  denotes the Kronecker product of two matrices.

#### **Proof.** See Appendix 2.A.2. ■

Expressions  $(2.11)$  and  $(2.12)$  are rather general in that the conditional variances in  $D_t$  are not specified in detail. For this reason a number of different specifications are possible for  $h_t$ . Eklund and Teräsvirta (2007) derived similar formulas for partial derivatives of the log-likelihood function of a vector autoregressive model with timevarying covariances. Their aim was to test constancy of the error covariance matrix of a vector autoregressive model.

#### **2.3.3 Asymptotic behaviour of the quasi maximum likelihood estimator**

The consistency and the asymptotic normality of the QMLE  $\widehat{\theta}$  were established by Ling and McAleer (2003) for a class of vector ARMA-GARCH models with constant conditional correlations. Since our ECCC-GARCH model defined by (1) through (3) falls into this class, we can make use of their results.

To begin with, it follows from their Lemma 5.2 that, under Assumptions 1 through 3 and the existence of the fourth-order moment of {*ε*t},

$$
\sqrt{T}\bar{\mathbf{S}}(\boldsymbol{\theta}_0) = \frac{1}{\sqrt{T}}\mathbf{S}(\boldsymbol{\theta}_0) \xrightarrow{D} \mathsf{N}(\mathbf{0}, \mathcal{I}(\boldsymbol{\theta}_0)).
$$
\n(2.13)

The asymptotic normality of the score (2.13) serves as the basis for constructing the LM test which will be developed later.

The consistency and the asymptotic normality of the QMLE are proved in Theorems 4.1 and 5.1 of Ling and McAleer (2003). The consistency requires Assumptions 1 through 3 whereas the asymptotic normality additionally involves Assumption 4. The latter results in

$$
\sqrt{T}(\widehat{\boldsymbol{\theta}} - \boldsymbol{\theta}_0) \xrightarrow{D} \mathsf{N}(\mathbf{0}, \mathcal{J}^{-1}(\boldsymbol{\theta}_0) \mathcal{I}(\boldsymbol{\theta}_0) \mathcal{J}^{-1}(\boldsymbol{\theta}_0)).
$$
\n(2.14)

If we further assume that  $\mathbf{z}_t \sim \mathsf{N}(\mathbf{0}, \mathbf{P})$ , (2.6) is an exact log-likelihood function, so that  $\mathcal{I}(\theta_0) = -\mathcal{J}(\theta_0)$  holds. It then follows that

$$
\sqrt{T}(\hat{\boldsymbol{\theta}} - \boldsymbol{\theta}_0) \xrightarrow{D} \mathsf{N}(\mathbf{0}, \mathcal{I}^{-1}(\boldsymbol{\theta}_0)).
$$
\n(2.15)

In either case, Lemmas 5.5 and 5.6 of Ling and McAleer (2003) show that  $\mathcal{I}(\theta_0)$  and  $\mathcal{J}(\boldsymbol{\theta}_0)$  can be consistently estimated by

$$
\mathcal{I}(\widehat{\boldsymbol{\theta}}) = \frac{1}{T} \sum_{t=1}^{T} \mathbf{S}_t(\widehat{\boldsymbol{\theta}}) \mathbf{S}_t(\widehat{\boldsymbol{\theta}})'
$$
(2.16)

and by

$$
\mathcal{J}(\widehat{\boldsymbol{\theta}}) = -\frac{1}{T} \sum_{t=1}^{T} \mathcal{H}_t(\widehat{\boldsymbol{\theta}}),
$$
\n(2.17)

respectively.

#### **2.3.4 The fourth-order moment condition**

As we saw in the previous subsection, the existence of the fourth- and the sixthorder moments of  $\{\varepsilon_t\}$  is necessary in developing the asymptotic theory for the quasi maximum likelihood estimator of the ECCC-GARCH model. However, finding these conditions, in particular those for the sixth-order moment, seems an involved task. It seems that the only available results are in Ling and McAleer (2003) and He and Teräsvirta (2004). Their results are general in the sense that the distribution of  $z_t$ need not be normal.

To introduce notation, let  $\mathbf{a} = (a_1, \ldots, a_N)'$  be an  $(N \times 1)$  vector and define the  $(N \times N)$  diagonal matrix diagv( $\mathbf{a}$ ) = diag( $a_1, \ldots, a_N$ ). Operator diagv creates the  $(N \times N)$  diagonal matrix from an  $(N \times 1)$  vector. Then under the assumption of normality we have from Corollary 2 in He and Teräsvirta  $(2004)$  the following sufficient condition for the existence of the unconditional fourth-moment matrix  $E[\epsilon_t^{(2)} \epsilon_t^{(2)}]$  of  $\{\varepsilon_t\}$  generated by an ECCC-GARCH(p, q) process:

**Lemma 2.7** Assume that (2.5) holds, and that  $\mathbf{z}_t \sim \mathsf{N}(\mathbf{0}, \mathbf{P})$ . Then  $\mathsf{E}[\varepsilon_t^{(2)} \varepsilon_t^{(2)}]$  exists *if* if  $\lambda(\Gamma_{C\otimes C})$  < 1 (2.18)

where

$$
\begin{aligned} \n\Gamma_{C \otimes C} &= \mathsf{E}[\mathbf{C}_t \otimes \mathbf{C}_t] \\ \n&= (\mathbf{A}_1 + \mathbf{B}_1) \otimes (\mathbf{A}_1 + \mathbf{B}_1) + 2(\mathbf{A}_1 \otimes \mathbf{A}_1) \operatorname{diagv}(\text{vec}(\mathbf{P}) \odot \text{vec}(\mathbf{P})) \n\end{aligned} \tag{2.19}
$$

where  $\odot$  denotes the Hadamard (elementwise) product of two matrices or vectors. **Proof.** See Appendix 2.A.3.  $\blacksquare$ 

### **2.4 Test for volatility interactions**

Assuming  $p = q = 1$ , we now construct an LM test for volatility interactions with the hypothesis

 $H_0$ :  $\mathbf{A}_1$  and  $\mathbf{B}_1$  in (2.3) are diagonal matrices

against the alternative

 $H_1$ : either  $A_1$  or  $B_1$  or both are non-diagonal matrices.

We denote the test statistic  $LM_{ECCC}$ . The null hypothesis defines a CCC-GARCH $(1, 1)$ model, and the alternative is an  $\text{ECCC-GARCH}(1, 1)$  model. The test may best be viewed as a test of no volatility interaction among the variables in the model, while conditional correlations between them are allowed.

Let  $\boldsymbol{\theta} = [\tilde{\omega}', \tilde{\rho}']'$  be the ML estimator of  $\boldsymbol{\theta}$  under the null. Since  $\rho$  is a vector of nuisance parameters, the average score evaluated at  $\theta$  equals

$$
\bar{\mathbf{S}}(\tilde{\boldsymbol{\theta}}) = \frac{1}{T} \sum_{t=1}^{T} \begin{bmatrix} \frac{\partial \ell_t(\boldsymbol{\theta})}{\partial \boldsymbol{\omega}} \big|_{\boldsymbol{\theta} = \tilde{\boldsymbol{\theta}}}\\ \frac{\partial \ell_t(\boldsymbol{\theta})}{\partial \boldsymbol{\rho}} \big|_{\boldsymbol{\theta} = \tilde{\boldsymbol{\theta}} \end{bmatrix} = \begin{bmatrix} \bar{\mathbf{S}}_{\boldsymbol{\omega}}(\tilde{\boldsymbol{\theta}}) \\ \mathbf{0}_M \end{bmatrix}
$$
(2.20)

where  $\mathbf{0}_M$  denotes an  $(M \times 1)$  null vector with  $M = N(N-1)/2$ .  $\bar{\mathbf{S}}_{\boldsymbol{\omega}}(\tilde{\boldsymbol{\omega}})$  has  $(2N^2+N)$ elements, of which the ones corresponding to the other nuisance parameters  $a_0$  and the diagonal elements in  $A_1$  and  $B_1$ , are equal to zero. To keep the notation tractable, we leave these 3N zero elements in  $\mathbf{S}_{\boldsymbol{\omega}}(\boldsymbol{\theta})$  and do not define a separate block for them.

As already mentioned, the information matrix can be consistently estimated either by  $(2.16)$  or  $(2.17)$ . Due to the fact that the score under the null  $(2.20)$  has zero elements, we only require the relevant part of the inverse of the information matrix to derive the LM $_{ECCC}$  statistic. Applying the formula for the inverse of a partitioned matrix to (2.17), the inverse of the relevant block equals  $\mathcal{J}_{11}^{-1}(\tilde{\theta}) = (\tilde{\mathbf{J}}_{11} - \tilde{\mathbf{J}}_{12}\tilde{\mathbf{J}}_{22}^{-1}\tilde{\mathbf{J}}_{12}')^{-1}$ where

$$
\mathcal{J}(\widetilde{\boldsymbol{\theta}}) = \begin{bmatrix} \widetilde{\mathbf{J}}_{11} & \widetilde{\mathbf{J}}_{12} \\ \widetilde{\mathbf{J}}'_{12} & \widetilde{\mathbf{J}}_{22} \end{bmatrix} .
$$
 (2.21)

In (2.21),  $\tilde{\mathbf{J}}_{11}$  and  $\tilde{\mathbf{J}}_{22}$  correspond to the second partial derivatives with respect only to  $\omega$  and to  $\rho$ , respectively, and  $J_{12}$  contains the cross derivatives, all evaluated at  $\theta = \theta$ . The partitioning in (2.21) corresponds to the one in (2.12).

We are now able to state the main result:

**Theorem 2.8 (the LM test statistic)** Let Assumptions 1–3 hold and assume that the fourth-order moment matrix of  $\{\epsilon_t\}$  exists. Then, the LM test statistic of testing  $H_0$ , given by the quadratic form

$$
LM_{ECCC} = T\bar{\mathbf{S}}'(\tilde{\boldsymbol{\theta}})\mathcal{J}^{-1}(\tilde{\boldsymbol{\theta}})\bar{\mathbf{S}}(\tilde{\boldsymbol{\theta}})
$$
  
=  $T\bar{\mathbf{S}}'_{\omega}(\tilde{\boldsymbol{\theta}})\mathcal{J}_{11}^{-1}(\tilde{\boldsymbol{\theta}})\bar{\mathbf{S}}_{\omega}(\tilde{\boldsymbol{\theta}})$  (2.22)

has an asymptotic  $\chi^2$  distribution with  $2N(N-1)$  degrees of freedom when the null hypothesis is valid.

### **2.5 Bivariate illustration of the test statistic**

Definition (2.22) of the LM<sub>ECCC</sub> statistic is quite general and therefore not very illuminating. Because of this, we shall illustrate the structure of the statistic by a bivariate example. First we set up the model, then apply Theorem 2.8 to obtain the  $LM_{ECCC}$  statistic for the bivariate model.

#### **2.5.1 The bivariate ECCC-GARCH**(1, 1) **model and the partial derivatives of the conditional variance equations**

The bivariate  $\text{ECCC-GARCH}(1,1)$  model has its conditional variance equation (2.3) of the form

$$
\mathbf{h}_{t} = \begin{bmatrix} h_{1,t} \\ h_{2,t} \end{bmatrix} = \mathbf{a}_{0} + \mathbf{A}_{1} \varepsilon_{t-1}^{(2)} + \mathbf{B}_{1} \mathbf{h}_{t-1}
$$
\n
$$
= \begin{bmatrix} a_{10} \\ a_{20} \end{bmatrix} + \begin{bmatrix} a_{11} & a_{12} \\ a_{21} & a_{22} \end{bmatrix} \begin{bmatrix} \varepsilon_{1,t-1}^{2} \\ \varepsilon_{2,t-1}^{2} \end{bmatrix} + \begin{bmatrix} b_{11} & b_{12} \\ b_{21} & b_{22} \end{bmatrix} \begin{bmatrix} h_{1,t-1} \\ h_{2,t-1} \end{bmatrix}
$$
\n
$$
= \begin{bmatrix} a_{10} + a_{11} \varepsilon_{1,t-1}^{2} + a_{12} \varepsilon_{2,t-1}^{2} + b_{11} h_{1,t-1} + b_{12} h_{2,t-1} \\ a_{20} + a_{21} \varepsilon_{1,t-1}^{2} + a_{22} \varepsilon_{2,t-1}^{2} + b_{21} h_{1,t-1} + b_{22} h_{2,t-1} \end{bmatrix} .
$$
\n(2.23)

To compute the  $LM_{ECCC}$  statistic, we require the partial derivatives of (2.23) with respect to parameters therein. Let  $\boldsymbol{\omega} = [\omega'_1, \omega'_2]'$  where  $\omega_1 = [a_{10} a_{11} a_{12} b_{11} b_{12}]'$  and  $\omega_2 = [a_{20} a_{21} a_{22} b_{21} b_{22}]'$ , and let  $\mathbf{v}_t = [1 \varepsilon_{1,t}^2 \varepsilon_{2,t}^2 h_{1,t} h_{2,t}]'$ . The partial derivatives of  $h_{1,t}$  with respect to  $\omega_1$  and  $\omega_2$  are

$$
\frac{\partial h_{1,t}}{\partial \omega_1} = \mathbf{v}_{t-1} + b_{11} \frac{\partial h_{1,t-1}}{\partial \omega_1} + b_{12} \frac{\partial h_{2,t-1}}{\partial \omega_1}
$$
(2.24)

and

$$
\frac{\partial h_{1,t}}{\partial \omega_2} = b_{11} \frac{\partial h_{1,t-1}}{\partial \omega_2} + b_{12} \frac{\partial h_{2,t-1}}{\partial \omega_2}.
$$
\n(2.25)

The partial derivatives of  $h_{2,t}$  with respect to  $\omega_1$  and  $\omega_2$  have a similar representation. Under the null hypothesis,  $A_1$  and  $B_1$  are jointly diagonal, *i.e.*,

$$
H_0: \omega_1 = [a_{10} \ a_{11} \ 0 \ b_{11} \ 0]'
$$
 and 
$$
\omega_2 = [a_{20} \ 0 \ a_{22} \ 0 \ b_{22}]'
$$
. (2.26)

Evaluating both (2.24) and (2.25) at  $\omega_1 = \tilde{\omega}_1$  and  $\omega_2 = \tilde{\omega}_2$ , the ML estimator under  $H_0$ , yields

$$
\frac{\partial \tilde{h}_{1,t}}{\partial \omega_1} = \tilde{\mathbf{v}}_{t-1} + \tilde{b}_{11} \frac{\partial \tilde{h}_{1,t-1}}{\partial \omega_1} \quad \text{and} \quad \frac{\partial \tilde{h}_{1,t}}{\partial \omega_2} = \mathbf{0}.
$$
 (2.27)

Similarly,

$$
\frac{\partial \tilde{h}_{2,t}}{\partial \omega_1} = \mathbf{0} \quad \text{and} \quad \frac{\partial \tilde{h}_{2,t}}{\partial \omega_2} = \tilde{\mathbf{v}}_{t-1} + \tilde{b}_{22} \frac{\partial \tilde{h}_{2,t-1}}{\partial \omega_2}.
$$
\n(2.28)

Non-zero elements in (2.27) and (2.28) are

$$
\frac{\partial \widetilde{h}_{i,t}}{\partial a_{ij}} = \widetilde{\varepsilon}_{j,t-1}^2 + \widetilde{b}_{ii} \frac{\partial \widetilde{h}_{i,t-1}}{\partial a_{ij}} \quad \text{and} \quad \frac{\partial \widetilde{h}_{i,t}}{\partial b_{ij}} = \widetilde{h}_{j,t-1} + \widetilde{b}_{ii} \frac{\partial \widetilde{h}_{i,t-1}}{\partial b_{ij}}.
$$

For these recursions to be tractable, initial values are needed. Therefore, we set  $\tilde{\epsilon}_0^{(2)} = \tilde{\epsilon}_0^{(2)} + \tilde{\epsilon}_0^{(2)} + \tilde{\epsilon}_0^{(2)}$  $\widetilde{\mathbf{h}}_0 = (1/T) \sum_{t=1}^T \widetilde{\epsilon}_t^{(2)}$ , and  $\partial \widetilde{h}_{i,0}/\partial \omega_j = \mathbf{0}$ ,  $i, j = 1, 2$ , following the suggestion by Fiorentini, Calzolari, and Panattoni (1996). The recursions of the non-zero elements in  $(2.27)$  and  $(2.28)$  then proceed as

$$
\frac{\partial \tilde{h}_{i,1}}{\partial a_{ij}} = \tilde{\varepsilon}_{j,0}^2, \quad \frac{\partial \tilde{h}_{i,1}}{\partial b_{ij}} = \tilde{h}_{j,0} \quad \text{for } t = 1,
$$
\n(2.29)

and

$$
\frac{\partial \widetilde{h}_{i,t}}{\partial a_{ij}} = \widetilde{\varepsilon}_{j,t-1}^2 + \widetilde{b}_{ii}\widetilde{\varepsilon}_{j,t-2}^2, \quad \frac{\partial \widetilde{h}_{i,t}}{\partial b_{ij}} = \widetilde{h}_{j,t-1} + \widetilde{b}_{ii}\widetilde{h}_{j,t-2} \quad \text{for } t > 1 \tag{2.30}
$$

where  $\tilde{b}_{ii}$ ,  $\tilde{\varepsilon}_{j,t-1}^2$  and  $\tilde{h}_{j,t-1}$  in (2.30) are estimated from the null model.

#### **2.5.2 Components of the test statistic**

We shall now provide analytical expressions for the components of  $LM_{ECCC}$  in a bivariate framework and begin by for  $\bar{\mathbf{S}}(\boldsymbol{\theta})$  and  $\mathcal{J}(\boldsymbol{\theta})$ . To simplify notation, set  $\mathbf{k}_{i,j,t} =$  $h_{i,t}^{-1} \partial h_{i,t}/\partial \omega_j$  and  $\tilde{\mathbf{k}}_{ij,t} = \tilde{h}_{i,t}^{-1} \partial \tilde{h}_{i,t}/\partial \omega_j$ ,  $i,j = 1,2$ . Then we have the following corollaries regarding the score and the relevant part of the Hessian.

**Corollary 2.9** In the bivariate case, the average score has the form

$$
\begin{split} \bar{\mathbf{S}}(\theta) &= \begin{bmatrix} \bar{\mathbf{S}}_{\omega_{1}}(\theta) \\ \bar{\mathbf{S}}_{\rho}(\rho) \\ \end{bmatrix} \\ &= \begin{bmatrix} -\frac{1}{2T} \sum \left[ \mathbf{k}_{11,t} \{1 - \frac{1}{(1-\rho^{2})} z_{1,t} (z_{1,t} - \rho z_{2,t}) \} + \mathbf{k}_{21,t} \{1 - \frac{1}{(1-\rho^{2})} z_{2,t} (z_{2,t} - \rho z_{1,t}) \} \right] \\ -\frac{1}{2T} \sum \left[ \mathbf{k}_{12,t} \{1 - \frac{1}{(1-\rho^{2})} z_{1,t} (z_{1,t} - \rho z_{2,t}) \} + \mathbf{k}_{22,t} \{1 - \frac{1}{(1-\rho^{2})} z_{2,t} (z_{2,t} - \rho z_{1,t}) \} \right] \\ \frac{\rho}{(1-\rho^{2})} - \frac{\rho}{T(1-\rho^{2})^{2}} \sum (z_{1,t}^{2} + z_{2,t}^{2}) + \frac{(1+\rho^{2})}{T(1-\rho^{2})^{2}} \sum z_{1,t} z_{2,t} \end{bmatrix} \end{split} \tag{2.31}
$$

where  $\sum$  denotes the summation from  $t = 1$  to T. Under  $H_0$ ,  $\bar{S}_{\rho}(\tilde{\rho}) = 0$  so that

$$
\bar{\mathbf{S}}(\widetilde{\boldsymbol{\theta}}) = \begin{bmatrix} \bar{\mathbf{S}}_{\boldsymbol{\omega}_1}(\widetilde{\boldsymbol{\theta}}) \\ \bar{\mathbf{S}}_{\boldsymbol{\omega}_2}(\widetilde{\boldsymbol{\theta}}) \\ 0 \end{bmatrix} = -\frac{1}{2T} \begin{bmatrix} \sum \tilde{\mathbf{k}}_{11,t} \{1 - \frac{1}{(1-\tilde{\rho}^2)} \tilde{z}_{1,t} (\tilde{z}_{1,t} - \tilde{\rho} \tilde{z}_{2,t}) \} \\ \sum \tilde{\mathbf{k}}_{22,t} \{1 - \frac{1}{(1-\tilde{\rho}^2)} \tilde{z}_{1,t} (\tilde{z}_{2,t} - \tilde{\rho} \tilde{z}_{1,t}) \} \\ 0 \end{bmatrix}.
$$
(2.32)

**Remark 2.10** In (2.32), only its third, fifth, seventh and ninth elements do not equal zero. These non-zero elements correspond to the zero restriction in (2.26). Accounting explicitly for this would complicate the notation and is therefore not done here.

**Corollary 2.11** The relevant upper left block of  $\mathcal{J}^{-1}(\boldsymbol{\theta})$  equals  $\mathcal{J}_{11}^{-1}(\boldsymbol{\theta}) = (\mathbf{J}_{11} - \mathbf{J}_{11}^{-1})$  $\mathbf{J}_{12} \mathbf{J}_{22}^{-1} \mathbf{J}_{12}'$ )<sup>-1</sup> where

$$
\mathbf{J}_{11} = \begin{bmatrix} \frac{2-\rho^2}{4T(1-\rho^2)} \sum \mathbf{k}_{11,t} \mathbf{k}'_{11,t} & -\frac{\rho^2}{4T(1-\rho^2)} \sum \mathbf{k}_{11,t} \mathbf{k}'_{22,t} \\ -\frac{\rho^2}{4T(1-\rho^2)} \sum \mathbf{k}_{22,t} \mathbf{k}'_{11,t} & \frac{2-\rho^2}{4T(1-\rho^2)} \sum \mathbf{k}_{22,t} \mathbf{k}'_{22,t} \end{bmatrix}
$$
(2.33)

$$
\mathbf{J}_{12} = \begin{bmatrix} -\frac{\rho}{2T(1-\rho^2)} \sum \mathbf{k}_{11,t} \\ -\frac{\rho}{2T(1-\rho^2)} \sum \mathbf{k}_{22,t} \end{bmatrix}
$$
(2.34)

and

$$
\mathbf{J}_{22} = \frac{1+\rho^2}{(1-\rho^2)^2}.
$$
\n(2.35)

Consequently,

$$
\mathcal{J}_{11}(\theta) = \frac{1}{4T} \begin{bmatrix} \frac{2-\rho^2}{(1-\rho^2)} \left( \sum \mathbf{k}_{11,t} \mathbf{k}'_{11,t} \right) & -\frac{\rho^2}{(1-\rho^2)} \left( \sum \mathbf{k}_{11,t} \mathbf{k}'_{22,t} \right) \\ -\frac{\rho}{T(1+\rho^2)} \left( \sum \mathbf{k}_{11,t} \right) \left( \sum \mathbf{k}'_{11,t} \right) & -\frac{\rho}{T(1+\rho^2)} \left( \sum \mathbf{k}_{11,t} \right) \left( \sum \mathbf{k}'_{11,t} \right) \\ -\frac{\rho^2}{(1-\rho^2)} \left( \sum \mathbf{k}_{22,t} \mathbf{k}'_{11,t} \right) & \frac{2-\rho^2}{(1-\rho^2)} \left( \sum \mathbf{k}_{22,t} \mathbf{k}'_{22,t} \right) \\ -\frac{\rho}{T(1+\rho^2)} \left( \sum \mathbf{k}_{22,t} \right) \left( \sum \mathbf{k}'_{11,t} \right) & -\frac{\rho}{T(1+\rho^2)} \left( \sum \mathbf{k}_{22,t} \right) \left( \sum \mathbf{k}'_{22,t} \right) \end{bmatrix} . \tag{2.36}
$$

Finally, replacing the true parameters and relevant terms with the ML estimators under the null, namely  $\theta$  with  $\theta$ ,  $z_t$  with  $\tilde{z}_t$ , and  $k_{ij,t}$  with  $k_{ij,t}$ ,  $i, j = 1, 2$ , gives the  $LM_{ECCC}$  statistic (2.22). The statistic in the bivariate case has an asymptotic  $\chi^2$  distribution with four degrees of freedom when the null hypothesis is valid. In practice, we are able to compute the test statistic numerically through the relevant expressions.

### **2.6** Simulation experiments of the  $LM_{ECCC}$  test statis**tic**

In this section we conduct simulation experiments in a bivariate case to see how the proposed test behaves in finite samples. In both size and power simulations, we use the sample sizes  $T = 1000, 2500, 5000$  and 10000 for each data generating process (DGP). Additional experiments are carried out to see how the test performs when we remove the assumption of constant conditional correlation. To minimise initial effects, the first 500 observations generated are discarded. The number of replications equals 5000. The empirical rejection frequencies are compared with the nominal significance levels 5% and 10%. All numerical calculations are carried out in the free statistical environment R 2.3.1 (R Development Core Team, 2005) with the author's own source  $\mathrm{codes}^4$ .

#### **2.6.1 Size simulations**

The size simulations are carried out for five different CCC-GARCH data generating processes (DGPs) whose parameter values can be found in Table 2.1. We set the intercept term in the conditional variance equation equal to  $a = \begin{bmatrix} 0.1 & 0.2 \end{bmatrix}$ . The DGPs have the following dynamic properties. DGP 1 has moderate persistence in volatility  $(a_{ii} + b_{ii} = 0.9)$  with low correlation ( $\rho = 0.3$ ) in  $z_t$ . The parameter values for  $\mathbf{A}_1$  and  $\mathbf{B}_1$  are common to both DGPs 2 and 3 with very high persistence  $(a_{ii}+b_{ii}=0.99, 0.95$  for  $i=1, 2$ ). DGP 2 has high correlation  $(\rho=0.9)$  whereas DGP 3 has low correlation ( $\rho = 0.3$ ). DGPs 4 and 5 have low persistence in volatility with high and low correlations, respectively. The parameter values satisfy the stationarity condition (2.5) and the fourth-order moment condition (2.18).

 ${}^{4}R$  is freely available at http://www.r-project.org for various operating systems. In producing source codes, we used  $C$  routines from  $GNU$  Scientific Library (GSL) ver. 1.8.

The actual rejection frequencies are reported in Panel (a) of Table 2.2 for the nominal 5% level and for the nominal 10% level in Panel (b), respectively. As may be expected, the rejection frequencies are approaching the nominal significance levels as the number of observations increases. There are size distortions, however, in DGPs 1 through 3 when  $T < 5000$ . In DGPs 4 and 5, the actual sizes are close to the nominal size already when  $T = 1000$ , which is a modest number in many GARCH applications.

The size properties of the test suggest that at least a couple of thousands observations are required for empirical analyses. This requirement does not appear an obstacle for implementing the test since these amounts of observations are readily available in financial time series. However, our results are only valid for bivariate models, and longer series may be needed for higher-dimensional processes.

#### **2.6.2 Power simulations**

The DGPs for the power simulations are listed in Table 2.3. The weak stationarity and the fourth-order moment conditions are satisfied for all DGPs. DGP 6 has high persistence in volatility  $(a_{ii} + b_{ii} = 0.99, 0.93$  for  $i = 1, 2)$  and a moderate correlation coefficient ( $\rho = 0.7$ ). In DGP 7, one of the off-diagonal coefficients has a large value  $(b_{21} = 0.02)$  with high persistence as in DGP6. DGP 8 has a design similar to DGP 7 but the off-diagonal elements have a small value  $(a_{ij} = b_{ij} = 0.001)$ . DGPs 9 and 10 have a rather unusual structure in the sense that both DGPs have moderate persistence and large values for all off-diagonal elements.

The results are summarised in Table 2.4. It can be seen that the power of the test is low for DGPs 6 and 8 for all T. This is expected, however, because the true parameters under test are close to zero. Despite that, small changes in the value of  $a_{21}$  and  $b_{21}$  may already bring an increase in the power of the test. In all other cases, the power reaches a reasonable level as  $T$  increases. In DGPs  $7$  the power is already high for  $T = 1000$ , and the same is true for DGP 9 when  $T = 2500$ . DGP 10 with less variable conditional variances constitutes an exception: the power is not yet high for  $T = 5000$ . Obtaining higher power for ECCC-GARCH processes such as DGP 10 requires a sample of 10000 observations, which corresponds to a daily time series of about 40 years of data. It should be noted, however, that observed time series are typically quite different from realisations generated by such DGPs.

#### **2.6.3 The test under changing conditional correlations**

We conduct size and power simulations under changing conditional correlations using the DCC- and the STCC-GARCH models and their extended versions (abbreviated by the EDCC- and ESTCC-GARCH, respectively). The definitions of the DGPs can be found in Table 2.5. For the EDCC- and the ESTCC-GARCH processes, the simulated design is such that both processes have the same parameter matrices in the conditional variance equation as the DGP7. In the STCC and the ESTCC processes, the exogenous transition variable  $s_t$  is driven by a  $GARCH(1, 1)$  process following Silvennoinen and Teräsvirta (2005).

The actual rejection frequencies based on the 5% and 10% levels of significance can be found in Table 2.6. The size of the test is distorted when the data are generated by the DCC-GARCH process, but the degree of distortion is not a monotonically increasing function of  $T$ . It is also worth emphasising that when the DGP is an STCC-GARCH model, the size of the test converges towards the nominal level when T increases. Overall, the results suggest that the power of the test does lie in the non-zero off-diagonal elements of the parameter matrices, and that non-constancy of the conditional correlation matrix only has a minor role to play in rejecting the null hypothesis. Therefore, the test seems reasonably applicable to the models with changing conditional correlations.

#### **2.7 Applications to daily return series**

#### **2.7.1 Data**

In this section, the  $LM_{ECGC}$  statistic is applied to pairs of foreign exchange rates as well as stock prices. Before fitting GARCH models, the level series are first transformed to the continuously compounded rate of returns by  $100 \ln(p_t/p_{t-1})$ , whereafter the sample means of returns are subtracted from the series.

The considerations include daily foreign exchange rates and stock price series. The exchange rates are daily noon buying rates in New York of the Japanese yen (JPY) and the Swiss franc (CHF) against the U.S. dollars certified by the Federal Reserve Bank of New York<sup>5</sup>. The foreign exchange rate series extend from 2 January 1975 to 2 December 2005, with the total of 7766 observations in each series. Fig. 2.1 depicts the level and the mean-subtracted continuously compounded return series for the two exchange rates. The stock prices are the daily closing prices of General Motors (GM) and IBM traded at the New York Stock Exchange, and of two Japanese leading electronic firms, NEC and Hitachi, traded at the Tokyo Stock Exchange. The sample stretches from 2 January 1962 to 28 February 2006 with 11116 observations for the U.S. stock data, and from 4 January 1983 to 1 March 2006 with 5914 observations for the Japanese data<sup>6</sup>. The levels and the demeaned continuously compounded returns are plotted in Figs. 2.2 and 2.3.

Descriptive statistics for all return series can be found in Table 2.7. As is typical for many financial time series, one can see strong excess kurtosis (KR) and non-zero skewness (SK). The Japanese stock returns are positively skewed, whereas the U.S. stocks and the foreign exchange returns contain negative skewness. The Lomnicki-Jarque-Bera (LJB) test of normality suggests non-normality of the return series. The McLeod-Li (1983) test indicates that higher-order dependence is present in the return series. As mentioned in Section 2.3.3, one can still obtain the quasi-maximum likelihood estimates of the parameters even when the data do not follow a multivariate normal distribution. An alternative method is to use a leptokurtic distribution such

<sup>&</sup>lt;sup>5</sup>The data are downloadable from *Economic Research and Data* section at the internet page of the Board of Governors of the Federal Reserve System (http://www.federalreserve.gov/).

<sup>&</sup>lt;sup>6</sup>The data are downloaded from *Yahoo! Finance* and *Yahoo! Japan Finance* for the U.S. and Japanese data, respectively.
as a multivariate Student's t density to take into account the non-normality of the data, see for example Kawakatsu (2006). However, the outlier-robust versions of the skewness (Rob.SK) and the excess kurtosis (Rob.KR) measures described in Kim and White (2004) yield different results. In particular, the robust excess kurtosis values are much smaller than the non-robust ones. These outcomes strongly suggest that large values of the standard measures of skewness and kurtosis and, consequently, those of the LJB normality statistic, are caused by a small number of outliers. Apart from them, the marginal distributions of the returns do not appreciably deviate from the normal distribution.

## **2.7.2 Results of CCC/ECCC-GARCH estimation**

Given the fact that the robust skewness and kurtosis measures do not contain much evidence against normality of the return distributions, we assume that  $\mathbf{z}_t \sim \mathsf{N}(\mathbf{0}, \mathbf{P})$ in the applications. This assumption is supported by the descriptive statistics of the standardised residuals reported in Table 2.8. According to the conventional measures of skewness and kurtosis, the standardised residuals are skewed and have fat tails. In contrast, the robustified statistics, Rob.SK and Rob.KR, do not suggest non-normality.

Estimation of parameters is carried out with the nonlinear optimisation function "optim" in R 2.3.1. We use the BFGS algorithm for the optimisation. Convergence is typically achieved after a few hundred iterations. During iterations, only the positivity constraints on  $\mathbf{a}_0$ ,  $\mathbf{A}_1$  and  $\mathbf{B}_1$  are imposed to alleviate numerical difficulties in parameter restrictions. The weak stationarity and the fourth-order moment conditions are checked *ex post*. All the estimation results are summarised in Panels  $A$ , B and C of Table 2.9. Within each panel, the upper half contains the results of the CCC-GARCH model, whereas the lower half has to do with the ECCC-GARCH model

#### **Foreign exchange returns**

The estimation results of the CCC-GARCH $(1, 1)$  and the ECCC-GARCH $(1, 1)$  model fitted to the foreign exchange series appear in Panel A of Table 2.9. Values of the  $LM_{ECCC}$  statistic are reported in the third column from the right. In Panel A (the pair of JPY and CHF returns) the test statistic has the p-value  $3 \times 10^{-6}$ , so the null hypothesis of no interaction is rejected at any conventional significance level. The estimates of the  $\text{ECCC-GARCH}(1, 1)$  model conform to this outcome. It is seen from Panel A that both  $\hat{a}_{12} = 0.0038$  and  $b_{21} = 0.0080$  deviate significantly from zero at conventional levels of significance. This means that the lagged volatility in JPY has a positive effect on the current day's volatility in CHF, and that the squared innovation of CHF of day  $t-1$  has a positive influence on the volatility of JPY at day t.

Although in both cases a statistically significant spillover exists, the magnitude of the contributions of one currency to the other is small. Accordingly, the estimates of the conditional variance from the two models are similar to each other (see Fig. 2.4), and the same is true for the estimates of the conditional correlation coefficients.

Furthermore, both models satisfy the conditions for the stationarity and the existence of the unconditional fourth moments.

#### **Stock returns**

The estimation results of the models applied to the pair of the U.S. and another pair of Japanese stock returns can be found in Panels B and C of Table 2.9. The values of the  $LM_{ECCC}$  statistics are large enough to reject the null hypothesis of no volatility interaction for both pairs of returns. None of the estimated off-diagonal elements in **B** <sup>1</sup> is statistically significant, whereas both off-diagonal estimates in  $A_1$  are significant in the equation for the two U.S. stocks, and  $\hat{a}_{12} = 0.0132$  is significant in the one for the Japanese pair of returns. Interestingly, the magnitude of the significant off-diagonal elements in  $A_1$  is not much less than that of the diagonal elements. By comparison, it is much larger than in the exchange rate examples. The dynamic behaviour of volatility in stock returns is affected by the lagged squared innovation but not by the lagged conditional variance of the other asset. The estimate of the conditional correlation coefficient is positive and significant for both pairs of returns.

The diagonal elements of  $B_1$  are smaller in magnitude in the ECCC-GARCH model than in the CCC-GARCH one. This may be a consequence of the nonzero off-diagonal elements of  $\mathbf{\hat{A}}_1$  in the ECCC-GARCH model. However, even here the changes in parameter estimates have left the estimated conditional variances and correlations unaffected. The graphs of the estimated conditional variances in Figs. 2.5 and 2.6 are similar for the extended and the standard CCC-GARCH model. Finally, the estimated stock return models satisfy the conditions for the stationarity and the existence of the fourth moments.

## **2.8 Concluding remarks**

In this paper we propose an LM test for detecting the presence of volatility interactions or transmission in the context of the CCC-GARCH model. Simulation experiments indicate that the test statistic has favourable finite sample properties. Its empirical size is typically close to the nominal one for time series with over a couple of thousands observations. The test also has reasonable power, although, as usual, counterexamples can be found through some extreme parameterisations. According to the power simulations under changing conditional correlations, the null of no interaction in volatility is not often rejected when DGPs have no volatility interaction. This indicates that the test is reasonably robust against time-varying conditional correlations.

All three pairs of daily return series analysed in the paper seem to have volatility interactions. In the exchange rate example, the interactions appear through the lagged conditional variance, whereas in the two ECCC-GARCH models for pairs of stock returns the lagged squared innovations form the channel for interactions. Although the interaction effects found are small, they are detected by the tests. It may thus not be a good idea to exclude such interactions a priori, which makes our test useful. Since it also works reasonably well in the case of time-varying conditional correlations, the test is a practical tool in modelling volatility in multivariate financial time series.

The test is derived assuming constant conditional correlations, which is not always a realistic restriction. Although the test seems applicable to to the models with changing conditional correlations, it is of interest to extend the current test to cover the CC-GARCH models with time-varying conditional correlations. Such extensions, however, are left for future research.

Chapter 2

# **Bibliography**

- BAILLIE, R. T., AND T. BOLLERSLEV (1990): "Intra-Day and Inter-Market Volatility in Foreign Exchange Rates," Review of Economic Studies, 58, 565–585.
- Bauwens, L., S. Laurent, and J. V. K. Rombouts (2006): "Multivariate GARCH models: A Survey," Journal of Applied Econometrics, 21, 79–109.
- BERA, A. K., AND S. KIM (2002): "Testing constancy of correlation and other specifications of the BGARCH model with an application to international equity returns," Journal of Empirical Finance, 9, 171–195.
- BERBEN, R.-P., AND W. J. JANSEN (2005): "Comovement in International Equity Markets: A Sectoral View," Journal of International Money and Finance, 24, 832– 857.
- Bollerslev, T. (1990): "Modeling the Coherence in Short-Run Nominal Exchange Rates: A Multivariate Generalized ARCH Approach," Review of Economics and Statistics, 72, 498–505.
- CECCHETTI, S., R. CUMBY, AND S. FIGLEWSKI (1988): "Estimation of the Optimal Futures Hedge," Review of Economic Studies, 70, 623–630.
- Cheung, Y.-W., and L. K. Ng (1996): "A Causality-in-Variance Test and its Application to Financial Market Prices," Journal of Econometrics, 72, 33–48.
- Cifarelli, G., and G. Paladino (2005): "Volatility Linkages across Three Major Equity Markets: A Financial Arbitrage Approach," Journal of International Money and Finance, 24, 413–439.
- Conrad, C., and M. Karanasos (2009): "Negative Volatility Spillovers in the Unrestricted ECCC-GARCH Model," Econometric Theory, forthcoming.
- EKLUND, B., AND T. TERÄSVIRTA (2007): "Testing Constancy of the Error Covariance Matrix in Vector Models," Journal of Econometrics, 140, 753–780.
- ENGLE, R. F., AND K. SHEPPARD (2001): "Theoretical and Empirical Properties of Dynamic Conditional Correlation Multivariate GARCH," Stern Finance Working Paper Series FIN-01-027 (Revised in Dec. 2001), New York University Stern School of Business.
- FIORENTINI, G., G. CALZOLARI, AND L. PANATTONI (1996): "Analytic Derivatives and the Computation of GARCH Estimates," Journal of Applied Econometrics, 11, 399–417.
- Hamao, Y., R. W. Masulis, and V. Ng (1990): "Correlations in Price Changes and Volatility across International Stock Markets," the Review of Financial Studies, 3, 281–307.
- HE, C., AND T. TERÄSVIRTA (2004): "An Extended Constant Conditional Correlation GARCH Model and Its Fourth-Moment Structure," Econometric Theory, 20, 904–926.
- HONG, Y. (2001): "A Test for Volatility Spillover with Application to Exchange Rates," Journal of Econometrics, 103, 183–204.
- JARQUE, C. M., AND A. K. BERA (1980): "Efficient Tests for Normality, Homoscedasticity and Serial Independence of Regression Residuals," Economics Letters, 6, 255–259.
- JEANTHEAU, T. (1998): "Strong Consistency of Estimators for Multivariate ARCH Models," Econometric Theory, 14, 70–86.
- KAWAKATSU, H. (2006): "Matrix Exponential GARCH," Journal of Econometrics, 134, 95–128.
- Kim, T.-H., and H. White (2004): "On More Robust Estimation of Skewness and Kurtosis," Finance Research Letters, 1, 56–73.
- LING, S., AND M. MCALEER (2003): "Asymptotic Theory for a Vector ARMA-GARCH Model," Econometric Theory, 19, 280–310.
- Lomnicki, Z. (1961): "Tests for Departure from Normality in the Case of Linear Stochastic Processes," Metrika, 4, 37–62.
- LÜTKEPOHL, H. (1996): Handbook of Matrices. John Wiley & Sons, New York.
- MAGNUS, J. R., AND H. NEUDECKER (1998): *Matrix Differential Calculus with Ap*plications in Statistics and Econometrics: Revised edition. John Wiley & Sons, New York.
- McLeod, A., and W. Li (1983): "Diagnostic Checking ARMA Time Series Models using Squared Residual Autocorrelations," Journal of Time Series Analysis, 4, 269–273.
- NABEYA, S. (1951): "Absolute Moments in 2-dimensional Normal Distribution," Annals of the Institute of Statistical Mathematics, 3, 2–6.
- NAKATANI, T., AND T. TERÄSVIRTA (2008): "Positivity Constraints on the Conditional Variances in the Family of Conditional Correlation GARCH Models," Finance Research Letters, 5, 88–95.

(2009): "Testing for Volatility Interactions in the Constant Conditional Correlation GARCH Model," Econometrics Journal, 12, 147–163.

- R DEVELOPMENT CORE TEAM (2005): R: A Language and Environment for Statistical Computing. R Foundation for Statistical Computing, Vienna, Austria, ISBN 3-900051-07-0, available at http://www.r-project.org.
- SILVENNOINEN, A., AND T. TERÄSVIRTA (2005): "Multivariate Autoregressive Conditional Heteroskedasticity with Smooth Transitions in Conditional Correlations," SSE/EFI Working Paper Series in Economics and Finance No. 577, Stockholm School of Economics.
- (2009a): "Modelling Multivariate Autoregressive Conditional Heteroskedasticity with the Double Smooth Transition Conditional Correlation GARCH Model," Journal of Financial Econometrics, 7, 373–411.
- (2009b): "Multivariate GARCH Models," in Handbook of Financial Time Series, ed. by T. G. Anderson, R. A. Davis, J.-P. Kreiss, and T. Mikosch, pp. 201–229. Springer, New York.
- Tse, Y. K. (2000): "A Test for Constant Correlations in a Multivariate GARCH Model," Journal of Econometrics, 98, 107–127.
- Wong, H., and W. K. Li (1997): "On a Multivariate Conditional Heteroscedastic Model," Biometrika, 84, 111–123.
- Wong, H., W. K. Li, and S. Ling (2000): "A Cointegrated Conditional Heteroscedastic Model with Financial Applications," Preprint No. 2000-5, Department of Applied Mathematics, The Hong Kong Polytechnic University, Hong Kong.

## **2.A Mathematical derivations and proofs**

Throughout this appendix, vector and matrix derivatives, and some properties of special matrices are intensively used. These results can be found in Lütkepohl (1996) and Magnus and Neudecker (1998). See also Eklund and Teräsvirta (2007).

### **2.A.1 Proof of Lemma 2.5**

Since  $\boldsymbol{\theta}' = [\boldsymbol{\omega}', \boldsymbol{\rho}']$ , the partial derivative of the log-likelihood function for observation t with respect to  $\boldsymbol{\theta}$  is partitioned into

$$
\frac{\partial \ell_t(\boldsymbol{\theta})}{\partial \boldsymbol{\theta}} = \begin{bmatrix} \frac{\partial \ell_t(\boldsymbol{\theta})}{\partial \boldsymbol{\omega}} \\ \frac{\partial \ell_t(\boldsymbol{\theta})}{\partial \boldsymbol{\rho}} \end{bmatrix} . \tag{2.37}
$$

The upper block in (2.37) has  $N(2N + 1)$  entries while the lower one has  $N(N-1)/2$ elements.

For the upper block in (2.37), we can use the chain rules of vector derivatives to have

$$
\frac{\partial \ell_t(\boldsymbol{\theta})}{\partial \boldsymbol{\omega}} = -\frac{\partial \ln |\mathbf{D}_t|}{\partial \boldsymbol{\omega}} - \frac{1}{2} \frac{\partial (\boldsymbol{\varepsilon}_t' \mathbf{H}_t^{-1} \boldsymbol{\varepsilon}_t)}{\partial \boldsymbol{\omega}} \n= -\frac{\partial \text{vec}(\mathbf{D}_t)'}{\partial \boldsymbol{\omega}} \frac{\partial \ln |\mathbf{D}_t|}{\partial \text{vec}(\mathbf{D}_t)} - \frac{1}{2} \frac{\partial \text{vec}(\mathbf{D}_t)'}{\partial \boldsymbol{\omega}} \frac{\partial \text{vec}(\mathbf{D}_t^{-1})'}{\partial \text{vec}(\mathbf{D}_t)} \frac{\partial \text{vec}(\mathbf{D}_t^{-1} \mathbf{P}^{-1} \mathbf{D}_t^{-1})'}{\partial \text{vec}(\mathbf{D}_t^{-1})} \n\times \frac{\partial (\boldsymbol{\varepsilon}_t' \mathbf{H}_t^{-1} \boldsymbol{\varepsilon}_t)}{\partial \text{vec}(\mathbf{H}_t^{-1})} \n= -\frac{\partial \text{vec}(\mathbf{D}_t)'}{\partial \boldsymbol{\omega}} \text{vec}(\mathbf{D}_t^{-1}) + \frac{1}{2} \frac{\partial \text{vec}(\mathbf{D}_t)'}{\partial \boldsymbol{\omega}} (\mathbf{D}_t^{-1} \otimes \mathbf{D}_t^{-1}) (\mathbf{P}^{-1} \mathbf{D}_t^{-1} \otimes \mathbf{I}_N) \n+ \mathbf{I}_N \otimes \mathbf{P}^{-1} \mathbf{D}_t^{-1}) \text{vec}(\boldsymbol{\varepsilon}_t \boldsymbol{\varepsilon}_t')
$$
\n
$$
= -\frac{\partial \text{vec}(\mathbf{D}_t)'}{\partial \boldsymbol{\omega}} \text{vec}(\mathbf{D}_t^{-1} - \frac{1}{2} \mathbf{z}_t \mathbf{z}_t' \mathbf{P}^{-1} \mathbf{D}_t^{-1} - \frac{1}{2} \mathbf{D}_t^{-1} \mathbf{P}^{-1} \mathbf{z}_t \mathbf{z}_t') \,. \tag{2.38}
$$

By similar manipulations for the lower block in (2.37), we obtain

$$
\frac{\partial \ell_t(\boldsymbol{\theta})}{\partial \boldsymbol{\rho}} = -\frac{1}{2} \frac{\partial \ln |\mathbf{P}|}{\partial \boldsymbol{\rho}} - \frac{1}{2} \frac{\partial (\boldsymbol{\varepsilon}_t' \mathbf{D}_t^{-1} \mathbf{P}^{-1} \mathbf{D}_t^{-1} \boldsymbol{\varepsilon}_t)}{\partial \boldsymbol{\rho}}
$$

$$
= -\frac{1}{2} \frac{\partial \text{vec}(\mathbf{P})'}{\partial \boldsymbol{\rho}} \text{vec}(\mathbf{P}^{-1} - \mathbf{P}^{-1} \mathbf{z}_t \mathbf{z}_t' \mathbf{P}^{-1}). \tag{2.39}
$$

The equations (2.38) and (2.39) constitute (2.11).  $\blacksquare$ 

#### **2.A.2 Proof of Lemma 2.6**

The second partial derivative of the log-likelihood function for observation  $t$  with respect to  $\theta$ , or the Hessian, can be partitioned in the following way:

$$
\frac{\partial^2 \ell_t(\boldsymbol{\theta})}{\partial \boldsymbol{\theta}' \partial \boldsymbol{\theta}} = \begin{bmatrix} \frac{\partial^2 \ell_t(\boldsymbol{\theta})}{\partial \boldsymbol{\omega}' \partial \boldsymbol{\omega}} & \frac{\partial^2 \ell_t(\boldsymbol{\theta})}{\partial \boldsymbol{\rho}' \partial \boldsymbol{\omega}} \\ \frac{\partial^2 \ell_t(\boldsymbol{\theta})}{\partial \boldsymbol{\omega}' \partial \boldsymbol{\rho}} & \frac{\partial^2 \ell_t(\boldsymbol{\theta})}{\partial \boldsymbol{\rho}' \partial \boldsymbol{\rho}} \end{bmatrix} . \tag{2.40}
$$

In the subsequent sections, we supply blockwise derivations of the Hessian (2.40). The final results (2.12) is attained by taking the conditional expectations of derived blocks with the relations  $\mathbf{E}[\mathbf{z}_t \mathbf{z}_t'] = \mathbf{P}$  and  $\mathbf{H}_t = \mathbf{D}_t \mathbf{P} \mathbf{D}_t$ .

#### **The upper left block of the Hessian**

The upper left block of (2.40) is given by

$$
\frac{\partial}{\partial \omega'} \left( \frac{\partial \ell_t(\boldsymbol{\theta})}{\partial \omega} \right) = -\frac{\partial}{\partial \omega'} \left( \frac{\partial \text{vec}(\mathbf{D}_t)'}{\partial \omega} \text{vec}(\mathbf{D}_t^{-1}) \right) \n+ \frac{1}{2} \frac{\partial}{\partial \omega'} \left( \frac{\partial \text{vec}(\mathbf{D}_t)'}{\partial \omega} \text{vec}(\mathbf{D}_t^{-1} \boldsymbol{\varepsilon}_t \boldsymbol{\varepsilon}_t' \mathbf{D}_t^{-1} \mathbf{P}^{-1} \mathbf{D}_t^{-1}) \right) \n+ \frac{1}{2} \frac{\partial}{\partial \omega'} \left( \frac{\partial \text{vec}(\mathbf{D}_t)'}{\partial \omega} \text{vec}(\mathbf{D}_t^{-1} \mathbf{P}^{-1} \mathbf{D}_t^{-1} \boldsymbol{\varepsilon}_t \boldsymbol{\varepsilon}_t' \mathbf{D}_t^{-1}) \right).
$$
\n(2.41)

The first term in (2.41) is decomposed to

$$
\frac{\partial}{\partial \omega'} \left( \frac{\partial \operatorname{vec}(\mathbf{D}_{t})'}{\partial \omega} \operatorname{vec}(\mathbf{D}_{t}^{-1}) \right) \n= -\frac{\partial \operatorname{vec}(\mathbf{D}_{t})'}{\partial \omega} (\mathbf{D}_{t}^{-1} \otimes \mathbf{D}_{t}^{-1}) \frac{\partial \operatorname{vec}(\mathbf{D}_{t})}{\partial \omega'} + \left[ \operatorname{vec}(\mathbf{D}_{t}^{-1})' \otimes \mathbf{I}_{k} \right] \frac{\partial^{2} \operatorname{vec}(\mathbf{D}_{t})'}{\partial \omega' \partial \omega} \n= -\frac{\partial \operatorname{vec}(\mathbf{D}_{t})'}{\partial \omega} \tag{2.42}
$$

The second term in (2.41) is developed to

$$
\frac{\partial}{\partial \omega'} \left( \frac{\partial \text{vec}(\mathbf{D}_t)'}{\partial \omega} \text{vec}(\mathbf{D}_t^{-1} \varepsilon_t \varepsilon_t' \mathbf{D}_t^{-1} \mathbf{P}^{-1} \mathbf{D}_t^{-1}) \right) \n= \left[ \text{vec}(\mathbf{D}_t^{-1} \varepsilon_t \varepsilon_t' \mathbf{D}_t^{-1} \mathbf{P}^{-1} \mathbf{D}_t^{-1})' \otimes \mathbf{I}_k \right] \frac{\partial^2 \text{vec}(\mathbf{D}_t)'}{\partial \omega' \partial \omega} \n+ \frac{\partial \text{vec}(\mathbf{D}_t)'}{\partial \omega} \frac{\partial \text{vec}(\mathbf{D}_t^{-1} \varepsilon_t \varepsilon_t' \mathbf{D}_t^{-1} \mathbf{P}^{-1} \mathbf{D}_t^{-1})}{\partial \omega' \partial \omega} \frac{\partial \text{vec}(\mathbf{D}_t^{-1})}{\partial \text{vec}(\mathbf{D}_t^{-1})'} \frac{\partial \text{vec}(\mathbf{D}_t)}{\partial \omega' \partial \omega'} \n= \left[ \text{vec}(\mathbf{z}_t \mathbf{z}_t' \mathbf{P}^{-1} \mathbf{D}_t^{-1})' \otimes \mathbf{I}_k \right] \frac{\partial^2 \text{vec}(\mathbf{D}_t)'}{\partial \omega' \partial \omega} - \frac{\partial \text{vec}(\mathbf{D}_t)'}{\partial \omega} (\mathbf{D}_t^{-1} \mathbf{P}^{-1} \mathbf{z}_t \mathbf{z}_t' \otimes \mathbf{D}_t^{-1} \n+ \mathbf{D}_t^{-1} \mathbf{P}^{-1} \mathbf{D}_t^{-1} \otimes \mathbf{z}_t \mathbf{z}_t' + \mathbf{D}_t^{-1} \otimes \mathbf{z}_t \mathbf{z}_t' \mathbf{P}^{-1} \mathbf{D}_t^{-1}) \frac{\partial \text{vec}(\mathbf{D}_t)}{\partial \omega'}.
$$
\n(2.43)

By similar operations, the third term in (2.41) is rewritten as

$$
\frac{\partial}{\partial \omega'} \left( \frac{\partial \text{vec}(\mathbf{D}_t)'}{\partial \omega} \text{vec}(\mathbf{D}_t^{-1} \mathbf{P}^{-1} \mathbf{D}_t^{-1} \varepsilon_t \varepsilon_t' \mathbf{D}_t^{-1}) \right)
$$
\n
$$
= \left[ \text{vec}(\mathbf{D}_t^{-1} \mathbf{P}^{-1} \mathbf{z}_t \mathbf{z}_t')' \otimes \mathbf{I}_k \right] \frac{\partial^2 \text{vec}(\mathbf{D}_t)'}{\partial \omega' \partial \omega} - \frac{\partial \text{vec}(\mathbf{D}_t)'}{\partial \omega} (\mathbf{z}_t \mathbf{z}_t' \mathbf{P}^{-1} \mathbf{D}_t^{-1} \otimes \mathbf{D}_t^{-1})
$$
\n
$$
+ \mathbf{z}_t \mathbf{z}_t' \otimes \mathbf{D}_t^{-1} \mathbf{P}^{-1} \mathbf{D}_t^{-1} + \mathbf{D}_t^{-1} \otimes \mathbf{D}_t^{-1} \mathbf{P}^{-1} \mathbf{z}_t \mathbf{z}_t' \frac{\partial \text{vec}(\mathbf{D}_t)}{\partial \omega'}.
$$
\n(2.44)

Substituting back into (2.41) and rearranging yields

$$
\frac{\partial}{\partial \omega'} \left( \frac{\partial \ell_t(\theta)}{\partial \omega} \right) = - \left\{ \left[ \text{vec} \left( \mathbf{D}_t^{-1} \right)' \otimes \mathbf{I}_k \right] - \frac{1}{2} \left[ \text{vec} \left( \mathbf{z}_t \mathbf{z}_t' \mathbf{P}^{-1} \mathbf{D}_t^{-1} \right)' \otimes \mathbf{I}_k \right] - \frac{1}{2} \left[ \text{vec} \left( \mathbf{D}_t^{-1} \mathbf{P}^{-1} \mathbf{z}_t \mathbf{z}_t' \right)' \otimes \mathbf{I}_k \right] \right\} \frac{\partial^2 \text{vec}(\mathbf{D}_t)'}{\partial \omega' \partial \omega} + \frac{1}{2} \frac{\partial \text{vec}(\mathbf{D}_t)'}{\partial \omega} \left\{ 2 \left( \mathbf{D}_t^{-1} \otimes \mathbf{D}_t^{-1} \right) - \left( \mathbf{D}_t^{-1} \mathbf{P}^{-1} \mathbf{z}_t \mathbf{z}_t' \otimes \mathbf{D}_t^{-1} \right) + \mathbf{D}_t^{-1} \mathbf{P}^{-1} \mathbf{D}_t^{-1} \otimes \mathbf{z}_t \mathbf{z}_t' + \mathbf{D}_t^{-1} \otimes \mathbf{z}_t \mathbf{z}_t' \mathbf{P}^{-1} \mathbf{D}_t^{-1} - \left( \mathbf{z}_t \mathbf{z}_t' \mathbf{P}^{-1} \mathbf{D}_t^{-1} \otimes \mathbf{D}_t^{-1} \right) - \left( \mathbf{z}_t \mathbf{z}_t' \mathbf{P}^{-1} \mathbf{D}_t^{-1} \otimes \mathbf{D}_t^{-1} \right) + \mathbf{z}_t \mathbf{z}_t' \otimes \mathbf{D}_t^{-1} \mathbf{P}^{-1} \mathbf{D}_t^{-1} + \mathbf{D}_t^{-1} \otimes \mathbf{D}_t^{-1} \mathbf{P}^{-1} \mathbf{z}_t \mathbf{z}_t' \right\} \frac{\partial \text{vec}(\mathbf{D}_t)}{\partial \omega'}.
$$
(2.45)

## **The lower right block of the Hessian**

The lower right block of (2.40) can be written as

$$
\frac{\partial^2 \ell_t(\boldsymbol{\theta})}{\partial \rho' \partial \rho} = -\frac{1}{2} \frac{\partial}{\partial \rho'} \left( \frac{\partial \text{ vec}(\mathbf{P})'}{\partial \rho} \text{ vec}(\mathbf{P}^{-1}) \right) + \frac{1}{2} \frac{\partial}{\partial \rho'} \left( \frac{\partial \text{ vec}(\mathbf{P})'}{\partial \rho} \text{ vec}(\mathbf{P}^{-1} \mathbf{z}_t \mathbf{z}_t' \mathbf{P}^{-1}) \right). \tag{2.46}
$$

Noticing that  $\partial^2 \text{vec}(\mathbf{P})'/\partial \rho' \partial \rho = 0$ , the first term in (2.46) is reduced to

$$
\frac{\partial}{\partial \rho'} \left( \frac{\partial \text{vec}(\mathbf{P})'}{\partial \rho} \text{vec}(\mathbf{P}^{-1}) \right) = \frac{\partial \text{vec}(\mathbf{P})'}{\partial \rho} \frac{\partial \text{vec}(\mathbf{P}^{-1})}{\partial \text{vec}(\mathbf{P})'} \frac{\partial \text{vec}(\mathbf{P})}{\partial \rho'} \n= -\frac{\partial \text{vec}(\mathbf{P})'}{\partial \rho} (\mathbf{P}^{-1} \otimes \mathbf{P}^{-1}) \frac{\partial \text{vec}(\mathbf{P})}{\partial \rho'}, \qquad (2.47)
$$

and the second term is equal to

$$
\frac{\partial}{\partial \rho'} \left( \frac{\partial \text{vec}(\mathbf{P})'}{\partial \rho} \text{vec}(\mathbf{P}^{-1} \mathbf{z}_t \mathbf{z}_t' \mathbf{P}^{-1}) \right) \n= \frac{\partial \text{vec}(\mathbf{P})'}{\partial \rho} \frac{\partial \text{vec}(\mathbf{P}^{-1} \mathbf{z}_t \mathbf{z}_t' \mathbf{P}^{-1})}{\partial \text{vec}(\mathbf{P}^{-1})'} \frac{\partial \text{vec}(\mathbf{P}^{-1})}{\partial \text{vec}(\mathbf{P})'} \frac{\partial \text{vec}(\mathbf{P})}{\partial \rho'} \n= -\frac{\partial \text{vec}(\mathbf{P})'}{\partial \rho} (\mathbf{P}^{-1} \mathbf{z}_t \mathbf{z}_t' \mathbf{P}^{-1} \otimes \mathbf{P}^{-1} + \mathbf{P}^{-1} \otimes \mathbf{P}^{-1} \mathbf{z}_t \mathbf{z}_t' \mathbf{P}^{-1}) \frac{\partial \text{vec}(\mathbf{P})}{\partial \rho'}.
$$
\n(2.48)

Combining all together produces

$$
\frac{\partial^2 \ell_t(\boldsymbol{\theta})}{\partial \boldsymbol{\rho}' \partial \boldsymbol{\rho}} = \frac{1}{2} \frac{\partial \text{ vec}(\mathbf{P})'}{\partial \boldsymbol{\rho}} \left\{ (\mathbf{P}^{-1} \otimes \mathbf{P}^{-1}) - (\mathbf{P}^{-1} \mathbf{z}_t \mathbf{z}_t' \mathbf{P}^{-1} \otimes \mathbf{P}^{-1}) - (\mathbf{P}^{-1} \mathbf{z}_t \mathbf{z}_t' \mathbf{P}^{-1}) \right\} - (\mathbf{P}^{-1} \otimes \mathbf{P}^{-1} \mathbf{z}_t \mathbf{z}_t' \mathbf{P}^{-1}) \right\} \frac{\partial \text{ vec}(\mathbf{P})}{\partial \boldsymbol{\rho}'}. \tag{2.49}
$$

#### **The lower left and upper right blocks of the Hessian**

Next consider the lower left block that is the cross derivatives. Using the facts that

$$
\frac{\partial}{\partial \omega'} \left( \frac{\partial \text{vec}(\mathbf{P})'}{\partial \rho} \text{vec}(\mathbf{P}^{-1}) \right) = \mathbf{0} \quad \text{and} \quad \frac{\partial}{\partial \omega'} \text{vec} \left( \frac{\partial \text{vec}(\mathbf{P})'}{\partial \rho} \right) = \mathbf{0}, \tag{2.50}
$$

we have

$$
\frac{\partial^2 \ell_t(\theta)}{\partial \omega' \partial \rho} = \frac{1}{2} \frac{\partial \text{ vec}(P)'}{\partial \rho} \frac{\partial (P^{-1}D_t^{-1} \varepsilon_t \varepsilon_t' D_t^{-1} P^{-1})}{\partial \text{ vec}(D_t^{-1})'} \frac{\partial \text{ vec}(D_t)}{\partial \text{ vec}(D_t)'} \frac{\partial \text{ vec}(D_t)}{\partial \omega'}
$$
  
\n
$$
= -\frac{1}{2} \frac{\partial \text{ vec}(P)'}{\partial \rho} (P^{-1}D_t^{-1} \varepsilon_t \varepsilon_t' \otimes P^{-1} + P^{-1} \otimes P^{-1}D_t^{-1} \varepsilon_t \varepsilon_t') (D_t^{-1} \otimes D_t^{-1})
$$
  
\n
$$
\times \frac{\partial \text{ vec}(D_t)}{\partial \omega'}
$$
  
\n
$$
= -\frac{1}{2} \frac{\partial \text{ vec}(P)'}{\partial \rho} (P^{-1} \mathbf{z}_t \mathbf{z}_t' \otimes P^{-1}D_t^{-1} + P^{-1}D_t^{-1} \otimes P^{-1} \mathbf{z}_t \mathbf{z}_t') \frac{\partial \text{ vec}(D_t)}{\partial \omega'}.
$$
  
\n(2.51)

The upper right block of (2.40) is obtained by transposing (2.51), so that

$$
\frac{\partial^2 \ell_t(\boldsymbol{\theta})}{\partial \boldsymbol{\rho}' \partial \boldsymbol{\omega}} = -\frac{1}{2} \frac{\partial \operatorname{vec}(\mathbf{D}_t)'}{\partial \boldsymbol{\omega}} (\mathbf{z}_t \mathbf{z}_t' \mathbf{P}^{-1} \otimes \mathbf{D}_t^{-1} \mathbf{P}^{-1} + \mathbf{D}_t^{-1} \mathbf{P}^{-1} \otimes \mathbf{z}_t \mathbf{z}_t' \mathbf{P}^{-1}) \frac{\partial \operatorname{vec}(\mathbf{P})}{\partial \boldsymbol{\rho}'}.
$$
\n(2.52)

Finally, taking the conditional expectations of (2.41), (2.49), (2.51) and (2.52) with the relations  $\mathbf{E}[\mathbf{z}_t \mathbf{z}_t'] = \mathbf{P}$  and  $\mathbf{H}_t = \mathbf{D}_t \mathbf{P} \mathbf{D}_t$ , and transposing them yields (2.12). -

#### **2.A.3 Proof of Lemma 2.7**

Since  $(2.18)$  is immediate from Corollary 2 in He and Teräsvirta  $(2004)$ , we verify that (2.19) holds under the assumption of normality. First note that

$$
\mathsf{E}[\mathbf{C}_t \otimes \mathbf{C}_t] = (\mathbf{A}_1 \otimes \mathbf{A}_1) \mathsf{E}[\mathbf{Z}_t^2 \otimes \mathbf{Z}_t^2] + (\mathbf{A}_1 + \mathbf{B}_1) \otimes (\mathbf{A}_1 + \mathbf{B}_1) - \mathbf{A}_1 \otimes \mathbf{A}_1. \quad (2.53)
$$

Assume  $\mathbf{z}_t \sim \mathsf{N}(\mathbf{0}, \mathbf{P})$  with  $\mathbf{P} = [\rho_1 \dots \rho_N]$  and let  $\mathbf{M} = [\mathbf{M}_{ij}] = \mathbf{Z}_t^2 \otimes \mathbf{Z}_t^2$  where the blocks  $M_{ij}$  are of size  $N \times N$ . Then,

$$
\mathbf{M}_{ii} = z_{i,t}^2 \operatorname{diagv}(\mathbf{z}_t \odot \mathbf{z}_t)
$$
  
=  $z_{i,t}^2 \operatorname{diag}(z_{1,t}^2, \dots, z_{N,t}^2), i = 1, \dots, N$  (2.54)

and  $\mathbf{M}_{ij} = \mathbf{0}$ ,  $i \neq j$ . Then (see Nabeya, 1951),

$$
\mathsf{E}z_{i,t}^2 z_{j,t}^2 = \begin{cases} 3 & i = j \\ 1 + 2\rho_{ij}^2 & \text{otherwise.} \end{cases} \tag{2.55}
$$

It thus follows that

$$
EM_{ii} = I_N + 2 \operatorname{diagv}(\boldsymbol{\rho}_i \odot \boldsymbol{\rho}_i), \ i = 1, ..., N \qquad (2.56)
$$

and

$$
\mathsf{E}[\mathbf{Z}_t^2 \otimes \mathbf{Z}_t^2] = \mathbf{I}_N \otimes \mathbf{I}_N + 2 \operatorname{diagv}(\operatorname{vec}(\mathbf{P}) \odot \operatorname{vec}(\mathbf{P})). \tag{2.57}
$$

Inserting  $(2.57)$  into  $(2.53)$  yields  $(2.19)$ .

| 7. JUVIII 1. J                          |                                                    |                  |                                                                                                    |       |                                                    |
|-----------------------------------------|----------------------------------------------------|------------------|----------------------------------------------------------------------------------------------------|-------|----------------------------------------------------|
|                                         | DGP 1                                              | DGP <sub>2</sub> | DGP 3                                                                                                    | DGP 4 | DGP <sub>5</sub>                                   |
| ARCH<br>parameters                      |                                                    |                  | $\begin{bmatrix} 0.1 & 0 \\ 0 & 0.2 \end{bmatrix}$ $\begin{bmatrix} 0.04 & 0 \\ 0 & 0.05 \end{bmatrix}$ $\begin{bmatrix} 0.04 & 0 \\ 0 & 0.05 \end{bmatrix}$ $\begin{bmatrix} 0.1 & 0 \\ 0 & 0.2 \end{bmatrix}$             |       | $\begin{bmatrix} 0.1 & 0 \\ 0 & 0.2 \end{bmatrix}$ |
| GARCH<br>parameters                     | $\begin{bmatrix} 0.8 & 0 \\ 0 & 0.7 \end{bmatrix}$ |                  | $\begin{bmatrix} 0.95 & 0 \\ 0 & 0.9 \end{bmatrix} \quad \begin{bmatrix} 0.95 & 0 \\ 0 & 0.9 \end{bmatrix} \quad \begin{bmatrix} 0.45 & 0 \\ 0 & 0.6 \end{bmatrix} \quad \begin{bmatrix} 0.45 & 0 \\ 0 & 0.6 \end{bmatrix}$ |       |                                                    |
| Correlation                             | 0.30                                               | 0.90             | 0.30                                                                                                    | 0.90  | 0.30                                               |
| $\lambda(\Gamma_C)$                     | 0.90                                               | 0.99             | 0.99                                                                                                    | 0.80  | 0.80                                               |
| $\lambda(\mathbf{\Gamma_{C\otimes C}})$ | 0.89                                               | 0.98             | 0.98                                                                                                    | 0.72  | 0.72                                               |

**Table 2.1** Data generating processes for size simulations for test of CCC- $GARTH(1,1)$ 

Notes: The constant term in the conditional variance equation is set to  $\mathbf{a} = \begin{bmatrix} 0.10.2 \end{bmatrix}'$  for all DGPs.  $\lambda(\Gamma_C)$  and  $\lambda(\Gamma_{C\otimes C})$  denote the stationarity and the fourth-order moment conditions, respectively. See Section 2.2.2 for the definitions.

Table 2.2 Size simulations for test of CCC-GARCH(1,1) model against ECCC-GARCH(1,1) model

| T     | DGP 1 | DGP 2   | DGP <sub>3</sub>   | $DGP_4$ | DGP <sub>5</sub> |
|-------|-------|---------|--------------------|---------|------------------|
|       |       |         | (a): nominal $5\%$ |         |                  |
| 1000  | 0.060 | 0.107   | 0.075              | 0.052   | 0.057            |
| 2500  | 0.062 | 0.064   | 0.073              | 0.062   | 0.053            |
| 5000  | 0.055 | 0.061   | 0.063              | 0.056   | 0.051            |
| 10000 | 0.055 | 0.063   | 0.058              | 0.053   | 0.057            |
|       |       | $(b)$ : | nominal 10%        |         |                  |
| 1000  | 0.112 | 0.170   | 0.135              | 0.106   | 0.100            |
| 2500  | 0.117 | 0.117   | 0.133              | 0.111   | 0.103            |
| 5000  | 0.102 | 0.114   | 0.116              | 0.104   | 0.099            |
| 10000 | 0.106 | 0.124   | 0.112              | 0.099   | 0.105            |

Note: The number of replications for each simulation is 5000.

| $T_{\rm{L}}$                            |                                      |                                |                                      |                                           |                                                     |
|-----------------------------------------|--------------------------------------|--------------------------------|--------------------------------------|-------------------------------------------|-----------------------------------------------------|
|                                         | DGP 6                                | DGP 7                          | DGP 8                                | DGP 9                                     | $DGP$ 10                                            |
| ARCH<br>parameters                      | 0.001<br>0.05<br>0.004<br>0.04       | 0.001<br>0.09<br>0.04<br>0.004 | 0.001<br>0.05<br> 0.001<br>0.04      | 0.01<br>0.07<br>0.03<br>0.04              | $\vert 0.25 \vert$<br>0.01<br>$ 0.02\rangle$<br>0.1 |
| GARCH<br>parameters                     | 0.004<br>0.9<br>0.85<br>$\mid 0.002$ | 0.004<br>0.9<br>0.89<br>0.02   | 0.001<br>0.9<br>0.85<br>$\mid 0.001$ | $\vert 0.8 \vert$<br>0.04<br>0.03<br>0.75 | $\vert 0.35 \vert$<br>0.01<br>0.2<br>10.04          |
| Correlation                             | 0.7                                  | 0.95                           | 0.7                                  | 0.8                                       | 0.3                                                 |
| $\lambda(\Gamma_C)$                     | 0.95                                 | 0.992                          | 0.95                                 | 0.814                                     | 0.604                                               |
| $\lambda(\mathbf{\Gamma_{C\otimes C}})$ | 0.9084                               | 0.9996                         | 0.9076                               | 0.8978                                    | 0.4881                                              |

**Table 2.3** Data generating processes for power simulations for test of CCC- $GARTH(1,1)$ 

Notes: The constant term in the conditional variance equation is set to  $\mathbf{a} = [0.1 \, 0.2]'$  for all DGPs.  $\lambda(\mathbf{\Gamma_C})$ and  $\lambda(\Gamma_{\mathbf{C}\otimes\mathbf{C}})$  denote the stationarity and the fourth-order moment conditions, respectively. See Section 2.2.2 for the definitions.

Table 2.4 Power simulations for test of CCC-GARCH(1,1) model against ECCC-GARCH(1,1) model

| T     | DGP 6 | DGP 7   | DGP <sub>8</sub> | DGP 9 | DGP <sub>10</sub> |
|-------|-------|---------|------------------|-------|-------------------|
|       |       | $(a)$ : | nominal $5\%$    |       |                   |
| 1000  | 0.113 | 0.820   | 0.088            | 0.427 | 0.182             |
| 2500  | 0.116 | 0.996   | 0.083            | 0.813 | 0.293             |
| 5000  | 0.143 | 1.000   | 0.103            | 0.982 | 0.497             |
| 10000 | 0.221 | 1.000   | 0.107            | 1.000 | 0.783             |
|       |       | $(b)$ : | nominal 10%      |       |                   |
| 1000  | 0.184 | 0.883   | 0.151            | 0.544 | 0.266             |
| 2500  | 0.184 | 0.998   | 0.134            | 0.883 | 0.399             |
| 5000  | 0.219 | 1.000   | 0.163            | 0.992 | 0.603             |
| 10000 | 0.326 | 1.000   | 0.165            | 1.000 | 0.850             |

Note: The number of replications for each simulation is 5000.

| Constants                                                                                                    |                                                                                                    |  |  |  |
|----------------------------------------------------------------------------------------------------|----------------------------------------------------------------------------------------------------|--|--|--|
| DCC and EDCC                                                                                                  | STCC and ESTCC                                                                                                  |  |  |  |
| $\begin{bmatrix} 0.02 & 0.02 \end{bmatrix}'$                                                                  | $\begin{bmatrix} 0.01 & 0.01 \end{bmatrix}'$                                                                    |  |  |  |
|                                                                                                    |                                                                                                    |  |  |  |
| ARCH parameters                                                                                               |                                                                                                    |  |  |  |
| DCC EDCC                                                                                                    | STCC ESTCC                                                                                                    |  |  |  |
|                                                                                                    | $\begin{bmatrix} 0.04 & 0 \\ 0 & 0.05 \end{bmatrix} \begin{bmatrix} 0.09 & 0.001 \\ 0.004 & 0.04 \end{bmatrix}$ |  |  |  |
| $\begin{bmatrix} 0.04 & 0 \ 0 & 0.06 \end{bmatrix} \begin{bmatrix} 0.09 & 0.001 \ 0.004 & 0.04 \end{bmatrix}$ |                                                                                                    |  |  |  |
|                                                                                                    |                                                                                                    |  |  |  |
| GARCH parameters                                                                                              |                                                                                                    |  |  |  |
| DCC EDCC                                                                                                    | STCC ESTCC                                                                                                    |  |  |  |
| $\begin{bmatrix} 0.95 & 0 \\ 0 & 0.93 \end{bmatrix} \begin{bmatrix} 0.9 & 0.004 \\ 0.02 & 0.89 \end{bmatrix}$ |                                                                                                    |  |  |  |
|                                                                                                    | $\begin{bmatrix} 0.94 & 0 \\ 0 & 0.92 \end{bmatrix} \begin{bmatrix} 0.9 & 0.004 \\ 0.02 & 0.89 \end{bmatrix}$   |  |  |  |
| Other parameters and assumptions                                                                              |                                                                                                    |  |  |  |
| DCC and EDCC                                                                                                  | STCC and ESTCC                                                                                                  |  |  |  |
|                                                                                                    | $\rho_{(1)} = 0, \ \rho_{(2)} = 0.5$                                                                            |  |  |  |
| $\mathbf{Q}=0.6$                                                                                              | $s_t = h_{s,t}^{1/2} u_t, u_t \sim \mathsf{N}(0,1)$                                                             |  |  |  |
| $\begin{bmatrix} \alpha_1 & \beta_1 \end{bmatrix} = \begin{bmatrix} 0.05 & 0.8 \end{bmatrix}$                 | $h_{s,t} = 0.02 + 0.04s_{t-1}^2 + 0.95h_{s,t-1}$                                                                |  |  |  |
|                                                                                                    | $\gamma=5, c=0$                                                                                                 |  |  |  |

**Table 2.5** Data generating processes for simulations under changing conditional correlations  $\overline{\phantom{0}}$ 

Note: For definitions of these models, see Engle and Sheppard (2001), Silvennoinen and Teräsvirta (2005, 2009b).

**Table 2.6** Size and power simulations under changing conditional correlations

|       |                     | Size        | Power              |              |  |
|-------|---------------------|-------------|--------------------|--------------|--|
| T     | DCC                 | <b>STCC</b> | EDCC               | <b>ESTCC</b> |  |
|       |                     |             | (a): nominal $5\%$ |              |  |
| 1000  | 0.127               | 0.083       | 0.979              | 0.807        |  |
| 2500  | 0.110               | 0.063       | 1.000              | 0.994        |  |
| 5000  | 0.118               | 0.060       | 1.000              | 1.000        |  |
| 10000 | 0.159               | 0.057       | 1.000              | 1.000        |  |
|       | (b): nominal $10\%$ |             |                    |              |  |
| 1000  | 0.212               | 0.146       | 0.990              | 0.865        |  |
| 2500  | 0.191               | 0.122       | 1.000              | 0.997        |  |
| 5000  | 0.205               | 0.110       | 1.000              | 1.000        |  |
| 10000 | 0.259               | 0.101       | 1.000              | 1.000        |  |

Note: The numbers represent actual rejection frequencies in 5000 replications based on the nominal 5% and 10% levels of significance.

|           | JPY                | CHF                | GМ                  | IBM                 | NEC                | Hitachi            |
|-----------|--------------------|--------------------|---------------------|---------------------|--------------------|--------------------|
| Minimum   | $-5.619$           | $-4.400$           | $-23.653$           | $-26.857$           | $-19.012$          | $-15.466$          |
| Maximum   | 3.569              | 5.836              | 16.644              | 12.327              | 13.446             | 11.122             |
| Std.dev   | 0.656              | 0.735              | 1.691               | 1.636               | 2.229              | 2.041              |
| SК        | $-0.488$           | $-0.016$           | $-0.093$            | $-0.320$            | 0.282              | 0.266              |
| ΚR        | 4.349              | 2.843              | 8.026               | 13.054              | 3.364              | 2.854              |
| Rob.SK    | 0.010              | $-0.011$           | 0.009               | 0.017               | $-0.078$           | $-0.081$           |
| Rob.KR    | 0.318              | 0.224              | 0.147               | 0.150               | 0.080              | 0.161              |
| LJB       | 6427.97<br>[0.000] | 2614.75<br>[0.000] | 29846.14<br>[0.000] | 79106.37<br>[0.000] | 2865.89<br>[0.000] | 2075.84<br>[0.000] |
| $Q^2(25)$ | 1338.69<br>[0.000] | 952.21<br>[0.000]  | 1499.38<br>[0.000]  | 902.19<br>[0.000]   | 1174.04<br>[0.000] | 1798.48<br>[0.000] |
| T         | 7765               | 7765               | 11115               | 11115               | 5913               | 5913               |

**Table 2.7** Descriptive statistics for the mean subtracted return series

Notes: SK and KR denote the skewness and the excess kurtosis, respectively. Rob.SK and Rob.KR are outlier-robust versions of SK and KR described as  $SK_2$  and  $KR_2$ in Kim and White (2004). LJB is the test of normality by Lomnicki (1961) and Jarque and Bera (1980). The numbers in square brackets are p-values.  $Q^2(25)$  is the McLeod-Li (1983) portmanteau test statistic for serial correlation up to lag 25 in the squared return series.

|         | JPY.             | <b>CHF</b>      | GM.      | TB M     | NEC.            | Hitachi  |
|---------|------------------|-----------------|----------|----------|-----------------|----------|
| SK.     |                  | $-0.472 -0.142$ | $-0.065$ | $-0.103$ | 0.287           | 0.268    |
| KR.     | -3.049           | 1.487           | 4.933    | 4.719    | 1 749           | 1.269    |
| Rob.SK  | $-0.017 - 0.015$ |                 | 0.009    |          | $0.013 - 0.055$ | $-0.043$ |
| Rob.KR. | 0.222            | 0.134           | 0.086    | 0.071    | 0 060           | 0.069    |

**Table 2.8** Skewness and kurtosis for the standardised residuals

Notes: SK and KR denote the skewness and the excess kurtosis, respectively. Rob.SK and Rob.KR are outlier-robust versions of SK and KR described as  $SK_2$  and  $KR_2$  in Kim and White (2004). LJB is the test of normality by Lomnicki (1961) and Jarque and Bera (1980). The numbers in square brackets are p-values.

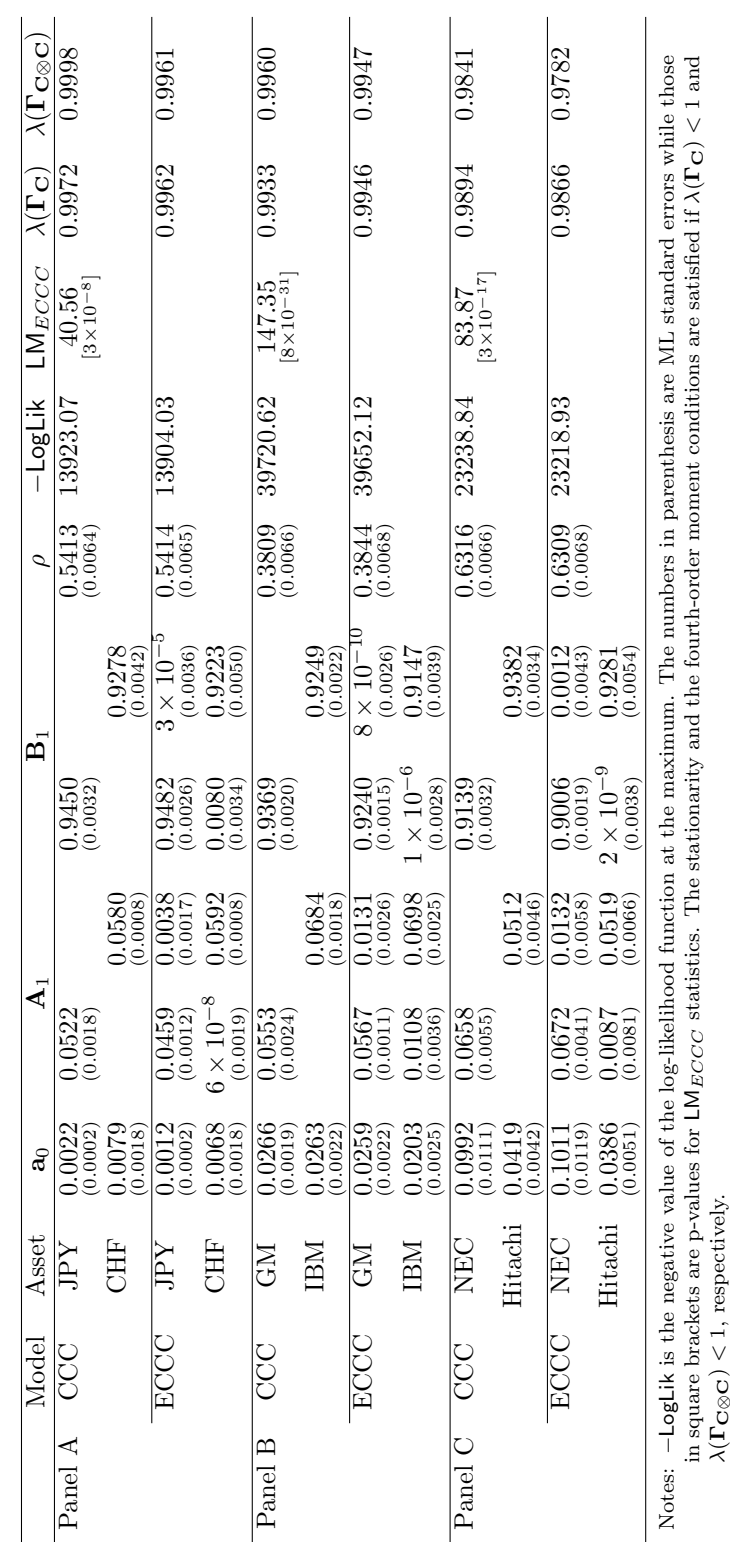

Table 2.9 Estimation results of bivariate CCC/ECCC-GARCH(1,1) models **Table 2.9** Estimation results of bivariate CCC/ECCC-GARCH(1,1) models

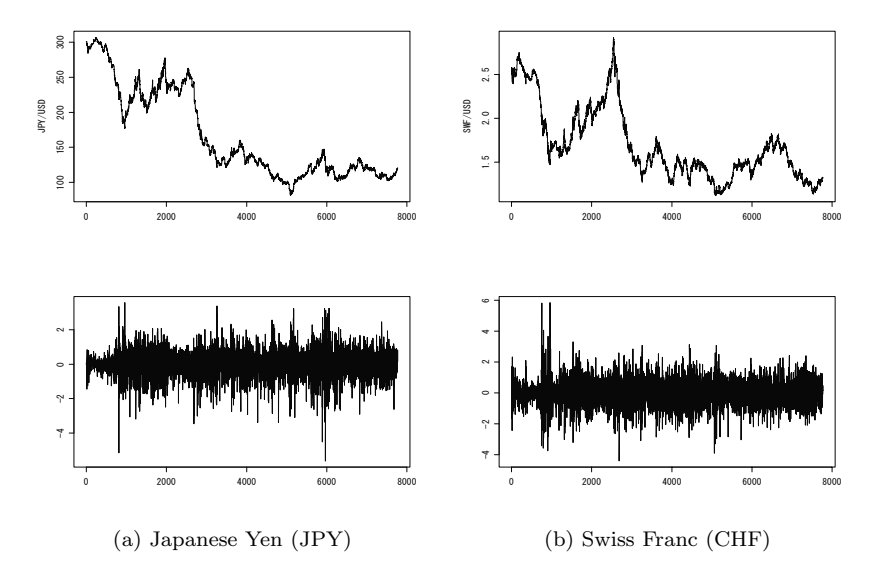

**Figure 2.1** The two foreign exchange rates against U.S. dollars between 2 Jan, 1975 and 2 Dec, 2005: the upper panels depict the level series, and the lower ones are the mean subtracted return series.

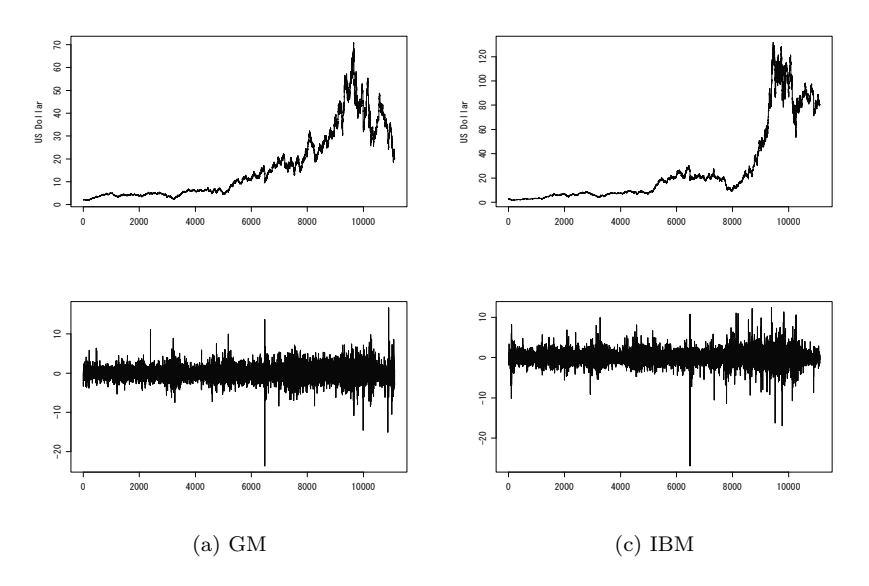

**Figure 2.2** The three U.S. stocks between 2 Jan, 1962 and 28 Feb, 2006: the upper two panels depict the level series, and the lower ones are the mean subtracted return series.

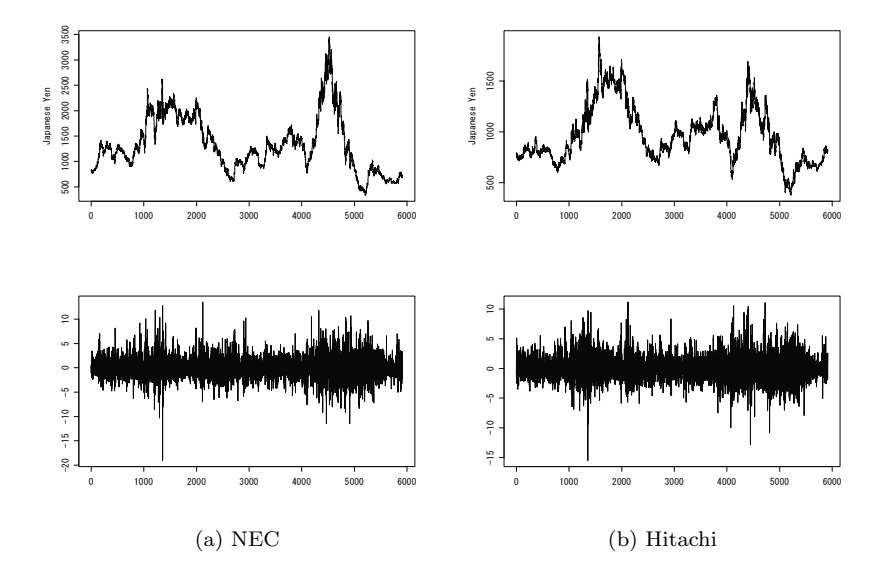

**Figure 2.3** The two Japanese stocks between 4 Jan, 1983 and 1 Mar, 2006: the upper panels depict the level series, and the lower ones are the mean subtracted return series.

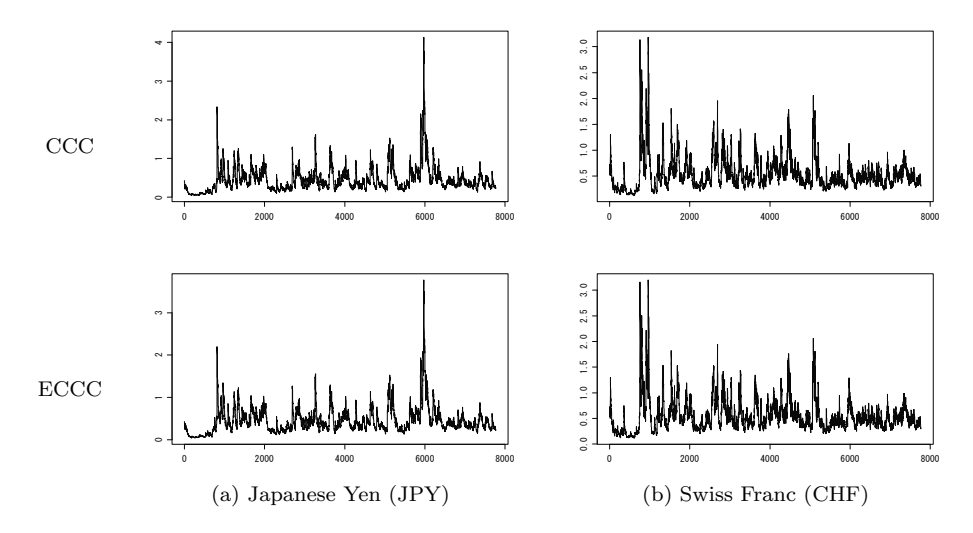

Figure 2.4 Estimated conditional variances in the CCC-/ECCC-GARCH(1, 1) models.

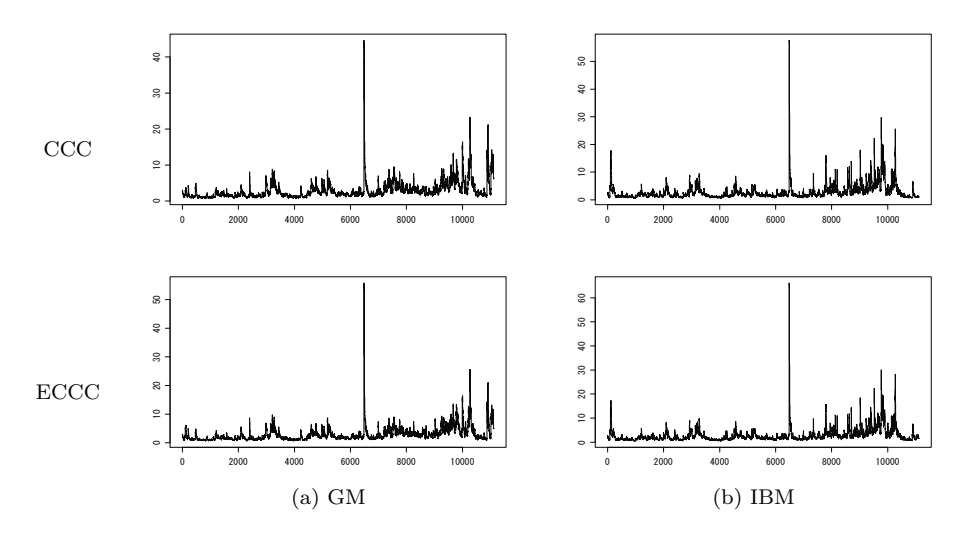

Figure 2.5 Estimated conditional variances in the CCC-/ECCC-GARCH(1, 1) models.

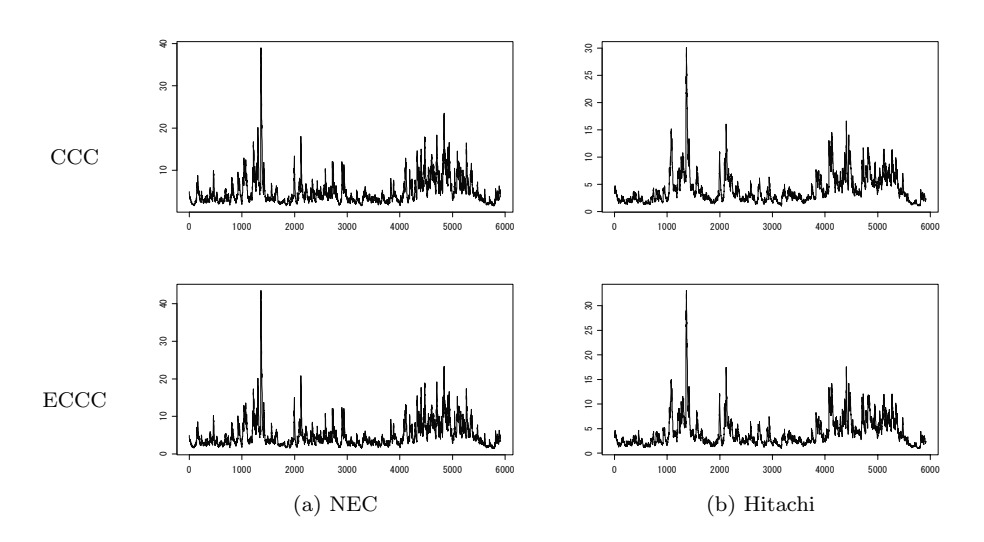

Figure 2.6 Estimated conditional variances in the CCC-/ECCC-GARCH(1,1) models.

Chapter 2

**Chapter 3**

# **An Alternative Test for Causality in Variance in the Conditional Correlation GARCH Models**

# An Alternative Test for Causality in Variance in the Conditional Correlation GARCH Models<sup>∗</sup>

#### **Abstract**

In this paper, we propose an alternative Lagrange multiplier test for volatility interactions or causality in conditional variance in the multivariate GARCH models with constant conditional correlations. Although a similar test has recently been suggested by the authors, the test necessitates estimation of the constant conditional correlation GARCH model. Our new test, on the other hand, can be computed only through univariate GARCH estimations. In addition, a robust version of the new test is provided. Finite sample properties of the new test are investigated through Monte Carlo simulations. The results show that the new test has reasonable size and power properties under the normally and leptokurtotically distributed innovations as well as under changing conditional correlations. Usefulness of the new test is illustrated by empirical examples.

<sup>∗</sup>**Acknowledgements:** Part of this research has been supported by the Jan Wallander and Tom Hedelius Foundation, Project No. P2005-0033:1, KAKENHI for Young Scientists (B), 21780201, 2009 from the Ministry of Education, Culture, Sports, Science and Technology, Japan, and a research grant from the Executive Office of Hokkaido University, Japan. The responsibility for any errors and shortcomings in this paper remains ours. Part of the research was conducted while I was visiting CREATES, Aarhus University, whose kind hospitality is gratefully acknowledged.

## **3.1 Introduction**

Since the introduction of a multivariate generalised autoregressive conditional heteroskedastic (MGARCH) model by Bollerslev, Engle, and Wooldridge (1988), there have been efforts to find parsimonious parametric models for the conditional second moments or conditional covariance matrix of returns of multivariate financial time series. See survey articles such as Palm (1996), Bauwens, Laurent, and Rombouts  $(2006)$  and Silvennoinen and Teräsvirta  $(2009b)$  for details. In particular, attention has been paid on modelling the conditional covariance and conditional correlation matrices separately since the introduction of the constant conditional correlation (CCC-) GARCH model of Bollerslev (1990). Nakatani and Teräsvirta (2008b) called the ensuing family of MGARCH models the conditional correlation (CC-) GARCH models. Due to the so-called "dimensionality" in the other types of MGARCH models and the need for assuring positive definiteness of the conditional covariance matrix, the CC-GARCH models have attracted much interest and generated plenty of research. In recent years, a number of extensions to the CCC-GARCH model have been proposed. Examples include the dynamic conditional correlation (DCC-) GARCH of Engle (2002), the varying correlation GARCH of Tse and Tsui (2002), the smooth transition conditional correlation (STCC-) and double STCC (DSTCC-) GARCH of Silvennoinen and Teräsvirta (2005, 2009a) and the generalised DCC-GARCH of Hafner and Franses (2009), to name a few. All of these models try to capture timevarying nature of the conditional correlations.

As Silvennoinen and Teräsvirta (2009b) pointed out, however, less attention has been put on modelling of the GARCH equations in the CC-GARCH models. Indeed, most of the above-mentioned CC-GARCH models merely use a variant of univariate GARCH models in modelling of the conditional variances. Although a number of different univariate GARCH specifications exist, incorporating interaction effects or causality in conditional variances into the univariate model has not been considered.

The extended CCC- (ECCC-) GARCH model introduced by Jeantheau (1998) provides a framework for modelling causality in conditional variances. The model is applied, for instance, by Wong and Li (1997), Wong, Li, and Ling (2000), Nakatani and Teräsvirta (2008b, 2009) for modelling volatility spillovers in the returns of stock prices and foreign exchange rates. Theoretical properties of the model have also been investigated. For instance, He and Teräsvirta (2004) considered fourth-moment structure of the model while Ling and McAleer (2003) established consistency and asymptotic normality of the quasi maximum estimators of the parameters. Recently, Nakatani and Teräsvirta (2008b) and Conrad and Karanasos (2009) worked out conditions for negative volatility spillovers effects while keeping the conditional covariance matrix positive definite almost surely.

As to modelling with the CC-GARCH models, misspecification tests have been proposed for testing the constancy of conditional correlations. Tse (2000), Bera and Kim (2002) and Silvennoinen and Teräsvirta (2005) are such examples. Regarding the volatility component of the CC-GARCH models, a need for developing diagnostic tests was also addressed by Silvennoinen and Teräsvirta (2009b). To the best of our knowledge, Nakatani and Teräsvirta (2009) is the only effort to consider a misspecification test for the volatility component of the CC-GARCH framework. These authors derived a Lagrange multiplier (LM) test of the CCC-GARCH model against the ECCC-GARCH model. Besides the CC-GARCH models, Comte and Lieberman (2000) dealt with second-order causality or causality in conditional variance by testing the appropriate parameter restrictions in the BEKK-GARCH model. Hafner and Herwartz (2006) employed the idea of the 'ARCH in GARCH' test of Lundbergh and Teräsvirta  $(2002)$  to obtain an LM test of noncausality in conditional variance. These tests test of particular parameter restrictions to detect causality in conditional variances. Cheung and Ng (1996), on the other hand, applied the cross-correlation function and proposed a Portmanteau test for causality in variance of the univariate GARCH residuals.

The aim of this paper is to propose an alternative test similar to, but simpler than, the one suggested by Nakatani and Teräsvirta (2009). The similarity is due to the fact that the new test is constructed in the same spirit as that of Nakatani and Teräsvirta (2009), whereas the simplicity comes from the property that carrying out the test only requires estimation of univariate GARCH models.

The rest of the paper is organised as follows. In Section 3.2, the ECCC-GARCH model is defined and some estimation strategies as well as asymptotic properties of the maximum likelihood estimator are described. The new test is derived in Section 3.3 and compared with existing ones. Section 3.4 contains simulation experiments with the purpose of investigating finite sample properties of the test statistic. Usefulness of the test is illustrated in Section 3.5 through an application. Finally, Section 3.6 concludes.

## **3.2 The conditional correlation GARCH model**

#### **3.2.1 The model specification**

Following Nakatani and Teräsvirta  $(2009)$ , we begin by defining the constant conditional correlation (CCC-) GARCH model such that

$$
\mathbf{y}_t = \boldsymbol{\mu} + \boldsymbol{\varepsilon}_t \tag{3.1}
$$

$$
\varepsilon_t = \mathbf{D}_t \mathbf{z}_t \tag{3.2}
$$

where  $y_t$  is a stochastic  $(N \times 1)$  vector,  $\mu$  is an  $(N \times 1)$  intercept vector,  $D_t =$  $diag(h_{1,t}^{1/2},\ldots,h_{N,t}^{1/2})$  is a diagonal matrix whose diagonal elements consist of conditional standard deviations of  $\varepsilon_t$ . The sequence of the stochastic vector  $z_t$  is independently distributed with  $\mathbb{E}[\mathbf{z}_t | \mathcal{F}_{t-1}] = \mathbf{0}$  and  $\mathbb{E}[\mathbf{z}_t' \mathbf{z}_t | \mathcal{F}_{t-1}] = \mathbf{P} = [\rho_{ij}]$  where  $\mathcal{F}_{t-1}$  is the information set up to and including time  $t-1$ .  $\rho_{ij} = 1$  for  $i = j$  so that each  $z_{i,t}$ in  $z_t$  has unit variance. With this formulation, we have

$$
\mathsf{E}[\varepsilon_t|\mathcal{F}_{t-1}] = \mathbf{0} \quad \text{and} \quad \mathsf{E}[\varepsilon_t \varepsilon'_t|\mathcal{F}_{t-1}] = \mathbf{D}_t \mathbf{P} \mathbf{D}_t = \mathbf{H}_t = \begin{cases} h_{i,t} & i = j \\ h_{i,t}^{\frac{1}{2}} h_{j,t}^{\frac{1}{2}} \rho_{ij} & i \neq j \end{cases}, \tag{3.3}
$$

and therefore the matrices  $H_t$  and **P** are the time-varying conditional covariance matrix and the constant conditional correlation matrix of the process  $\varepsilon_t$ , respectively.

In the original CCC-GARCH model of Bollerslev (1990), each  $h_{i,t}$  is described by a univariate  $GARCH(p,q)$  model. Later on, Jeantheau (1998) proposed the extended CCC- (ECCC-) GARCH specification allowing for causality in conditional variances. He considered a model of the conditional variances as follows:

$$
\mathbf{h}_{t} = \mathbf{a}_{0} + \sum_{i=1}^{q} \mathbf{A}_{i} \varepsilon_{t-i}^{(2)} + \sum_{j=1}^{p} \mathbf{B}_{j} \mathbf{h}_{t-j}
$$
(3.4)

where  $\varepsilon_t^{(2)} = (\varepsilon_{1,t}^2, \ldots, \varepsilon_{N,t}^2)'$ ,  $\mathbf{a}_0$  is an  $(N \times 1)$  vector, and  $\mathbf{A}_i$  and  $\mathbf{B}_j$  are  $(N \times N)$ matrices with elements such that  $h_{i,t}$  in  $\mathbf{h}_t$  are positive for all t. The equation (3.4) can be seen as a direct augmentation of the univariate GARCH  $(p,q)$  model to an N-dimensional system.

Theoretical characteristics of the ECCC-GARCH model have been studied by several authors. He and Teräsvirta (2004) investigated moment conditions of the ECCC-GARCH model and found that the model is capable of describing richer autocorrelation structure for the squared observations than the CCC-GARCH one. Ling and McAleer (2003) considered asymptotic properties of the estimators of the ECCC-GARCH model. Recently, Nakatani and Teräsvirta (2008b) and Conrad and Karanasos (2009) worked out that the ECCC-GARCH model can allow for negative spillover effects in conditional variance while keeping the positive definiteness of the conditional covariance matrix  $H_t$  almost surely for all  $t$ .

Compared to the univariate GARCH model, there is the difference that the equation (3.4) allows for interactions or causality in conditional variance either through the past squared residuals of the other variables or through the past conditional variances or both. This interactions or causality in conditional variance is parameterised by the off-diagonal elements of the parameter matrices  $\mathbf{A}_i$  and  $\mathbf{B}_j$  in (3.4).

Assuming  $A_i$  and  $B_j$  diagonal simply reduces (3.4) to a vector of univariate GARCH  $(p, q)$  equations. Nakatani and Teräsvirta (2009) proposed a Lagrange Multiplier (LM) test, which they called the  $LM_{ECGC}$  test, for volatility interactions or nullity of the off-diagonal elements of  $A_i$  and  $B_j$  in (3.4) with  $p = q = 1$ . Using the test they found that there are statistically significant spillover effects in the conditional variance in stock and foreign exchange returns.

In this paper, we propose an alternative test similar to, but simpler than, the  $LM_{ECCC}$  test of Nakatani and Teräsvirta (2009). The similarity refers to the fact that the new test has the same null hypothesis as the  $LM_{ECCC}$  test, whereas the simplicity comes from the property that the new test only requires estimation of univariate GARCH models while the the  $LM_{ECCC}$  test necessitates estimation of a CCC-GARCH model.

For simplicity and given the fact that the first-order models describe many heteroskedastic time series well in a vast majority of empirical applications, we assume  $\mu = 0$  in (3.1) and restrict our discussion to the case of  $p = q = 1$  in (3.4). In addition, we restrict the following theoretical derivations on the case of the constant conditional correlation. The validity of the proposed test under both constant and dynamic conditional correlations is examined through Monte Carlo simulations.

#### **3.2.2 Estimation strategies**

Let  $\theta' = [\omega', \rho']$  where  $\omega$  contains the parameters in  $h_t$  and  $\rho$  constant conditional correlations in  $P$ . The quasi log-likelihood function for observation  $t$  of the ECCC-GARCH model is given by

$$
\ell_t(\boldsymbol{\theta}) = -\frac{N}{2}\ln(2\pi) - \frac{1}{2}\ln|\mathbf{D}_t^2| - \frac{1}{2}\ln|\mathbf{P}| - \frac{1}{2}\varepsilon'_t \mathbf{H}_t^{-1} \varepsilon_t.
$$
 (3.5)

The quasi maximum likelihood estimator (QMLE)  $\hat{\theta}$  of  $\theta$  is in principle given by

$$
\widehat{\boldsymbol{\theta}} = \arg \max \sum_{t=1}^{T} \ell_t(\boldsymbol{\theta})
$$
\n(3.6)

where  $T$  denotes the number of observations. The consistency and asymptotic normality of  $\hat{\theta}$  were worked out by Ling and McAleer (2003) under mild regularity conditions.

There has been a couple of methods proposed for finding  $\hat{\theta}$  in the (extended) CCC-GARCH model. In order to reduce the computational burden, Bollerslev (1990) recommended the use of a concentrated likelihood function. In this approach, the conditional correlation matrix **P** is concentrated out and some other simplifying assumptions are imposed.

For the sake of deriving our Lagrange multiplier test, we consider yet another strategy, namely the two-stage quasi maximum likelihood (2SQML) estimation of  $\theta' = [\omega', \rho']$ . For brevity, let  $V_t = D_t^2$ . To apply the 2SQML technique, the loglikelihood function (3.5) has to be decomposed into two components such that

$$
\ell_t(\boldsymbol{\omega}, \boldsymbol{\rho}) = \ell_{v,t}(\boldsymbol{\omega}) + \ell_{c,t}(\boldsymbol{\omega}, \boldsymbol{\rho})
$$
\n(3.7)

where

$$
\ell_{v,t}(\omega) = -\frac{N}{2}\ln(2\pi) - \frac{1}{2}\ln|\mathbf{V}_t| - \frac{1}{2}\boldsymbol{\varepsilon}'_t\mathbf{V}_t^{-1}\boldsymbol{\varepsilon}_t
$$
\n(3.8)

$$
\ell_{c,t}(\omega,\rho) = -\frac{1}{2}\ln|\mathbf{P}| - \frac{1}{2}\mathbf{z}'_t \mathbf{P}^{-1} \mathbf{z}_t + \frac{1}{2}\mathbf{z}'_t \mathbf{z}_t.
$$
 (3.9)

By this decomposition, estimation of the parameter  $\theta$  is carried out in two steps. The first stage consists of finding

$$
\widehat{\boldsymbol{\omega}} = \arg \max \ell_v(\boldsymbol{\omega}) \tag{3.10}
$$

whereas the second one of obtaining, given the first stage estimator  $\hat{\omega}$ ,

$$
\widehat{\boldsymbol{\rho}} = \arg \max \ell_c(\widehat{\boldsymbol{\omega}}, \boldsymbol{\rho}). \tag{3.11}
$$

The estimator  $\hat{\boldsymbol{\theta}}' = [\hat{\omega}', \hat{\rho}']$  is regarded as the two-stage quasi maximum likelihood estimator (2SQMLE). This decomposition and the estimation strategy are analogous to the ones suggested for the DCC-GARCH model by Engle (2002).

Since the consistency and asymptotic normality of the QMLE were established by Ling and McAleer (2003), the resulting 2SQML estimator is also consistent and asymptotically normal, albeit not efficient. Therefore, by Theorem 6.11 of White (1994), we have

$$
\sqrt{T}(\hat{\boldsymbol{\theta}} - \boldsymbol{\theta}_0) \stackrel{d}{\rightarrow} \text{N}(\mathbf{0}, \mathbf{G}^{-1} \boldsymbol{\Omega} \mathbf{G}'^{-1})
$$
\n(3.12)

where  $\theta_0$  is the true parameter,

$$
\mathbf{G} = \begin{bmatrix} \mathbf{G}_{11} & \mathbf{G}_{12} \\ \mathbf{G}_{21} & \mathbf{G}_{22} \end{bmatrix} = \mathrm{E} \begin{bmatrix} \nabla_{\boldsymbol{\omega}}^2 \ell_v & \mathbf{0} \\ \nabla_{\boldsymbol{\omega}\rho} \ell_c & \nabla_{\boldsymbol{\rho}}^2 \ell_c \end{bmatrix}
$$
(3.13)

$$
\Omega = \begin{bmatrix} \Omega_{11} & \Omega_{12} \\ \Omega_{21} & \Omega_{22} \end{bmatrix} = E \begin{bmatrix} \nabla_{\omega} \ell_v \nabla_{\omega} \ell_v' & \nabla_{\omega} \ell_v \nabla_{\rho} \ell_c' \\ \nabla_{\rho} \ell_c \nabla_{\omega} \ell_v' & \nabla_{\rho} \ell_c \nabla_{\rho} \ell_c' \end{bmatrix}
$$
(3.14)

with  $\nabla^2_{\boldsymbol{\omega}} \ell_v = \nabla^2_{\boldsymbol{\omega}} \ell_v(\boldsymbol{\omega}_0)$  and so on.  $\nabla$  and  $\nabla^2$  represent the first and second order partial derivatives with respect to the elements of variables in the subscript. It follows from White (1999, Corollary 4.24, p. 71) that the asymptotic normality of the GARCH parameter estimators  $\hat{\omega}$  also holds, that is,

$$
\sqrt{T}(\widehat{\boldsymbol{\omega}} - \boldsymbol{\omega}_0) \stackrel{d}{\rightarrow} \text{N}(\mathbf{0}, \mathbf{G}_{11}^{-1} \mathbf{\Omega}_{11} \mathbf{G}_{11}^{\prime - 1}).
$$
\n(3.15)

We use this property to derive an LM test for causality in conditional variance in the next section.

Putting this differently, the first stage objective function (3.8) is the log-likelihood function with the assumption that  $\mathbf{z}_t \sim N(\mathbf{0}, \mathbf{I}_N)$  where  $\mathbf{I}_N$  denotes the N dimensional identity matrix or, equivalently,  $\varepsilon_t \sim N(\mathbf{0}, \mathbf{V}_t)$ . It is then quite natural that the asymptotic normality (3.15) holds.

Given the fact that  $V_t$  is diagonal,  $(3.8)$  is further simplified to

$$
\ell_t(\omega) = -\frac{1}{2} \sum_{i=1}^N \left( \ln h_{i,t} + \frac{\varepsilon_{i,t}^2}{h_{i,t}} \right). \tag{3.16}
$$

The equation  $(3.16)$  is equal to the sum of the N individual log-likelihood functions of  $\varepsilon_{i,t}$ . When no causality in conditional variance is allowed in the model and  $h_{i,t}$  is specified as a member of univariate GARCH models, typically as a univariate GARCH  $(1, 1)$ , maximisation of  $(3.8)$  or  $(3.16)$  is the same as maximising a univariate GARCH log-likelihood function of each of  $N$  time series and summing them up. Therefore, computing the test statistic for causality in variance only requires univariate GARCH estimation. This greatly alleviates the computational burden in applications.

## **3.3 Tests for causality in conditional variance**

#### **3.3.1 Alternative test for causality in conditional variance**

The vector GARCH equation (3.4) shows that the off-diagonal elements of the parameter matrices  $A_1$  or  $B_1$  characterise causality in conditional variance. Thus, a test for causality in conditional variance is a test of parametric restrictions on the GARCH parameters  $\omega$ . We state the null and alternative hypothesis as follows:

$$
H_0
$$
:  $\mathbf{A}_1$  and  $\mathbf{B}_1$  in (3.4) are jointly diagonal

against

 $H_1$ : at least one of off-diagonal elements of  $A_1$  and  $B_1$  is non-zero.

Under the null hypothesis  $H_0$ , the model is the standard CCC-GARCH $(1, 1)$  model, whereas the extended CCC-GARCH(1,1) model results from the alternative hypothesis  $H_1$ .

As explained in the previous section, the GARCH parameters  $\omega$  are asymptotically normal and can be consistently estimated by maximising the first-stage objective function (3.8) or (3.16), regarded as a quasi-log-likelihood function of  $\varepsilon_t$  based on the assumption that  $\varepsilon_t \sim N(0, V_t)$ . It is then straightforward to construct an LM test for causality in conditional variance. The LM statistic for testing  $H_0$  is given by

$$
LM = T\bar{\mathbf{s}}'(\tilde{\boldsymbol{\omega}})\bar{\mathcal{I}}(\tilde{\boldsymbol{\omega}})^{-1}\bar{\mathbf{s}}(\tilde{\boldsymbol{\omega}})
$$
\n(3.17)

where  $\tilde{\omega}$  denotes the first-stage estimator under the restricted (null) model,  $\bar{s}(\tilde{\omega})$  =  $T^{-1}\sum_{t=1}^{T} \nabla_{\omega} \ell_{v,t}$  and  $\overline{\mathcal{I}}(\widetilde{\omega}) = T^{-1}\sum_{t=1}^{T} \mathsf{E} \left[\nabla_{\omega_i} \ell_{v,t} \nabla'_{\omega_i} \ell_{v,t}\right]$  are the average score and<br>information matrix evaluated at  $\widetilde{\omega}$  respectively. It should be mentioned that  $\over$ information matrix evaluated at  $\tilde{\omega}$ , respectively. It should be mentioned that  $\overline{\mathcal{I}}(\tilde{\omega})$ is equal to the sample average of  $\Omega_{11}$  evaluated at  $\tilde{\omega}$ . Under  $H_0$ , the test statistic (3.17) is asymptotically distributed as a  $\chi^2$  distribution with  $2N(N-1)$  degrees of freedom.

Under the assumption that  $\varepsilon_t \sim N(0, V_t)$ , the score of (3.8) or (3.16) is given by

$$
\nabla_{\omega} \ell_{v,t} = -\frac{1}{2} \nabla_{\omega} \mathbf{V}_t \text{ vec}\left(\mathbf{V}_t^{-1} - \mathbf{V}_t^{-1} \varepsilon_t \varepsilon_t' \mathbf{V}_t^{-1}\right)
$$

$$
= \frac{1}{2} \sum_{i=1}^N (z_{i,t}^2 - 1) h_{i,t}^{-1} \nabla_{\omega} h_{i,t} \tag{3.18}
$$

and the information matrix becomes block diagonal with respect to the parameters in each univariate GARCH equation. The analytic expression of each block is written as

$$
\mathsf{E}\left[\nabla_{\boldsymbol{\omega}_i}\ell_{v,t}\nabla_{\boldsymbol{\omega}_i}'\ell_{v,t}\right] = \frac{1}{2}h_{i,t}^{-2}\nabla_{\boldsymbol{\omega}_i}h_{i,t}\nabla_{\boldsymbol{\omega}_i}'h_{i,t}
$$
\n(3.19)

where  $\omega_i$ ,  $i = 1, \ldots, N$ , denote the parameters in the univariate GARCH equation for the *i*th variable, that is,  $\omega_i$  consist of elements in the *i*th row of  $\mathbf{A}_1$  and  $\mathbf{B}_1$ .

To work out the analytic expression of (3.17), we rearrange the order of the elements of  $\omega$  in such a way that, while suppressing the notation for transpose,  $\boldsymbol{\omega} = [\omega_1^d, \ldots, \omega_N^d, \omega_1^o, \ldots, \omega_N^o]$  where  $\omega_i = [\omega_i^{\tilde{d}}, \omega_i^o]$  and  $\omega_i^d$  is a  $3 \times 1$  vector containing the univariate GARCH(1, 1) parameters for  $\varepsilon_{i,t}$  and  $\omega_i^o$  is a 2(N − 1) × 1

vector whose entries correspond to the off-diagonal elements in the ith row of **A**<sup>1</sup> and  $\mathbf{B}_1$ .

Under  $H_0$  we have  $\omega_i^0 = \mathbf{0}$ , so that  $\widetilde{\omega} = [\widetilde{\omega}_1^d, \ldots, \widetilde{\omega}_N^d, \mathbf{0}]$ . With this partitioning and rearrangement, the LM statistic (3.17) is computed by the relevant parts of  $\bar{\mathbf{s}}(\tilde{\boldsymbol{\omega}})$ and  $\mathcal{I}(\widetilde{\omega})$ . Due to block-diagonality of the information matrix, the LM statistic (3.17) can be obtained by

$$
LM = \sum_{i=1}^{N} LM_i \tag{3.20}
$$

and each  $LM_i$  is given by

$$
LM_i = \frac{1}{2} \left( \sum_{t=1}^T \tilde{u}_{i,t} \tilde{\mathbf{k}}_{i,t}^{o\prime} \right) \bar{\mathcal{I}}_{\omega_i^o} (\tilde{\omega})^{-1} \left( \sum_{t=1}^T \tilde{u}_{i,t} \tilde{\mathbf{k}}_{i,t}^o \right)
$$
(3.21)

where  $\tilde{u}_{i,t} = \tilde{z}_{i,t}^2 - 1$ ,  $\tilde{\mathbf{k}}_{i,t}^o = \tilde{h}_{i,t}^{-1} \tilde{\nabla}_{\boldsymbol{\omega}_i^o} h_{i,t}$ ,  $\tilde{\mathbf{k}}_{i,t}^d = \tilde{h}_{i,t}^{-1} \tilde{\nabla}_{\boldsymbol{\omega}_i^d} h_{i,t}$  and

$$
\bar{\mathcal{I}}_{\boldsymbol{\omega}_{i}^{o}}(\widetilde{\boldsymbol{\omega}})=\sum_{t=1}^{T}\widetilde{\mathbf{k}}_{i,t}^{o}\widetilde{\mathbf{k}}_{i,t}^{o\prime}-\left(\sum_{t=1}^{T}\widetilde{\mathbf{k}}_{i,t}^{o}\widetilde{\mathbf{k}}_{i,t}^{d\prime}\right)\left(\sum_{t=1}^{T}\widetilde{\mathbf{k}}_{i,t}^{d}\widetilde{\mathbf{k}}_{i,t}^{d\prime}\right)^{-1}\left(\sum_{t=1}^{T}\widetilde{\mathbf{k}}_{i,t}^{d}\widetilde{\mathbf{k}}_{i,t}^{o\prime}\right).
$$

Alternatively, the test statistic is conveniently computed by the so-called " $TR^{2n}$  form through auxiliary regressions. The procedure takes the following steps:

- 1. Estimate an univariate GARCH(1, 1) model for each  $\varepsilon_{i,t}$ , and compute the conditional variance  $\tilde{h}_{i,t}$ ,  $\tilde{u}_{i,t}$ ,  $\tilde{\mathbf{k}}_{i,t}^d$  and  $\tilde{\mathbf{k}}_{i,t}^o$  for  $i = 1, \ldots, N$ .
- 2. Regress  $\tilde{u}_{i,t}$  on  $\tilde{k}_{i,t}^d$  and  $\tilde{k}_{i,t}^o$  to obtain  $LM_i = TR_i^2$  for each i where T is the number of observations and  $R_i^2$  is the coefficient of determination in this regression.
- 3. Under  $H_0$ ,  $LM = \sum_{i=1}^{N} LM_i$  is asymptotically equal to the test statistic in  $(3.17).$

The partial derivatives  $\nabla_{\omega_i^d} h_{i,t}$  and  $\nabla_{\omega_i^o} h_{i,t}$  are computed recursively. The details can be found in Nakatani and Teräsvirta (2008a). We shall call this LM test the NT test.

The NT test relies on the assumption that  $\varepsilon_t \sim N(\mathbf{0}, \mathbf{V}_t)$ . Since the covariance matrix  $V_t$  is diagonal, the possibility of non-zero conditional correlations is ruled out from the first-stage objective function (3.8). Assuming zero conditional correlations is not a realistic assumption, and the failure of this assumption may lead to a misspecification of the model. Therefore, it is of importance to have a test that is robust to such a misspecification. A robust version of the NT test is readily available through the method suggested by Wooldridge (1990, 1991). The robust version (the robust NT test) can be computed as follows:

- 1. Estimate an univariate GARCH(1, 1) model for each  $\varepsilon_{i,t}$ , and compute the necessary components  $\tilde{h}_{i,t}$ ,  $\tilde{u}_{i,t}$ ,  $\tilde{\mathbf{k}}_{i,t}^d$  and  $\tilde{\mathbf{k}}_{i,t}^o$  for  $i = 1, \ldots, N$ .
- 2. Regress  $\tilde{\mathbf{k}}_{i,t}^o$  on  $\tilde{\mathbf{k}}_{i,t}^d$  to have the 2(N-1) vector of residuals  $\tilde{\mathbf{s}}_{i,t}$  in this multivariate regression.
- 3. Regress 1 on  $\tilde{u}_{i,t}$  $\tilde{s}_{i,t}$  and compute the residual sum of squares  $SSR_{i,0}$ .
- 4. Repeat the above steps and compute  $LM_{r,i} = T SSR_{i,0}$  for each  $i = 1, \ldots, N$ .
- 5.  $LM_r = \sum_{i=1}^{N} LM_{r,i}$  is a robust version of the test (3.17) and is asymptotically distributed under the null as a  $\chi^2$  distribution with  $2N(N-1)$  degrees of freedom.

#### **3.3.2 Relations to similar tests**

In the original GARCH article, Bollerslev (1986) proposed, based on the LM principle, a misspecification test for the presence of the higher order ARCH or GARCH terms in the univariate GARCH  $(p, q)$  model. In one way or the other, the NT test can be seen as a generalisation of the Bollerslev's LM test. Instead of considering higher order ARCH or GARCH effects, the NT tests examines the influence of cross-terms from other GARCH equations. In fact, when  $N = 1$ , a univariate case, the test statistic  $(3.17)$  is reduced to the Bollerslev's  $\xi_{LM}$  test for testing the existence of higher-order ARCH and/or GARCH components in the univariate  $GARCH(p,q)$  model.

A similar test for causality in conditional variance was proposed by Hafner and Herwartz (2006). They used a framework of the 'ARCH in GARCH' test introduced by Lundbergh and Teräsvirta (2002). Their test (the HH test) is also derived on the basis of the LM principle, and may also be computed through auxiliary regressions. They consider the following model:

$$
\varepsilon_{i,t} = z_{i,t} \sqrt{h_{i,t} g_{i,t}}, \quad g_{i,t} = 1 + \pi'_i \eta_{j,t}, \quad \eta_{j,t} = (\varepsilon_{j,t-1}, h_{j,t-1})'
$$
(3.22)

for  $i, j = 1, \ldots, N$ ,  $i \neq j$  where  $\pi_i$  is a  $(2 \times 1)$  vector of parameters. By construction, causality in conditional variance in the HH test is incorporated multiplicatively through the term  $\sqrt{h_{i,t}g_{i,t}}$ . The null hypothesis of no causality in conditional variance is  $\pi_i = 0$ , so that the HH test is asymptotically  $\chi^2$  distributed with 2 degrees of freedom under the null.

According to their setup, the HH test seems a pairwise test for the variables in the  $N$  dimensional system. It is not immediately obvious how one can join the HH tests to form a more general one. To make performance comparisons of the HH test with ours, we generalise their formulation by using  $\boldsymbol{\eta}_{-i,t} = (\boldsymbol{\varepsilon}'_{-i,t-1}, \mathbf{h}'_{-i,t-1})'$  in stead of  $\eta_{j,t}$  in (3.22), where the subscript  $-i$  means that the vector contains all elements but the *i*th one. The null hypothesis remains  $\pi_i = 0$ , but now it is a  $2(N-1) \times 1$ vector. The generalised HH test is asymptotically distributed as  $\chi^2\{2(N-1)\}\$ under the null. It may still be computed through auxiliary regressions.

## **3.4 Simulation experiments**

#### **3.4.1 Design of the experiments**

In this section we conduct simulation experiments to investigate finite sample properties of the NT and the robust NT tests in comparison with the HH test and the  $LM_{ECCC}$  test. In what follows, the HH test serves as a benchmark. We use the DCC- and CCC-GARCH models for size simulations and their extended versions for power simulations. The extended versions have non-diagonal parameter matrices in the vector GARCH equation (3.4) as data generating processes (DGPs). Note that asymptotic normality of the maximum likelihood estimators of the parameters of the (E)DCC- GARCH model has not been proven. Here, as has been explained, we ignore the correlations, however. In both size and power simulations, we use the sample sizes  $T = 1000, 2500, 5000$  and 10000 for each DGP. The number of dimensions varies from  $N=2$  to 5.

The model parameters **a**, **A**, **B**, **P** and  $[\alpha, \beta]$  are summarised in Table 3.1. We use principal submatrices (the  $N \times N$  upper-left block) of them for different N. For the size study, the diagonal entries of **A** and **B** are used as model parameters. We assume that the innovation process  $z_t$  follows a multivariate t-distribution with four different degrees of freedom, namely  $df = 8, 10, 15$  and  $\infty$ . The last case is equivalent to assuming that  $\mathbf{z}_t$  follows a multivariate normal distribution. The matrix **P** has two roles. First, it serves as a covariance matrix of  $z_t$  in the  $(E)CCC-GRAPH DGPs$ . Second, in the  $(E)DCC-GARCH DGPs$  it is a sample correlation matrix of  $z_t$  which is denoted as **Q** in Engle (2002). In this case the dynamic conditional correlation matrix  $P_t$  is constructed through the method suggested by Engle (2002).

A total of 5000 replications are conducted for each DGP. To minimise initial effects, the first 1000 generated observations are discarded. All numerical calculations are implemented in the free statistical environment R 2.10.0 (R Development Core Team, 2009) or later with the **ccgarch** package (Nakatani, 2010) for modelling multivariate  $GARCH$  models with conditional correlations<sup>1</sup>.

#### **3.4.2 Size properties**

The results of the size simulations are summarised graphically in Figures 3.1 and 3.2 for the CCC-GARCH DGPs and in Figures 3.3 and 3.4 for the DCC-GARCH DGPs, respectively. In all of these figures, the size discrepancies (the actual size minus the nominal one) are plotted against the nominal sizes from  $0.0001\%$  to  $10.0\%$  by  $0.001$  up to the 0.01% nominal size and by 0.005 thereafter. The format of the graphs follows a suggestion by Davidson and MacKinnon (1998).

Figures 3.1 and 3.3 contain the results when  $z_t$  follows a multivariate t-distribution with 8 degrees of freedom and a multivariate normal distribution while Figures 3.2 and 3.4 do so for  $z_t$  following a multivariate *t*-distribution with 10 and 15 degrees of

<sup>1</sup>The latest version of the **ccgarch** package includes commands for computing the NT, robust NT and HH tests.

freedom. To gain visibility of the figures, only the results of the robust NT, HH and  $LM_{ECCC}$  tests with  $T = 2500$  and 10000 are plotted<sup>2</sup>.

In most of panels in Figures 3.1 and 3.2, one can observe that the  $LM_{ECCC}$  test is severely size-distorted. Except for the bivariate CCC-GARCH case when  $z_t$  follows a normal distribution (the right uppermost panel in Figure 3.1), the value of size discrepancy often exceeds 10% at the 0.001% nominal size and grows thereafter when  $N > 3$ . Due to this large distortion, many of panels in Figures 3.1 and 3.2 do not contain markers corresponding to the  $LM_{ECCC}$  test. This consequence implies that the  $LM_{ECCC}$  test is effective only when  $N = 2$  and is not suitable for testing of non-causality in conditional variance in higher dimensional models. In other cases, the empirical distribution of the test statistic has to be constructed by simulation. The same interpretation applies to the outcomes of the DCC-GARCH DGPs (Figures 3.3 and 3.4).

Looking at the results of the robust NT and HH tests, the size of both tests is distorted to some extent, but the actual size approaches to the nominal one as T becomes larger. Although the benchmark HH test shows in most of the cases better size properties than the robust NT test, the performance of the latter test seems acceptable because the level of the discrepancy in the robust NT test is largely less that 5%. However, when a DGP is t-distributed with  $N \geq 4$  and  $T \leq 2500$ , size discrepancy of the robust NT test goes slightly beyond 5% around the 5% nominal size. The results of the simulations for the DCC-GARCH DGPs do not differ much from those for the CCC-GARCH case.

Overall, the asymptotic null distribution of the robust NT test statistics is a good approximation to the unknown finite-sample null distribution for  $T > 2500$  and  $N \geq 2$ , and for normally- and t-distributed innovations, when the results are compared to those of the HH test. The constancy of the conditional correlations plays almost no role in determining the finite-sample performance of the robust NT test: The  $LM_{ECCC}$  test has limited effectiveness for testing of non-causality in variance.

#### **3.4.3 Power properties**

The actual rejection frequencies (power curves) are plotted against the nominal significance levels from 0.001% to 10.0% in Figures 3.5 and 3.6 for the extended CCC- (ECCC-) GARCH DGPs, while Figures 3.7 and 3.8 contain outcomes for the extended DCC (EDCC-) GARCH DGPs. As before, only the results of the robust NT, HH and  $LM_{ECCC}$  tests with  $T = 2500$  and 10000 are plotted. The assumption for the innovation  $z_t$  is the same as in the size study. We did not make size-adjustment for the power curves since the tests of interest, namely, the robust NT and HH tests, have acceptable size properties. In what follows, the power properties of the  $LM_{ECCC}$  test are not considered, because the test is severely size-distorted.

One can see it on each graph of Figures 3.5 through 3.8 that, for fixed N, the power of both tests is an increasing function of  $T$ . For fixed  $T$ , the power of both tests is increasing as N becomes larger. When  $N \geq 3$ , the two tests have good power in  $T > 2500$ .

<sup>2</sup>Remaining results are available upon request to the author.

It is interesting to note that, for fixed  $N$  and  $T$ , the power of both tests increases when the number of the degrees of freedom of t-distribution decreases. This is most apparent in Figures 3.5 and 3.7 where comparisons are made between a graph in the left column and a corresponding one on the right. In other words, the fatter the tails of an innovation distribution are, the more powerful are both tests.

If we compare panels in Figure 3.5 with those in Figure 3.7, or panels in Figure 3.6 with those in Figure 3.8, it can be seen that assuming dynamic conditional correlations slightly lowers the power of both tests. However, this effect is marginal and is vanishing as  $N$  or  $T$  or both become larger. Therefore, assuming dynamic conditional correlations has little effect in the power of the tests.

## **3.5 Applications**

In this section, we apply the proposed NT test (standard and robust ones) as well as the benchmark HH test to a tri-variate system of stock returns. The data are downloaded from Yahoo!Finance Japan (http://finance.yahoo.co.jp/) for the three leading milk companies in Japan, namely, Snow Brand (Yukijirushi), Meiji and Morinaga. The sample period spans from April 1, 1993 to March 25, 2009, giving 3930 observations for each series. The descriptive statistics of the demeaned return series are summarised in Table 3.2.

We proceed to applying our proposed test to the return series. If the null hypothesis of no causality is rejected, the ECCC- and EDCC-GARCH models are estimated. We computed three test statistics, namely the NT, robust NT and HH tests, and the resulting test statistics and relevant p-values are reported in Table 3.3. Since the number of dimensions of the system at our hands is three  $(N = 3)$ , the statistics are distributed, under the null of no causality in conditional variance, as a  $\chi^2$  distribution with  $2N(N-1) = 12$  degrees of freedom. The results show that the null of no causality in variance is rejected by all of the tests with very small p-values.

Given the fact that the null of no causality in conditional variance is rejected, the system is thought to be better explained by the extended version of the CCC- or DCC-GARCH model. We fit extended ECCC- and EDCC-GARCH models to the demeaned returns, and summarise the estimation results in Table 3.4. In Table 3.4, Panel A contains the estimates, their robust standard errors and the value of the log-likelihood function evaluated at the estimates for the ECCC-GARCH model, whereas Panel B does so for the EDCC-GARCH model. In both Panels A and B, λ(**ΓC**) < 1, so that the stationarity condition of the GARCH equation (3.4) is satisfied. As for the ECCC-GARCH model, one can conclude that the estimate  $\hat{a}_{23,ECCC} = 0.0360 (0.0015)$ is statistically significant at the conventional levels of significance (robust standard errors in parenthesis). If we assume asymptotic normality of the estimators in the EDCC-GARCH model, the estimate  $\hat{a}_{23,EDCC} = 0.0365 (0.0016)$  is also significant. As such, the above-mentioned examples show the empirical usefulness of the proposed test.
### **3.6 Concluding remarks**

In this paper, we propose an alternative test, the NT test, for causality in conditional variance. It is an extension and simplification of the  $LM_{ECCC}$  test by Nakatani and Teräsvirta (2009). We consider asymptotic properties of the 2SQML estimator of the parameters in the ECCC-GARCH model, through which the NT test has an asymptotic  $\chi^2$  distribution. Its finite sample properties are investigated through Monte Carlo experiments and compared with those of the  $LM_{ECCC}$  test as well as the HH test by Hafner and Herwartz (2006).

It turns out that the  $LM_{ECCC}$  test is size-distorted, meaning that it has limited effectiveness for testing of non-causality in variance. On the other hand, the simulation results revealed that the NT test has good finite sample properties both in size and power in larger dimensional systems. In addition, size and power of the NT test was little affected by distributional assumptions. Therefore, we can conclude that the NT test is robust against fatter tailed distributions and changing conditional correlations. Finally, empirical usefulness of the NT test was illustrated by applying it to a trivariate stock return series.

As mentioned earlier, procedures for computing test statistics of the NT test as well as the HH test are included in the package **ccgarch** (Nakatani, 2010) for the free statistical environment R. Therefore, the test should be readily available to everyone and it is hoped that the NT test would be a necessary diagnostic tool as a misspecification test of the GARCH equation in the CC-GARCH models.

## **Bibliography**

- Bauwens, L., S. Laurent, and J. V. K. Rombouts (2006): "Multivariate GARCH models: A Survey," Journal of Applied Econometrics, 21, 79–109.
- BERA, A. K., AND S. KIM (2002): "Testing constancy of correlation and other specifications of the BGARCH model with an application to international equity returns," Journal of Empirical Finance, 9, 171–195.
- Bollerslev, T. (1986): "Generalized Autoregressive Conditional Heteroskedasticity," Journal of Econometrics, 31, 307–327.
- (1990): "Modeling the Coherence in Short-Run Nominal Exchange Rates: A Multivariate Generalized ARCH Approach," Review of Economics and Statistics, 72, 498–505.
- Bollerslev, T., R. F. Engle, and J. M. Wooldridge (1988): "A Capital Asset Pricing Model with Time Varying Covariances," Journal of Political Economy, 96(1), 116–131.
- Cheung, Y.-W., and L. K. Ng (1996): "A Causality-in-Variance Test and its Application to Financial Market Prices," Journal of Econometrics, 72, 33–48.
- COMTE, F., AND O. LIEBERMAN (2000): "Second-Order Noncausality in Multivariate GARCH Processes," Journal of Time Series Analysis, 21, 535–557.
- Conrad, C., and M. Karanasos (2009): "Negative Volatility Spillovers in the Unrestricted ECCC-GARCH Model," Econometric Theory, forthcoming.
- DAVIDSON, R., AND J. G. MACKINNON (1998): "Graphical Methods for Investigating the Size and Power of Hypothesis Tests," Manchester School, 66, 1–26.
- Engle, R. F. (2002): "Dynamic Conditional Correlation: A Simple Class of Multivariate Generalized Autoregressive Conditional Heteroskedasticity Models," Journal of Business and Economic Statistics, 20, 339–350.
- Hafner, C. M., and P. H. Franses (2009): "A Generalized Dynamic Conditional Correlation Model: Simulation and Application to Many Assets," Econometric Reviews, 28, 612–631.
- HAFNER, C. M., AND H. HERWARTZ (2006): "A Lagrange Multiplier Test for Causality in Variance," Economics Letters, 93, 137–141.
- HE, C., AND T. TERÄSVIRTA (2004): "An Extended Constant Conditional Correlation GARCH Model and Its Fourth-Moment Structure," Econometric Theory, 20, 904–926.
- JEANTHEAU, T. (1998): "Strong Consistency of Estimators for Multivariate ARCH Models," Econometric Theory, 14, 70–86.
- Kim, T.-H., and H. White (2004): "On More Robust Estimation of Skewness and Kurtosis," Finance Research Letters, 1, 56–73.
- LING, S., AND M. MCALEER (2003): "Asymptotic Theory for a Vector ARMA-GARCH Model," Econometric Theory, 19, 280–310.
- LUNDBERGH, S., AND T. TERÄSVIRTA (2002): "Evaluating GARCH Models," Journal of Econometrics, 110, 417–435.
- Nakatani, T. (2010): "**ccgarch**: Conditional Correlation GARCH Models," R package version 0.2.0, URL: http://cran.r-project.org/package=ccgarch.
- NAKATANI, T., AND T. TERÄSVIRTA (2008a): "Appendix to Testing for Volatility Interactions in the Constant Conditional Correlation GARCH Model," Department of Economic Statistics, Stockholm School of Economics, available at http://swopec.hhs.se/hastef/abs/hastef0649.htm.

(2008b): "Positivity Constraints on the Conditional Variances in the Family of Conditional Correlation GARCH Models," Finance Research Letters, 5, 88–95.

(2009): "Testing for Volatility Interactions in the Constant Conditional Correlation GARCH Model," Econometrics Journal, 12, 147–163.

- PALM, F. (1996): "GARCH Models of Volatility," in Statistical Methods in Finance (Handbook of Statistics, vol. 14), ed. by G. Maddala, and C. Rao, pp.  $209-240$ . Elsevier, Amsterdam.
- R DEVELOPMENT CORE TEAM (2009): R: A Language and Environment for Statistical Computing. R Foundation for Statistical Computing, Vienna, Austria, ISBN 3-900051-07-0, available at http://www.r-project.org.
- SILVENNOINEN, A., AND T. TERÄSVIRTA (2005): "Multivariate Autoregressive Conditional Heteroskedasticity with Smooth Transitions in Conditional Correlations," SSE/EFI Working Paper Series in Economics and Finance No. 577, Stockholm School of Economics.

(2009a): "Modelling Multivariate Autoregressive Conditional Heteroskedasticity with the Double Smooth Transition Conditional Correlation GARCH Model," Journal of Financial Econometrics, 7, 373–411.

(2009b): "Multivariate GARCH Models," in Handbook of Financial Time Series, ed. by T. G. Anderson, R. A. Davis, J.-P. Kreiss, and T. Mikosch, pp. 201–229. Springer, New York.

- Tse, Y. K. (2000): "A Test for Constant Correlations in a Multivariate GARCH Model," Journal of Econometrics, 98, 107–127.
- Tse, Y. K., and A. K. C. Tsui (2002): "A Multivariate Generalized Autoregressive Conditional Heteroscedasticity Model with Time-varying Correlations," Journal of Business and Economic Statistics, 20, 351–362.
- WHITE, H. (1994): Estimation, Inference and Specification Analysis. Cambridge University Press, New York.
- (1999): Asymptotic Theory for Econometricians. Academic Press, London, revised edn.
- Wong, H., and W. K. Li (1997): "On a Multivariate Conditional Heteroscedastic Model," Biometrika, 84, 111–123.
- Wong, H., W. K. Li, and S. Ling (2000): "A Cointegrated Conditional Heteroscedastic Model with Financial Applications," Preprint No. 2000-5, Department of Applied Mathematics, The Hong Kong Polytechnic University, Hong Kong.
- Wooldridge, J. M. (1990): "A Unified Approach to Robust, Regression-based Specification Tests," Econometric Theory, 6, 17–43.
- (1991): "On the Application of Robust, Regression-based Diagnostics to Models of Conditional Means and Conditional Variances," Journal of Econometrics, 47, 5–46.

**Table 3.1** Parameter Matrices for Simulation

| $a =$            | [0.02 0.01 0.03 0.05 0.09]'                     |
|------------------|-------------------------------------------------|
|                  | 0.00005<br>0.0400<br>0.0020<br>0.0030<br>0.0002 |
|                  | 0.0020<br>0.00100<br>0.0200<br>0.0040<br>0.0040 |
| $A =$            | 0.0010<br>0.00400<br>0.0020<br>0.0600<br>0.0030 |
|                  | 0.0070<br>0.0024<br>0.0040<br>0.00300<br>0.0100 |
|                  | 0.0010<br>0.07000<br>0.0019<br>0.0040<br>0.0080 |
|                  | 0.9100<br>0.00050<br>0.0008<br>0.0008<br>0.0010 |
|                  | 0.0002<br>0.00050<br>0.9300<br>0.0005<br>0.0020 |
| $\mathbf{B} =$   | 0.0009<br>0.00040<br>0.0070<br>0.8900<br>0.0010 |
|                  | 0.0006<br>0.00070<br>0.0001<br>0.0006<br>0.9400 |
|                  | 0.0006<br>0.88000<br>0.0003<br>0.0005<br>0.0001 |
|                  | 1.000                                           |
|                  | 0.489<br>1.000                                  |
| ${\bf P} =$      | 0.853<br>0.289<br>1.000                         |
|                  | 0.534<br>0.323<br>0.399<br>1.000                |
|                  | 0.105<br>0.658<br>0.221<br>0.368<br>1.000       |
| $[\alpha \beta]$ | [0.05 0.93]                                     |

Note: For the size studies, the diagonal entries of **A** and **B** are used.

 $\overline{\phantom{a}}$ 

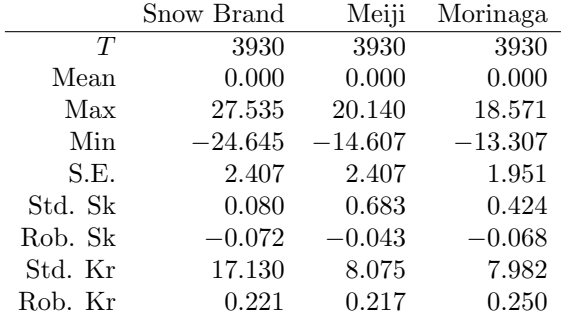

**Table 3.2** Descriptive statistics of the return series

Note: S.E. stands for standard errors. Std. Sk and Std. Kr denote the standard Skewness and the standard excess Kurtosis, whereas Rob. Sk and Rob. Kr represent robust Skewness and robust excess Kurtosis based on quantiles; See Kim

and White (2004) for details.

**Table 3.3** Test statistics and associated p-values of the NT and HH tests

|                   | NΤ                 | Robust NT          | HН    |
|-------------------|--------------------|--------------------|-------|
| <b>Statistics</b> | 33.78              | 34.01              | 23.43 |
| <i>p</i> -values  | $7 \times 10^{-4}$ | $7 \times 10^{-4}$ | 0.02  |
|                   |                    |                    |       |

Note: Under the null of no causality in variance, all the test statistics are distributed as a  $\chi^2$  distribution with 12 degrees of freedom. The 5% critical value is 21.03.

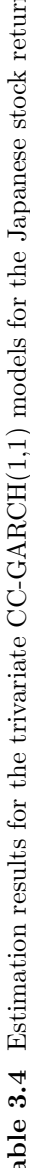

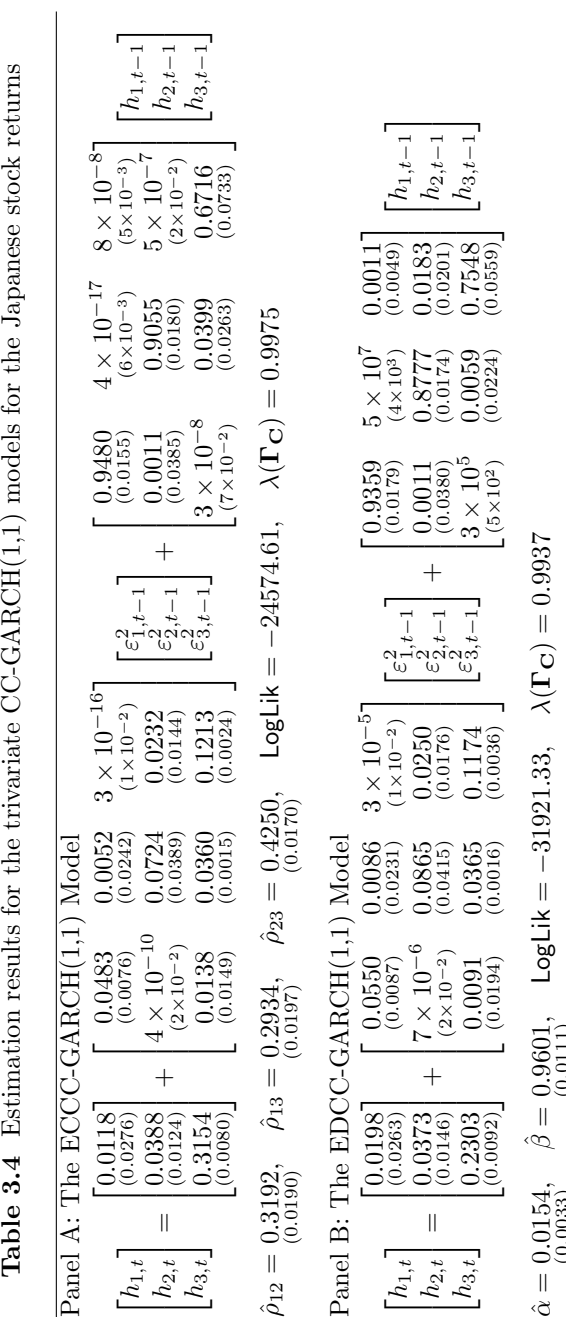

Note: The numbers in parenthesis are the robust standard errors. LogLik denotes the value of the log-likelihood function evaluated at the estimates. The stationarity condition for the GARCH equation is satisfied if  $\lambda(\Gamma_C$  $\hat{\alpha} = 0.0154, \quad \hat{\beta} = 0.9601, \quad \text{LogLik} = -31921.33, \quad \lambda(\Gamma_C) = 0.9937$ <br>
(0.0033)<br>Note: The numbers in parenthesis are the robust standard errors. LogLik denotes the value of the log-likelihood function evaluated<br>
at the est

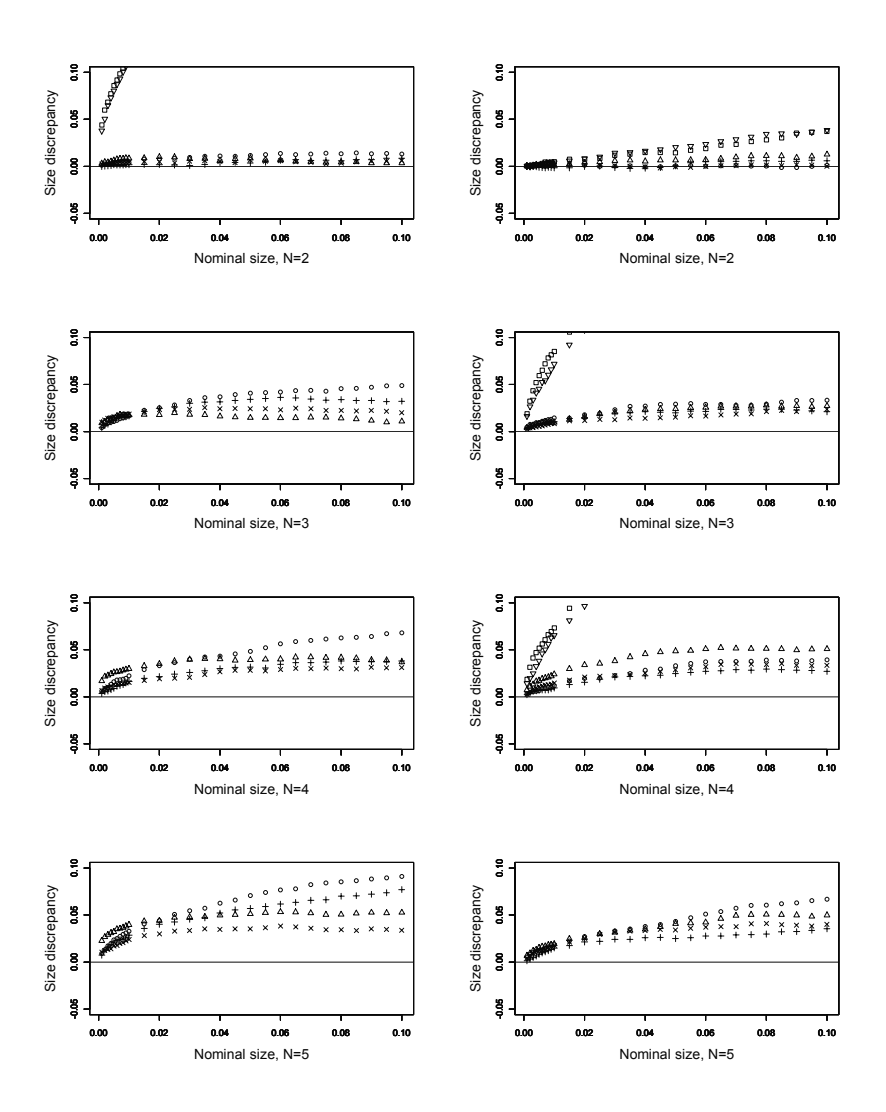

**Figure 3.1** Results of size simulations of the tests using the CCC-GARCH $(1,1)$ DGPs with  $z_t \sim t_8(0, P)$  (left panels) and  $z_t \sim N(0, P)$  (right panels) for four different numbers of dimensions  $(N)$ . The size discrepancy is plotted against the nominal size. Markers correspond to Robust NT (◦:  $T = 2500, +: T = 10000$ ), HH ( $\triangle: T = 2500, \times: T = 10000$ ) and  $LM_{ECCC}$  ( $\Box: T = 2500, \nabla: T = 10000$ ).

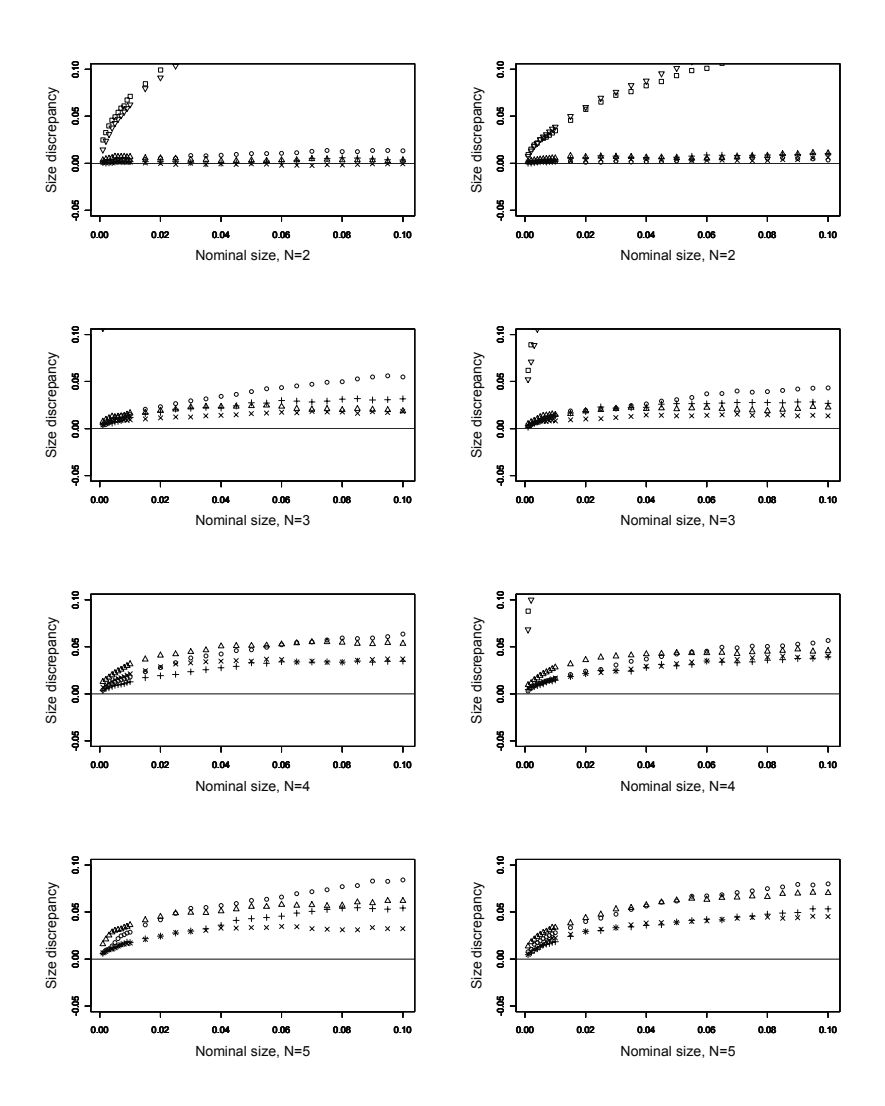

**Figure 3.2** Results of size simulations of the tests using the CCC-GARCH $(1,1)$ DGPs with  $z_t \sim t_{10}(0, P)$  (left panels) and  $z_t \sim t_{15}(0, P)$  (right panels) for four different numbers of dimensions  $(N)$ . The size discrepancy is plotted against the nominal size. Markers correspond to Robust NT ( $\circ$ : T = 2500, +: T = 10000), HH  $(\triangle: T = 2500, \times: T = 10000)$  and  $LM_{ECCC}$  ( $\square: T = 2500, \nabla: T = 10000$ ).

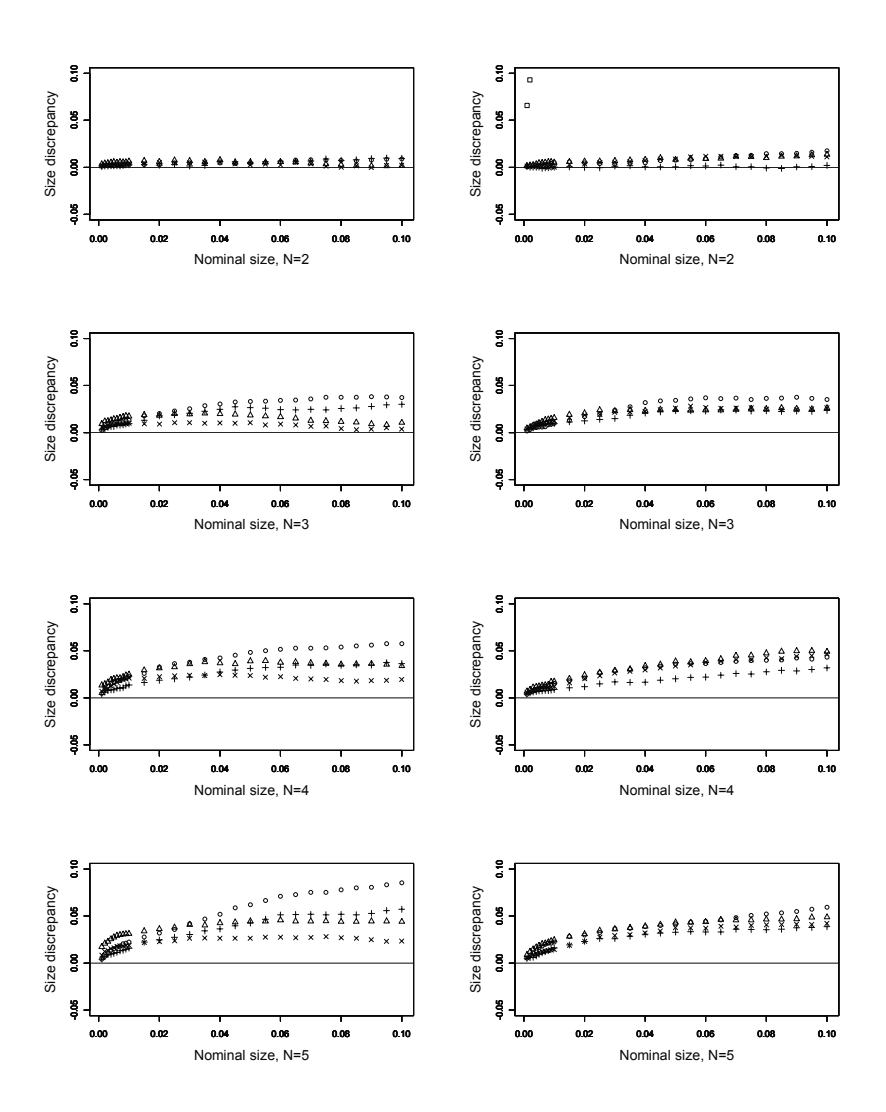

**Figure 3.3** Results of size simulations of the tests using the DCC-GARCH $(1,1)$ DGPs with  $\mathbf{z}_t \sim t_8(\mathbf{0}, \mathbf{P}_t)$  (left panels) and  $\mathbf{z}_t \sim N(\mathbf{0}, \mathbf{P}_t)$  (right panels) for four different numbers of dimensions  $(N)$ . The size discrepancy is plotted against the nominal size. Markers correspond to Robust NT (◦:  $T = 2500, +: T = 10000$ ), HH ( $\triangle: T = 2500, \times: T = 10000$ ) and  $LM_{ECCC}$  ( $\Box: T = 2500, \nabla: T = 10000$ ).

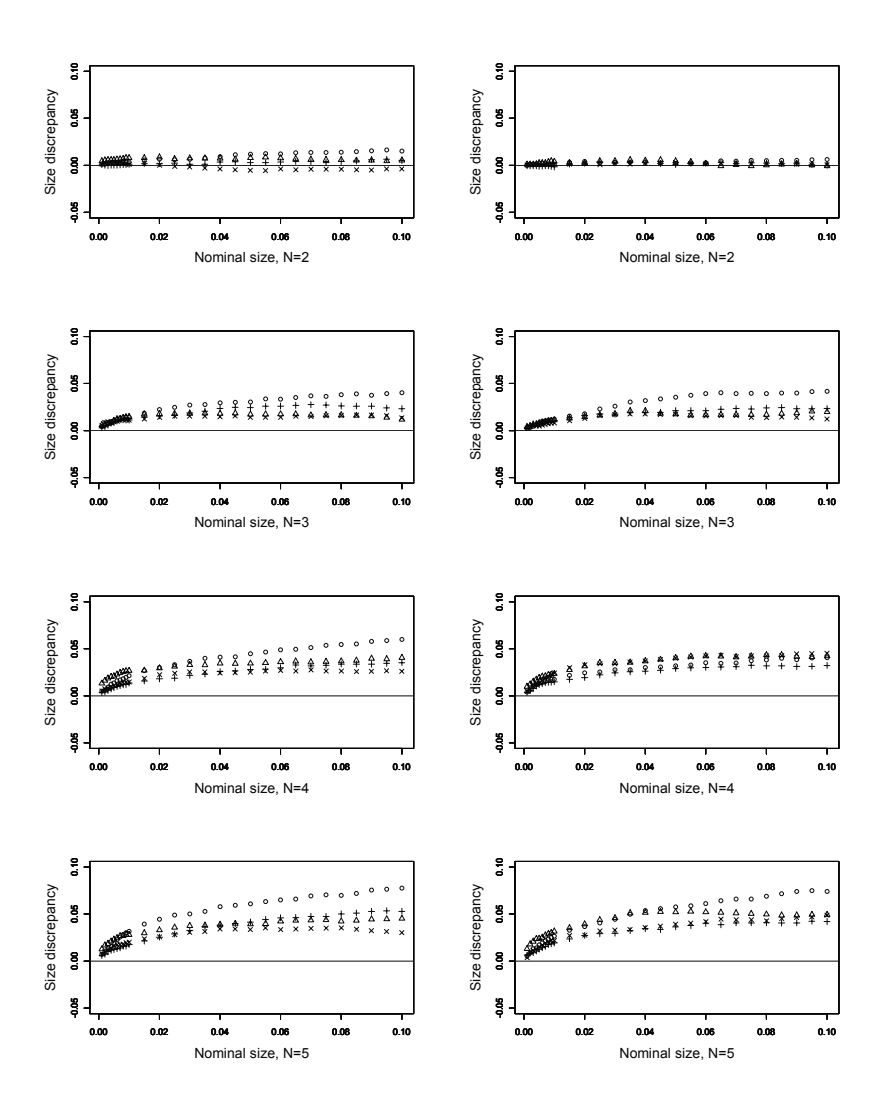

**Figure 3.4** Results of size simulations of the tests using the DCC-GARCH(1,1) DGPs with  $\mathbf{z}_t \sim t_{10}(\mathbf{0}, \mathbf{P}_t)$  (left panels) and  $\mathbf{z}_t \sim t_{15}(\mathbf{0}, \mathbf{P}_t)$  (right panels) for four different numbers of dimensions  $(N)$ . The size discrepancy is plotted against the nominal size. Markers correspond to Robust NT ( $\circ$ : T = 2500, +: T = 10000), HH  $(\triangle: T = 2500, \times: T = 10000)$  and  $LM_{ECCC}$  ( $\square: T = 2500, \nabla: T = 10000$ ).

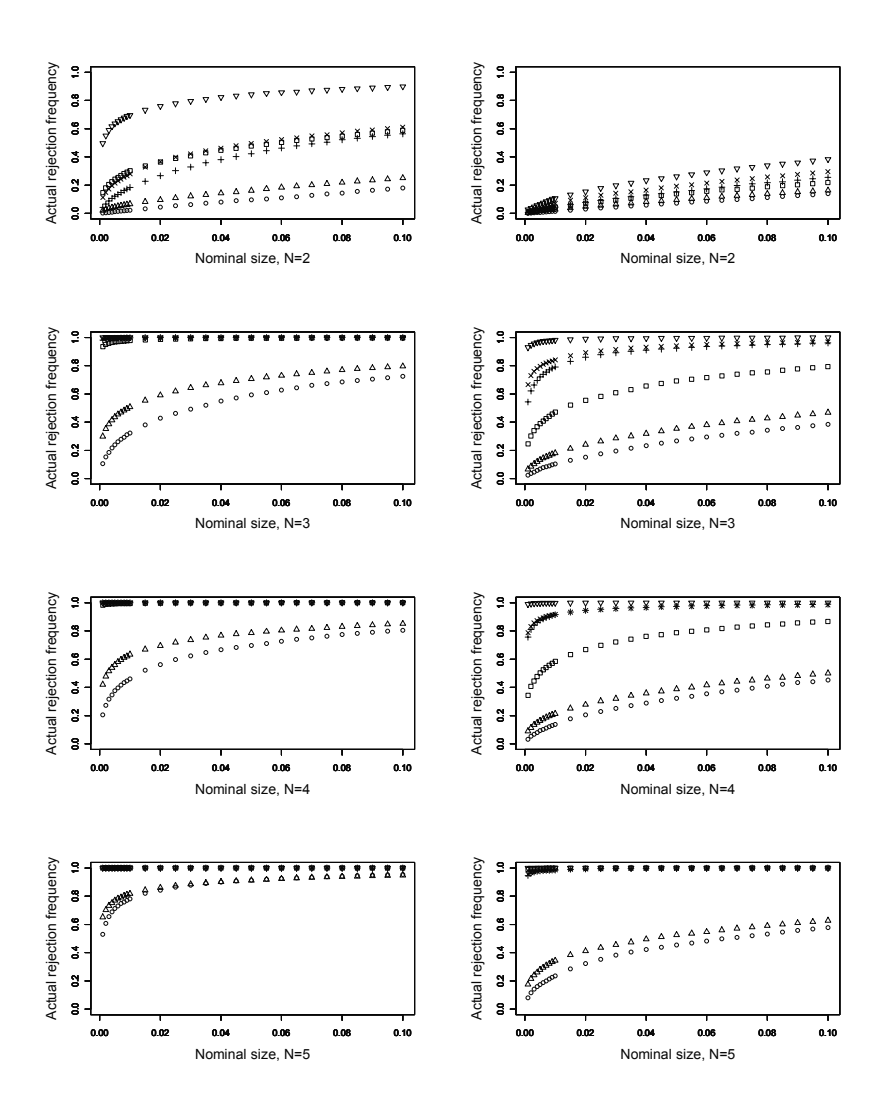

**Figure 3.5** Results of power simulations of the test using the ECCC-GARCH $(1,1)$ DGPs with  $\mathbf{z}_t \sim t_8(\mathbf{0}, \mathbf{P})$  (left panels) and  $\mathbf{z}_t \sim N(\mathbf{0}, \mathbf{P})$  (right panels) for four different numbers of dimensions  $(N)$ . The actual rejection frequency is plotted against the nominal size. Markers correspond to Robust NT (◦:  $T = 2500, +: T = 10000$ ), HH  $(\triangle: T = 2500, \times: T = 10000)$  and  $LM_{ECCC}$  ( $\square: T = 2500, \triangledown: T = 10000$ ).

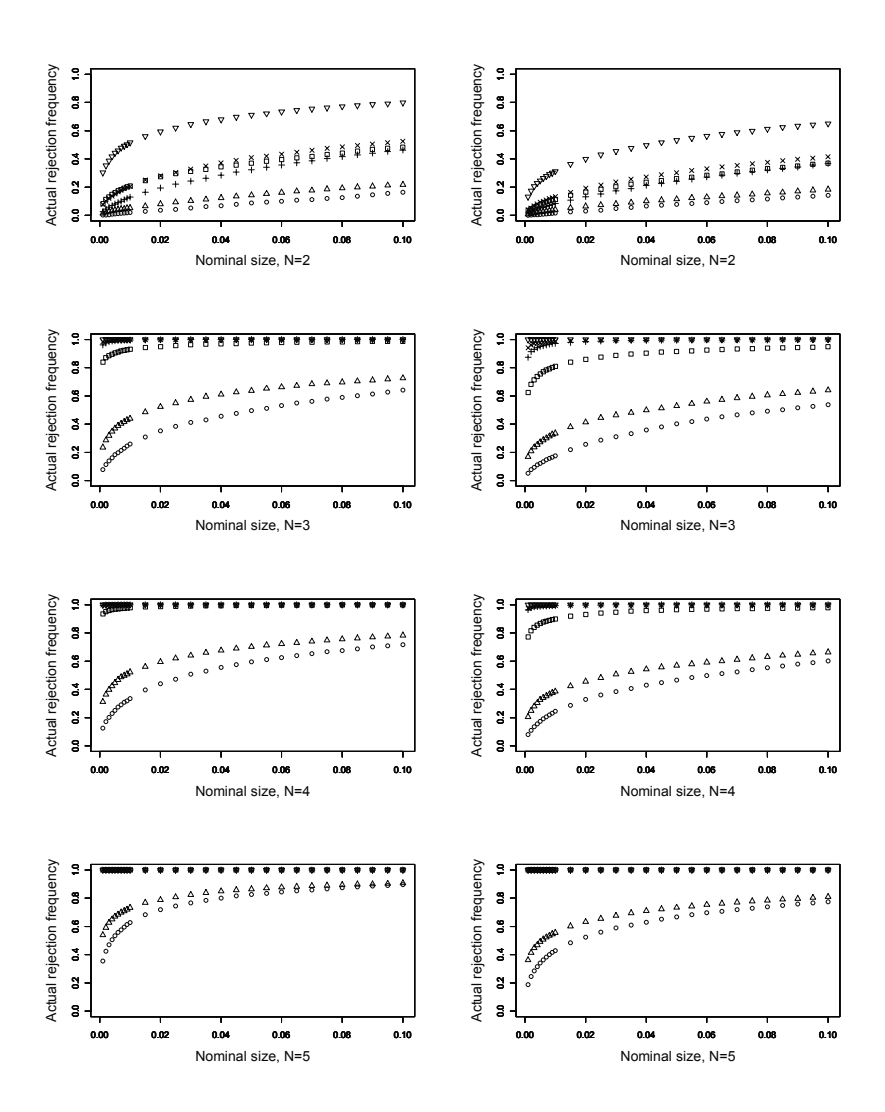

**Figure 3.6** Results of power simulations of the tests using the ECCC-GARCH(1,1) DGPs with  $\mathbf{z}_t \sim t_{10}(\mathbf{0}, \mathbf{P})$  (left panels) and  $\mathbf{z}_t \sim t_{15}(\mathbf{0}, \mathbf{P})$  (right panels) for four different numbers of dimensions  $(N)$ . The size discrepancy is plotted against the nominal size. Markers correspond to Robust NT ( $\circ$ : T = 2500, +: T = 10000), HH  $(\triangle: T = 2500, \times: T = 10000)$  and  $LM_{ECCC}$  ( $\square: T = 2500, \nabla: T = 10000$ ).

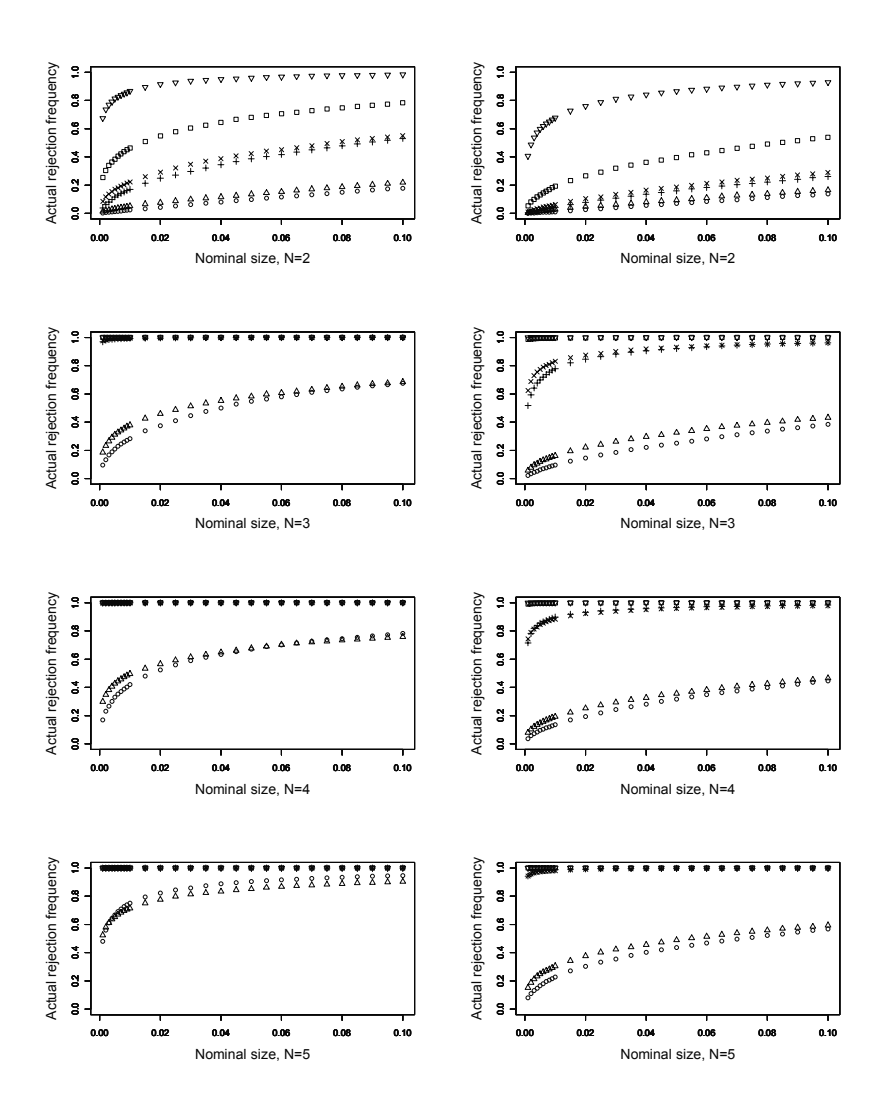

**Figure 3.7** Results of power simulations of the test using the EDCC-GARCH $(1,1)$ DGPs with  $\mathbf{z}_t \sim t_8(\mathbf{0}, \mathbf{P}_t)$  (left panels) and  $\mathbf{z}_t \sim N(\mathbf{0}, \mathbf{P}_t)$  (right panels) for four different numbers of dimensions  $(N)$ . The actual rejection frequency is plotted against the nominal size. Markers correspond to Robust NT ( $\circ$ : T = 2500, +: T = 10000), HH ( $\triangle$ : T = 2500,  $\times$ : T = 10000) and  $LM_{ECCC}$  ( $\Box$ : T = 2500,  $\nabla$ : T = 10000).

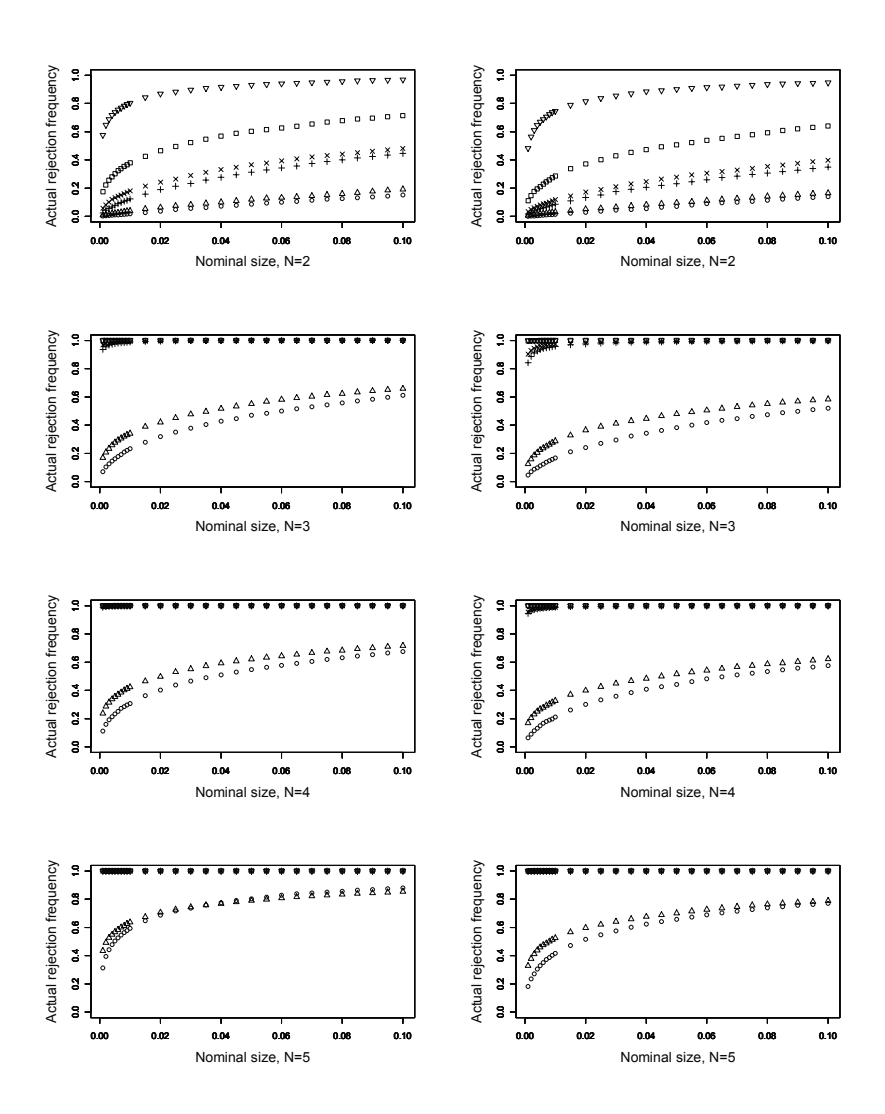

**Figure 3.8** Results of power simulations of the tests using the EDCC-GARCH(1,1) DGPs with  $\mathbf{z}_t \sim t_{10}(\mathbf{0}, \mathbf{P}_t)$  (left panels) and  $\mathbf{z}_t \sim t_{15}(\mathbf{0}, \mathbf{P}_t)$  (right panels) for four different numbers of dimensions  $(N)$ . The size discrepancy is plotted against the nominal size. Markers correspond to Robust NT ( $\circ$ : T = 2500, +: T = 10000), HH ( $\triangle$ :  $T = 2500$ ,  $\times$ :  $T = 10000$ ) and  $LM_{ECCC}$  ( $\Box$ :  $T = 2500$ ,  $\triangledown$ :  $T = 10000$ ).

# **Positivity Constraints on the Conditional Variances in the Family of Conditional Correlation GARCH Models**

## Positivity Constraints on the Conditional Variances in the Family of Conditional Correlation GARCH Models<sup>1†</sup>

#### **Abstract**

In this article, we derive a set of necessary and sufficient conditions for positivity of the vector conditional variance equation in multivariate GARCH models with explicit modelling of conditional correlation. These models include the constant conditional correlation GARCH model of Bollerslev (1990, Review of Economics and Statistics, 72, 498) and its extensions. Under the new conditions, it is possible to introduce negative volatility spillovers in the model. An empirical example illustrates usefulness of having such conditions in practice.

<sup>&</sup>lt;sup>1</sup>This is a joint work with Timo Teräsvirta. The chapter was published as Nakatani and Teräsvirta (2008), and is contained in this thesis under the Authors' rights granted by Elsevier.

<sup>†</sup>**Acknowledgements:** We wish to thank Christian Hafner for helpful comments on an earlier version of the paper. Responsibility for any errors and shortcomings remains ours. This research has been supported by the Jan Wallander and Tom Hedelius Foundation, Project No. P2005-0033:1, and the Danish National Research Foundation. Part of the research was conducted while I was visiting CREATES, Aarhus University, whose kind hospitality is gratefully acknowledged.

### **4.1 Introduction**

Restrictions on parameters in univariate GARCH models are necessary in order to ensure the positivity of the conditional variance. Nelson and Cao (1992) and Tsai and Chan (2008) obtained necessary and sufficient conditions for such a positivity restriction in the standard  $GARCH(p, q)$  model of Bollerslev (1986). The positivity of the conditional variance is replaced with the positive definiteness of the conditional covariance matrix in multivariate GARCH models. However, except for particular models such as the BEKK-GARCH of Engle and Kroner (1995) and the matrix exponential GARCH of Kawakatsu (2006) that by construction provide the positive definiteness, establishing analytic necessary and sufficient conditions in general multivariate GARCH models seems complicated (He and Teräsvirta, 2002).

The constant conditional correlation GARCH of Bollerslev (1990) is yet another model with built-in positive definiteness of the conditional covariance matrix. The volatility part of this model is a vector analogue of Bollerslev's original  $GARCH(p,q)$ representation with the restriction that a conditional variance is modelled as a function of its own lagged squared innovations and conditional variances. Therefore, each conditional variance is usually described by a standard univariate  $GARCH(p, q)$  model, and because of this, the necessary and sufficient positivity conditions derived for the univariate model are directly applicable. This property is carried over to other multivariate GARCH representations with explicit modelling of conditional correlations, such as the varying correlation GARCH of Tse and Tsui (2002), the dynamic conditional correlation GARCH of Engle (2002), and the smooth transition conditional correlation GARCH model of Silvennoinen and Teräsvirta (2005).

A natural extension of this type of multivariate GARCH models is to allow for volatility interactions or spillovers; see, for instance, Jeantheau (1998) and Nakatani and Teräsvirta (2009). However, the necessary and sufficient positivity conditions for the standard univariate GARCH model are no longer valid because each of the extended conditional variance equations now contains terms for spillover effects as well that are described by lagged squared innovations and conditional variances of other variables in the system.

The aim of this paper is to provide necessary and sufficient positivity conditions of the extended conditional variance equation. Together with a positive definite conditional correlation matrix that can be time-varying, the derived conditions guarantee the positive definiteness of the conditional covariance matrix in multivariate conditional correlation (CC-) GARCH models.

The new "positivity" conditions relax a set of trivial sufficient conditions that all parameters in the extended conditional variance equations in a CC-GARCH model are non-negative. It will be shown that certain parameters associated with volatility interactions can take negative values while the conditional correlation matrix remains positive definite. The new conditions thus allow the existence of negative volatility spillover effects in the CC-GARCH framework. In this respect, the paper is best viewed as a multivariate extension of the work of Nelson and Cao (1992).

The organisation of the paper is as follows. Section 4.2 defines the general expression for the CC-GARCH model. The main results are derived in Section 4.3. As an empirical illustration, we fit a bivariate CC-GARCH model with constant conditional correlation to stock returns in Section 4.4. Finally, Section 4.5 concludes.

## **4.2 The model and the positive definiteness of the covariance matrix**

Consider the following vector stochastic process:

$$
\mathbf{y}_t = \boldsymbol{\mu} + \boldsymbol{\varepsilon}_t \tag{4.1}
$$

$$
\varepsilon_t = \mathbf{D}_t \mathbf{z}_t \tag{4.2}
$$

where  $\mathbf{D}_t = \text{diag}(h_{1,t}^{1/2}, \ldots, h_{N,t}^{1/2}),$  the sequence of the stochastic vector  $\mathbf{z}_t = [z_{1,t}, \ldots, z_{N,t}]'$ is independently distributed with  $\mathbb{E}[\mathbf{z}_t|\mathcal{F}_{t-1}] = \mathbf{0}$  and  $\mathbb{E}[\mathbf{z}_t'|\mathcal{F}_{t-1}] = \mathbf{P}_t$  where  $\mathcal{F}_t$  is<br>the information set up to and including time  $t$  and  $\mathbf{P}_t \in \mathcal{F}_t$ . the information set up to and including time t, and  $\mathbf{P}_t \in \mathcal{F}_{t-1}$ .

With these assumptions,  $E[\varepsilon_t|\mathcal{F}_{t-1}] = \mathbf{0}$  and  $E[\varepsilon_t \varepsilon_t'|\mathcal{F}_{t-1}] = \mathbf{D}_t \mathbf{P}_t \mathbf{D}_t = \mathbf{H}_t$ , so the time varying conditional covariance matrix and the time that  $H_t$  and  $P_t$  are the time-varying conditional covariance matrix and the timevarying positive definite conditional correlation matrix of the process  $\varepsilon_t$ , respectively. Matrix  $H_t$  has its elements given by

$$
\mathbf{H}_{t} = \begin{cases} h_{i,t} & i = j, \\ h_{i,t}^{1/2} h_{j,t}^{1/2} \rho_{ij,t} & i \neq j. \end{cases}
$$
(4.3)

Let  $\mathbf{h}_t = [h_{1,t}, \dots, h_{N,t}]'$ . Define the vector  $\text{GARCH}(p,q)$  process such that

$$
\mathbf{h}_{t} = \mathbf{a}_{0} + \sum_{i=1}^{q} \mathbf{A}_{i} \varepsilon_{t-i}^{(2)} + \sum_{j=1}^{p} \mathbf{B}_{j} \mathbf{h}_{t-j}
$$
(4.4)

where  $\varepsilon_t^{(2)} = [\varepsilon_{1,t}^2, \ldots, \varepsilon_{N,t}^2]'$ ,  $\mathbf{a}_0$  is an  $(N \times 1)$  vector of constants, and  $\mathbf{A}_i$  and  $\mathbf{B}_j$ are  $(N \times N)$  matrices with elements such that  $h_{i,t}$  in  $\mathbf{h}_t$  are positive for all t. When  $A_i$  and  $B_j$  are diagonal, the positivity conditions for  $h_t$  collapse into conditions for  $h_{i,t} > 0$ , given in Nelson and Cao (1992). Furthermore,

$$
\mathbf{P}_t = \mathbf{P}(\mathbf{x}_t, \phi) \tag{4.5}
$$

where  $P(\cdot)$  is a function such that  $P_t$  remains a positive definite correlation matrix,  $\mathbf{x}_t \in \mathcal{F}_{t-1}$  is a vector of explanatory variables, and  $\phi$  is a vector of parameters. Equations (4.1) through (4.5) define a class of N-dimensional CC-GARCH $(p, q)$  models.

A number of different specifications are possible for both  $\mathbf{h}_t$  and  $\mathbf{P}_t$  such that  $H_t$  and  $P_t$  are positive definite for all t. Modelling the dynamic behaviour of the conditional correlation matrix (4.5) has recently attracted much attention. However, we leave the form of  $P_t$  unspecified and simply assume that  $P_t$  is positive definite for all t.

He and Teräsvirta (2002) considered conditions for  $H_t$  in a general vector ARCH model to be positive definite. Recently, Gouriéroux (2007) derived necessary and sufficient conditions for the positive definiteness of the conditional covariance matrix in a bivariate autoregressive specification. Although in principle their results can be extended to a general vector GARCH model, the authors point out that the extension seems infeasible because of the tedious algebra involved. But then, in the CC-GARCH model, the situation is less complicated as the following proposition (Bollerslev, 1990) demonstrates:

**Proposition 4.1** Suppose that the conditional correlation matrix  $P_t$  is positive definite for all t. Matrix  $H_t$  is positive definite for all t if and only if  $D_t$  is well defined, that is,  $\mathbf{h}_t > \mathbf{0}$  elementwise<sup>3</sup> for all t.

By Proposition 4.1, the positive definiteness of  $H_t$  in the CC-GARCH model solely rests on the positivity of  $h_t$ , provided that  $P_t$  is positive definite. A set of trivial sufficient conditions for  $h_t > 0$  is that  $a_0 > 0$ ,  $A_i \geq 0$  and  $B_i \geq 0$  for each i and  $j$ . As we shall show, considerations analogous to the ones in Nelson and Cao (1992) enable us to find necessary and sufficient conditions for  $h_t > 0$  in the class of CC-GARCH models.

### **4.3 Main results**

#### **4.3.1 CC-GARCH**(p, q) **model**

We begin by rewriting the CC-GARCH $(p, q)$  equation (4.4) as

$$
\mathbf{B}(L)\mathbf{h}_t = \mathbf{a}_0 + \mathbf{A}(L)\varepsilon_{t-1}^{(2)} \tag{4.6}
$$

where  $\mathbf{B}(L) = \mathbf{I}_N - \sum_{j=1}^p \mathbf{B}_j L^j$ ,  $\mathbf{A}(L) = \sum_{i=1}^q \mathbf{A}_i L^i$ , L is the lag operator and  $\mathbf{I}_N$ denotes the N-dimensional identity matrix. For  $(4.6)$  to have the vector  $\text{ARCH}(\infty)$ form, we make the following assumptions:

- **A1:**  $|\mathbf{B}(z)| \neq 0$  for  $|z| \leq 1$ .
- **A2:** The CC-GARCH $(p, q)$  model of  $(4.6)$  is minimal<sup>4</sup> in the sense of Jeantheau (1998, Definition 3.3).
- **A3:**  $|\mathbf{I}_N \sum_{j=1}^p \mathbf{B}_j z^j \sum_{i=1}^q \mathbf{A}_i z^i| \neq 0$  for  $|z| \leq 1$ .

Under these assumptions, the ARCH( $\infty$ ) representation of (4.6) is available and is given by  $\mathbf{h}_t = \mathbf{a}_0^* + \Psi(L)\varepsilon_t^{(2)}$  where  $\mathbf{a}_0^* = \mathbf{B}(1)^{-1}\mathbf{a}_0$  and  $\Psi(L) = \sum_{k=0}^{\infty} \Psi_k L^k =$  $\mathbf{B}(L)^{-1}\mathbf{A}(L)$ . With this representation, necessary and sufficient conditions for  $\mathbf{h}_t > 0$ are obvious and summarised in Theorem 4.2.

<sup>3</sup>Inequalities associated with matrices or vectors denote elementwise relation throughout.

<sup>4</sup>Assumption A2 is the identifiability condition of the model (4.6). It rules out, among others, a common left divisor of  $\mathbf{A}(L)$  and  $\mathbf{B}(L)$ .

**Theorem 4.2** Let  $A_k = 0$  for  $k > q$ ,  $B_k = 0$  for  $k > p$  and  $\Psi_k = 0$  for  $k \leq 0$  and assume that A1, A2 and A3 hold. Then  $\mathbf{h}_t > \mathbf{0}$  if and only if for all  $k \in \mathbb{N}$ 

$$
\mathbf{a}_0^* = \mathbf{B}(1)^{-1}\mathbf{a}_0 > \mathbf{0} \tag{4.7}
$$

$$
\Psi_k = \mathbf{B}_1 \Psi_{k-1} + \mathbf{B}_2 \Psi_{k-2} + \dots + \mathbf{B}_{k-1} \Psi_1 + \mathbf{A}_k \ge \mathbf{0}.\tag{4.8}
$$

It follows from (4.8) with  $k = 1$  that the elements of  $A_1$  have to remain positive regardless of the orders, p and q. Since  $k \in \mathbb{N}$ , Theorem 4.2 involves infinitely many difference equations. Expressing these conditions by a finite number of parameter constraints is possible in the  $\text{CC-GARCH}(1, 1)$  model. However, tedious algebra makes it hard to generalise them for higher-order models. We shall consider the simplest case which is the bivariate  $CC-GARCH(1, 1)$  model. For this model, analytic results are readily available.

#### **4.3.2 CC-GARCH**(1, 1) **model**

The conditional variance equation of the  $CC-GARCH(1, 1)$  model has the following form:

$$
\mathbf{h}_{t} = \mathbf{a}_{0} + \mathbf{A}_{1} \varepsilon_{t-1}^{(2)} + \mathbf{B}_{1} \mathbf{h}_{t-1}.
$$
 (4.9)

The next corollary is an immediate consequence of Theorem 4.2.

**Corollary 4.3** Let A1, A2 and A3 hold for  $p = q = 1$ . In the CC-GARCH(1,1) model,  $\mathbf{h}_t > \mathbf{0}$  for all t if and only if

$$
(\mathbf{I} - \mathbf{B}_1)^{-1} \mathbf{a}_0 > \mathbf{0} \tag{4.10}
$$

$$
\mathbf{B}_1^{k-1}\mathbf{A}_1 \ge \mathbf{0}, \ \forall k \in \mathbb{N}.\tag{4.11}
$$

If  $B_1$  and  $A_1$  are assumed to be diagonal, the trivial sufficient conditions are also necessary. In contrast, Corollary 4.3 allows some entries in **B**<sup>1</sup> to take negative values once the diagonality assumption is removed.

Further simplification is available in the bivariate case. With the reparameterisation shown in the Appendix, it is summarised as follows:

**Corollary 4.4** In addition to the assumptions in Corollary 4.3, let the following assumptions hold:

**A4:** The diagonal elements  $b_{11}$  and  $b_{22}$  of  $\mathbf{B}_1$  are positive, and  $|\mathbf{B}_1| > 0$ , **A5:**  $B_1$  has two distinct real eigenvalues. Then (4.11) is satisfied if and only if

$$
\begin{cases} c_{ij,1} > 0 & i,j = 1,2\\ c_{ij,1} + c_{ij,2} > 0 & i,j = 1,2 \end{cases}
$$
 (4.12)

where  $c_{i,j,1}$  and  $c_{i,j,2}$ ,  $i, j = 1, 2$ , are defined in the Appendix. The proof can be found in the Appendix. For higher-dimensional models, an analogous simple structure does not seem to be available. Instead, our recommendation is to check the validity of both (4.10) and (4.11) numerically during optimisation.

It is not unrealistic to assume that  $b_{11}$  and  $b_{22}$  be positive and that  $|\mathbf{B}_1| = b_{11}b_{22}$  $b_{12}b_{21} > 0$ , because in applications off-diagonal elements typically take values one magnitude smaller in absolute value than the positive diagonal ones. In addition to the conditions required for satisfying (4.10), there are four restrictions in the firstorder bivariate model. This is useful in applications because the restrictions can then easily be incorporated in an appropriate algorithm for maximum likelihood estimation.

## **4.4 Empirical example**

As an empirical illustration, we fit a bivariate  $CC-GARCH(1, 1)$  model with the constant conditional correlation to a pair of daily Japanese stock returns under the two different sets of conditions. The series consist of daily closing prices of Toshiba and Hitachi, two leading companies in the Japanese heavy industry, traded at the Tokyo Stock Exchange. A return is computed by the log-price difference for two consecutive trading days multiplied by 100. The time series extend from January 4, 1983 to March 1, 2006, which amounts to 5913 observations for each return series.

The estimation results<sup>5</sup> can be found in Table 4.1. All the estimates satisfy both (4.10) and (4.11). The maximum of the log-likelihood increases when the restrictions requiring all coefficients to be non-negative are no longer binding. The most conspicuous change occurs in the estimate for  $b_{21}$ . Under the trivial restrictions, it is a small positive number  $(3 \times 10^{-8})$  and statistically insignificant but turns negative  $(-0.047)$  and significant under our new conditions. At the same time, the estimates of the other off-diagonal elements both in  $A_1$  and  $B_1$  become larger, whereas the estimate of the constant conditional correlation remains unchanged (0.611 for both sets of conditions).

## **4.5 Concluding remarks**

In this article, we consider necessary and sufficient conditions on parameter matrices to ensure the positive definiteness of the conditional covariance matrix in the class of CC-GARCH models. These models can be extended to have parameters that describe interactions between volatilities. With any such extension, assuming all parameters positive is a trivial sufficient condition for the positive definiteness of the covariance matrix. We derive a set of necessary and sufficient conditions for the positive definiteness by considering the positivity of the individual conditional variances. We show that these conditions are expressed in a relatively simple analytic form when the model is a bivariate  $CC-GARCH(1,1)$  model. The conditions become more complicated with the increasing dimension of the model. Validity of these conditions is checked in estimation, either analytically in the bivariate model or numerically in higher-order models.

 $5$ Numerical optimisations are carried out with the free statistical environment R ver.2.5.1 (R Development Core Team, 2007).

As an empirical example, we fit a bivariate  $CC-GARCH(1, 1)$  model with the constant conditional correlation to a pair of daily Japanese stock return series. The results show that the model estimated with our necessary and sufficient conditions fits the data better than the model estimated under the trivial conditions. It also captures both negative and positive volatility spillover effects. Consequently, we conclude that in modelling and forecasting volatility it is important to take into account the interaction effects among volatilities, and, in particular, to allow for negative as well as positive effects.

# **Bibliography**

- Bollerslev, T. (1986): "Generalized Autoregressive Conditional Heteroskedasticity," Journal of Econometrics, 31, 307–327.
- (1990): "Modeling the Coherence in Short-Run Nominal Exchange Rates: A Multivariate Generalized ARCH Approach," Review of Economics and Statistics, 72, 498–505.
- Engle, R. F. (2002): "Dynamic Conditional Correlation: A Simple Class of Multivariate Generalized Autoregressive Conditional Heteroskedasticity Models," Journal of Business and Economic Statistics, 20, 339–350.
- Engle, R. F., and K. F. Kroner (1995): "Multivariate Simultaneous Generalized ARCH," Econometric Theory, 11, 122–150.
- GOURIÉROUX, C. (2007): "Positivity Conditions for a Bivariate Autoregressive Volatility Specification," Journal of Financial Econometrics, 5, 624–636.
- HE, C., AND T. TERÄSVIRTA (2002): "An Application of the Analogy between Vector ARCH and Vector Random Coefficient Autoregressive Models," SSE/EFI Working Paper Series in Economics and Finance No. 516, Stockholm School of Economics.
- JEANTHEAU, T. (1998): "Strong Consistency of Estimators for Multivariate ARCH Models," Econometric Theory, 14, 70–86.
- KAWAKATSU, H. (2006): "Matrix Exponential GARCH," Journal of Econometrics, 134, 95–128.
- NAKATANI, T., AND T. TERÄSVIRTA (2008): "Positivity Constraints on the Conditional Variances in the Family of Conditional Correlation GARCH Models," Finance Research Letters, 5, 88–95.
- (2009): "Testing for Volatility Interactions in the Constant Conditional Correlation GARCH Model," Econometrics Journal, 12, 147–163.
- Nelson, D. B., and C. Q. Cao (1992): "Inequality Constraints in the Univariate GARCH Model," Journal of Business and Economic Statistics, 10, 229–235.
- R DEVELOPMENT CORE TEAM (2007): R: A Language and Environment for Statistical Computing. R Foundation for Statistical Computing, Vienna, Austria, ISBN 3-900051-07-0, available at http://www.r-project.org.
- SILVENNOINEN, A., AND T. TERÄSVIRTA (2005): "Multivariate Autoregressive Conditional Heteroskedasticity with Smooth Transitions in Conditional Correlations," SSE/EFI Working Paper Series in Economics and Finance No. 577, Stockholm School of Economics.
- TSAI, H., AND K.-S. CHAN (2008): "A Note on Inequality Constraints in the GARCH Model," Econometric Theory, 24, 823–828.
- Tse, Y. K., and A. K. C. Tsui (2002): "A Multivariate Generalized Autoregressive Conditional Heteroscedasticity Model with Time-varying Correlations," Journal of Business and Economic Statistics, 20, 351–362.

## **4.A Reparameterisation of the model and proof of Corollary 4.4**

We begin by presenting the reparameterisation. Applying the Jordan decomposition to the  $2 \times 2$  matrix  $\mathbf{B}_1$  yields

$$
\mathbf{B}_{1}^{k-1}\mathbf{A}_{1} = \mathbf{\Gamma}\mathbf{\Lambda}^{k-1}\mathbf{\Gamma}^{-1}\mathbf{A}_{1}
$$
\n
$$
= \begin{bmatrix} 1 & \gamma_{2} \\ \gamma_{1} & 1 \end{bmatrix} \begin{bmatrix} \lambda_{1}^{k-1} & 0 \\ 0 & \lambda_{2}^{k-1} \end{bmatrix} \begin{bmatrix} 1 & \gamma_{2} \\ \gamma_{1} & 1 \end{bmatrix}^{-1} \begin{bmatrix} a_{11} & a_{12} \\ a_{21} & a_{22} \end{bmatrix}
$$
\n
$$
= \begin{bmatrix} \sum_{n=1}^{2} c_{ij,n} \lambda_{n}^{k-1} \end{bmatrix}
$$
\n(4.13)

where **Γ** is a matrix of eigenvectors of  $\mathbf{B}_1$  with ones on diagonal entries and **Λ** is a diagonal matrix of eigenvalues  $(\lambda_1 > \lambda_2)$  of **B**<sub>1</sub>. Furthermore, denote

$$
c_{11,1} = (a_{11} - a_{21}\gamma_2)/(1 - \gamma_1\gamma_2) \tag{4.14}
$$

$$
c_{11,2} = \gamma_2 c_{21,2} \tag{4.15}
$$

$$
c_{21,1} = \gamma_1 c_{11,1} \tag{4.16}
$$

$$
c_{21,2} = (a_{21} - a_{11}\gamma_1)/(1 - \gamma_1\gamma_2) \tag{4.17}
$$

$$
c_{12,1} = (a_{12} - a_{22}\gamma_2)/(1 - \gamma_1\gamma_2)
$$
\n(4.18)

$$
c_{12,2} = \gamma_2 c_{22,2} \tag{4.19}
$$

$$
c_{22,1} = \gamma_1 c_{12,1} \tag{4.20}
$$

$$
c_{22,2} = (a_{22} - a_{12}\gamma_1)/(1 - \gamma_1\gamma_2). \tag{4.21}
$$

The proof proceeds as follows. By A1, A4 and A5, we have  $0 < \lambda_2 < \lambda_1 < 1$ . It follows that the terms in the sequence  $(\lambda_2/\lambda_1)^{k-1}$ ,  $k = 1, 2, \ldots$ , are positive and converge monotonically to zero as  $k \to \infty$ . Therefore,

$$
c_{ij,1}\lambda_1^{k-1} + c_{ij,2}\lambda_2^{k-1} > 0 \Longleftrightarrow c_{ij,1} + c_{ij,2}(\lambda_2/\lambda_1)^{k-1} > 0.
$$

When  $c_{ij,2} > 0$ ,

$$
c_{ij,2} > c_{ij,2}(\lambda_2/\lambda_1) > \cdots > c_{ij,2}(\lambda_2/\lambda_1)^{k-1} > 0
$$

so that by adding  $c_{ij,1} > 0$ 

$$
c_{ij,1} + c_{ij,2} (\lambda_2/\lambda_1)^{k-1} > c_{ij,1} > 0.
$$

But then, for  $c_{ij,2} < 0$  one obtains

$$
c_{ij,2} < \cdots < c_{ij,2} (\lambda_2/\lambda_1)^{k-1},
$$

and adding  $c_{ij,1} > 0$  gives

$$
0 < c_{ij,1} + c_{ij,2} < \cdots < c_{ij,1} + c_{ij,2} (\lambda_2/\lambda_1)^{k-1}.
$$

This proves the sufficiency of (4.12).

To show that these conditions are necessary, let  $c_{ij,2} > 0$ . Then

$$
c_{ij,1} + c_{ij,2} > \cdots > c_{ij,1} + c_{ij,2} (\lambda_2/\lambda_1)^{k-1} > 0
$$

and

$$
\liminf_{k \to \infty} \left\{ c_{ij,1} + c_{ij,2} (\lambda_2/\lambda_1)^{k-1} \right\} = c_{ij,1} > 0.
$$

When  $c_{ij,2} < 0$ 

$$
c_{ij,1} > c_{ij,1} + c_{ij,2} (\lambda_2/\lambda_1)^{k-1} > \cdots > c_{ij,1} + c_{ij,2} > 0.
$$

This concludes the proof.  $\blacksquare$ 

**Table 4.1** Estimation results of the bivariate CC-GARCH(1,1) model for the Japanese stock returns

Panel A: the trivial sufficient conditions

\n
$$
\begin{bmatrix}\nh_{1,t} \\
h_{2,t}\n\end{bmatrix} = \begin{bmatrix}\n0.0997 \\
0.0205 \\
0.0416 \\
0.0128\n\end{bmatrix} + \begin{bmatrix}\n0.0845 & 0.0295 \\
0.0201 & 0.0528 \\
0.0201 & 0.0528 \\
0.0325\n\end{bmatrix} \begin{bmatrix}\n\varepsilon_{1,t-1}^2 \\
\varepsilon_{2,t-1}^2\n\end{bmatrix} + \begin{bmatrix}\n0.8509 & 0.0197 \\
0.0097 & 0.0266 \\
3 \times 10^{-8} & 0.9154 \\
0.0079 & 0.0188\n\end{bmatrix} \begin{bmatrix}\nh_{1,t-1} \\
h_{2,t-1}\n\end{bmatrix}
$$
\nPanel B: the necessary and sufficient conditions

\n
$$
\begin{bmatrix}\nh_{1,t} \\
h_{1,t}\n\end{bmatrix} = \begin{bmatrix}\n0.1288 \\
0.0252 \\
0.0100 \\
0.0100 \\
0.0100 \\
0.0100 \\
0.0257\n\end{bmatrix} + \begin{bmatrix}\n0.1018 & 0.0350 \\
0.0100 & 0.0350 \\
0.0100 & 0.0257\n\end{bmatrix} \begin{bmatrix}\n\varepsilon_{1,t-1}^2 \\
\varepsilon_{2,t-1}^2\n\end{bmatrix} + \begin{bmatrix}\n0.8093 & 0.0353 \\
0.0353 & 0.0353 \\
0.0197 & 0.0197 \\
0.0087 & 0.0197\n\end{bmatrix} \begin{bmatrix}\nh_{1,t-1} \\
h_{1,t-1}\n\end{bmatrix}
$$

$$
\begin{bmatrix} h_{1,t} \\ h_{2,t} \end{bmatrix} = \begin{bmatrix} 0.1288 \\ 0.0252 \\ 0.0541 \\ 0.0135 \end{bmatrix} + \begin{bmatrix} 0.1018 & 0.0350 \\ 0.01000 & 0.0257 \\ 0.0341 & 0.0394 \\ 0.0315 & 0.0118 \end{bmatrix} \begin{bmatrix} \varepsilon_{1,t-1}^2 \\ \varepsilon_{2,t-1}^2 \end{bmatrix} + \begin{bmatrix} 0.0093 & 0.0393 \\ 0.0097 & 0.0197 \\ -\mathbf{0.0467} & 0.9627 \\ 0.0056 & 0.0142 \end{bmatrix} \begin{bmatrix} h_{1,t-1} \\ h_{2,t-1} \end{bmatrix}
$$

$$
\hat{\rho} = 0.6109, \quad \lambda(\Gamma_{\mathbf{C}}) = 0.9909, \quad \text{LogLik} = -23007.27
$$

Note: Numbers in parenthesis are the robust standard errors.  $\lambda(\Gamma_C) < 1$  is the stationarity condition, see Chapter 2 for details. LogLik denotes the value of the log-likelihood function evaluated at the estimates.

# **ccgarch: An R Package for Building Multivariate GARCH Models with Conditional Correlations**

## **ccgarch**: An <sup>R</sup> Package for Building Multivariate GARCH Models with Conditional Correlations<sup>∗</sup>

#### **Abstract**

This paper contains an introduction to the package **ccgarch** that is developed for use in the open source statistical environment R (R Development Core Team, 2009). **ccgarch** can estimate certain types of multivariate GARCH models with explicit modelling of conditional correlations (the CC-GARCH models). The package is also capable of simulating data from major types of the CC-GARCH models with multivariate normal or Student's t innovations. Small Monte Carlo simulations are conducted to see how the choice of initial values affects the parameter estimates in maximum likelihood estimation. The usefulness of the package is illustrated by fitting a trivariate Dynamic CC-GARCH model to daily stock returns series.

<sup>∗</sup>**Acknowledgements:** Part of this research has been supported by the Jan Wallander and Tom Hedelius Foundation, Project No. P2005-0033:1, KAKENHI for Young Scientists (B), 21780201, 2009 from the Japan Society for the Promotion of Science, and a research grant from the Executive Office of Hokkaido University, Japan. Materials from this paper have been presented at useR! 2008: the R users conference in Dortmund, Germany, August 2008, the 4th World Conference of the International Association for Statistical Computing (IASC), Yokohama, Japan, December 2008, and the 1st IIMA International Conference on Advanced Data Analysis, Business Analytics and Intelligence (ICADABAI), Ahmedabad, India, June 2009. I would like to thank participants for helpful comments. I am also greatly indebted to Timo Teräsvirta for his detailed comments and suggestions that have improved manuscript. In addition, I acknowledge feedback from users of **ccgarch**. The responsibility for any errors and shortcomings in this paper remains mine. Part of the paper was written while I was visiting CREATES, Aarhus University, whose kind hospitality is gratefully acknowledged.

## **5.1 Introduction**

Multivariate GARCH models with explicit modelling of conditional correlations (hereafter called CC-GARCH models) have been widely used in modelling high-frequency financial time series. Examples include the Constant Conditional Correlation (CCC-) GARCH of Bollerslev (1990), the Dynamic Conditional Correlation (DCC-) GARCH of Engle (2002), the Varying Correlation (VC-) GARCH of Tse and Tsui (2002), the Smooth Transition Conditional Correlation (STCC-) and the Double STCC (DSTCC- ) GARCH of Silvennoinen and Teräsvirta  $(2005, 2009a)$  and their extensions to allowing for volatility spillovers (see Nakatani and Teräsvirta, 2009). For recent reviews of multivariate GARCH literature, see, for example, Bauwens, Laurent, and Rombouts  $(2006)$  and Silvennoinen and Teräsvirta  $(2009b)$ .

This paper contains an introduction to the package **ccgarch** (Nakatani, 2010) that is developed for use in the open source statistical environment R (R Development Core Team, 2009). In applying the CC-GARCH models, one generally has to resort to existing commercial packages or has to spend a substantial amount of time to create his or her own codes. The purpose of the package **ccgarch** is to reduce such an effort and give the users free access to software with which to handle a number of CC-GARCH models.

Currently, there are some contributed R packages that can handle the standard univariate GARCH model and its variants<sup>1</sup>. As for multivariate GARCH models, on the other hand, **ccgarch** and **gogarch** (Pfaff, 2009) are the only registered packages at CRAN.

The paper is organised as follows. The next section reviews the CC-GARCH models considered in **ccgarch**. The contents of **ccgarch** are described in Section 5.3. How to use the package is illustrated in Section 5.4 by fitting a trivariate DCC-GARCH model to daily Japanese stock market data. Section 5.5 concludes.

## **5.2 The model**

Nakatani and Teräsvirta (2008b) define the family of CC-GARCH models as follows. Consider the following vector stochastic process:

$$
\mathbf{y}_t = \boldsymbol{\mu} + \boldsymbol{\varepsilon}_t \tag{5.1}
$$

$$
\varepsilon_t = \mathbf{D}_t \mathbf{z}_t \tag{5.2}
$$

where  $\mathbf{D}_t = \text{diag}(h_{1,t}^{1/2}, \ldots, h_{N,t}^{1/2}),$  the sequence of the stochastic vector  $\mathbf{z}_t = [z_{1,t}, \ldots, z_{N,t}]'$ is independently distributed with  $\mathbb{E}[\mathbf{z}_t|\mathcal{F}_{t-1}] = \mathbf{0}$  and  $\mathbb{E}[\mathbf{z}_t' \mathbf{z}_t|\mathcal{F}_{t-1}] = \mathbf{P}_t = [\rho_{ij,t}]$  where  $\mathcal{F}_t$  is the information set up to and including time t and  $\mathbf{P}_t \in \mathcal{F}_t$ . With these  $\mathcal{F}_t$  is the information set up to and including time t, and  $\mathbf{P}_t \in \mathcal{F}_{t-1}$ . With these assumptions,  $\mathbf{E}[\varepsilon_t|\mathcal{F}_{t-1}] = \mathbf{0}$  and  $\mathbf{E}[\varepsilon_t \varepsilon_t'|\mathcal{F}_{t-1}] = \mathbf{D}_t \mathbf{P}_t \mathbf{D}_t = \mathbf{H}_t$ , so that  $\mathbf{H}_t$  and  $\mathbf{P}_t$  are<br>the time-varying conditional covariance matrix and the time-varying positive d the time-varying conditional covariance matrix and the time-varying positive definite conditional correlation matrix of the process  $\varepsilon_t$ , respectively. Matrix  $\mathbf{H}_t$  has its  $(i, j)$ 

<sup>1</sup>See Comprehensive R Archive Network (CRAN) Task View: Empirical Finance at http://cran.rproject.org/web/views/Finance.html for details
element defined as  $h_{i,t}$  if  $i = j$  and  $h_{i,t}^{1/2} h_{i,t}^{1/2} \rho_{i,j,t}$  otherwise. A time-varying conditional correlation matrix at time  $t$  is of a general form given by

$$
\mathbf{P}_t = \mathbf{P}(\mathbf{x}_t, \phi) \tag{5.3}
$$

where  $P( )$  is a function such that  $P_t$  remains a positive definite correlation matrix,  $\mathbf{x}_t \in \mathcal{F}_{t-1}$  is a vector of observable explanatory variables<sup>2</sup>, and  $\phi$  is a vector of parameters. Equations (5.1) through (5.3) define a class of N-dimensional CC-GARCH $(p, q)$ models. For simplicity, we assume  $p = q = 1$  in the rest of the paper.

The log-likelihood of the CC-GARCH model at time  $t$  is in general given by

$$
\ell_t(\boldsymbol{\theta}) = -\frac{N}{2}\ln(2\pi) - \frac{1}{2}\ln|\mathbf{D}_t\mathbf{P}_t\mathbf{D}_t| - \frac{1}{2}\boldsymbol{\varepsilon}_t'\mathbf{D}_t^{-1}\mathbf{P}_t^{-1}\mathbf{D}_t^{-1}\boldsymbol{\varepsilon}_t.
$$
 (5.4)

A number of different specifications are possible for both  $\mathbf{h}_t = [h_{1,t}, \dots, h_{N,t}]'$  and  $\mathbf{P}_t$ such that  $H_t$  and  $P_t$  are positive definite for all t.

In the subsequent sections, we first look at the volatility component of the model, and then consider three major representations of the conditional correlation matrix  $(5.3).$ 

# **5.2.1 The volatility component of the model**

Here we focus on its simplest specification, namely, a multivariate counterpart of the univariate  $GARCH(1, 1)$  model. Define the vector  $GARCH(1, 1)$  process such that

$$
\mathbf{h}_t = \mathbf{a}_0 + \mathbf{A}\boldsymbol{\varepsilon}_{t-1}^{(2)} + \mathbf{B}\mathbf{h}_{t-1}
$$
 (5.5)

where  $\varepsilon_t^{(2)} = [\varepsilon_{1,t}^2, \ldots, \varepsilon_{N,t}^2]'$ ,  $\mathbf{a}_0$  is an  $(N \times 1)$  vector of positive constants, and **A** and **B** are  $(N \times N)$  matrices with elements such that the elements of  $\mathbf{h}_t = (h_{1,t}, \ldots, h_{N,t})'$ are positive for all  $t$ . Nakatani and Teräsvirta  $(2008b)$  give conditions that allow negative off-diagonal elements in **B**. If **A** and **B** are diagonal and if the model is of order  $(1, 1)$  as in  $(5.5)$ ,  $h_{i,t}$  are then GARCH  $(1, 1)$  processes, and the necessary and sufficient positivity conditions already appeared in Bollerslev (1986) ( $a_{0i} > 0$ ,  $a_{1i} > 0$ and  $b_{1i} > 0$ ,  $i = 1, \dots, N$ ). For simplicity, however, we assume that all the elements in **A** and **B** are positive.

Assuming **A** and **B** diagonal in (5.5) rules out the possibility of volatility spillovers. In the bivariate case, the model can then be written as

$$
\mathbf{h}_{t} = \begin{bmatrix} a_{01} \\ a_{02} \end{bmatrix} + \begin{bmatrix} a_{11} & 0 \\ 0 & a_{22} \end{bmatrix} \begin{bmatrix} \varepsilon_{1,t-1}^2 \\ \varepsilon_{2,t-1}^2 \end{bmatrix} + \begin{bmatrix} b_{11} & 0 \\ 0 & b_{22} \end{bmatrix} \begin{bmatrix} h_{1,t-1} \\ h_{2,t-1} \end{bmatrix}.
$$
 (5.6)

Most of the previous literature adopts this diagonal specification in the context of CC-GARCH models. On the other hand, a natural extension of (5.6), proposed by Jeantheau (1998), does allow volatility spillovers:

$$
\mathbf{h}_{t} = \begin{bmatrix} a_{01} \\ a_{02} \end{bmatrix} + \begin{bmatrix} a_{11} & a_{12} \\ a_{21} & a_{22} \end{bmatrix} \begin{bmatrix} \varepsilon_{1,t-1}^2 \\ \varepsilon_{2,t-1}^2 \end{bmatrix} + \begin{bmatrix} b_{11} & b_{12} \\ b_{21} & b_{22} \end{bmatrix} \begin{bmatrix} h_{1,t-1} \\ h_{2,t-1} \end{bmatrix}.
$$
 (5.7)

<sup>2</sup>This formulation therefore excludes the Regime Switching Dynamic Correlation GARCH model of Pelletier (2006).

Spillover effects are described through the off-diagonal elements of **A** and **B**. Using Jeantheau's CCC-GARCH model, Nakatani and Teräsvirta (2009) find statistically significant volatility spillovers in both stock and foreign exchange markets. Their results justify such an extension of the standard CCC-GARCH model. The package **ccgarch** covers extended CC-GARCH models as well.

# **5.2.2 The correlation component of the model**

# **The CCC-GARCH model**

The simplest way of modelling the correlation structure is to assume a constant relationship among variables in the model. The CCC-GARCH model is proposed by Bollerslev (1990) and is later extended by Jeantheau (1998) as described in the previous section. In the (Extended) CCC-GARCH model the conditional correlation matrix is constant over time, that is,

$$
\mathbf{P}_t \equiv \mathbf{P}.\tag{5.8}
$$

Bollerslev (1990) suggests a two-step procedure for estimating a CCC-GARCH model. First, estimate the parameters of the GARCH equation. Then, conditionally on the GARCH parameter estimates, estimate the correlations. Asymptotic normality of the estimators can be achieved through the two step estimation method, so that it has become a standard procedure for estimating CC-GARCH models. One can also estimate all parameters of an (E)CCC-GARCH model simultaneously. The latter method gains efficiency. The log-likelihood function of the CCC-GARCH model at time t is obtained by replacing  $P_t$  in (5.4) with **P**. This facilitates numerical optimisation of the log-likelihood function because inversion of the correlation matrix, hence the covariance matrix, is required only once in each iteration.

The package **ccgarch** carries out estimation of the  $(E)$ CCC-GARCH $(1, 1)$  model. In addition, it includes a function for simulating data from an  $(E)$ CCC-GARCH $(1, 1)$ process.

# **The DCC-GARCH model**

It turns out that the assumption of constant conditional correlations over time is often too restrictive in practice, and for this reason many authors have proposed models of time-varying conditional correlations. The DCC-GARCH model of Engle (2002) is one of the most popular CC-GARCH models with time-varying conditional correlations. Engle (2002) applies GARCH-type dynamics in modelling the conditional correlations. Its correlation structure is defined as

$$
\mathbf{P}_t = (\mathbf{Q}_t \odot \mathbf{I}_N)^{-1/2} \mathbf{Q}_t (\mathbf{Q}_t \odot \mathbf{I}_N)^{-1/2}
$$
(5.9)

$$
\mathbf{Q}_t = (1 - \alpha - \beta)\mathbf{Q} + \alpha \mathbf{z}_{t-1}\mathbf{z}_{t-1}^{\prime} + \beta \mathbf{Q}_{t-1}
$$
(5.10)

$$
\alpha + \beta < 1 \quad \text{and} \quad \alpha, \beta > 0 \tag{5.11}
$$

where  $\odot$  denotes the Hadamard or elementwise product of two conformable matrices and  $\bf{Q}$  is a sample covariance matrix of  $\bf{z}_t$ . In this formulation, the correlation process is driven by the two parameters,  $\alpha$  and  $\beta$ . This is one of the advantages of the DCC-GARCH model in the sense that the number of parameters to be estimated for conditional correlations does not depend on the number of variables in the model. With this property, one can alleviate the computational burden and yet obtain largedimensional conditional correlations. But then, the simple structure of the DCC parameterisation may be seen as a weakness because all correlation processes are assumed to have the same dynamic behaviour.

The log-likelihood function of the DCC-GARCH model is in principle obtained by defining  $P_t$  in (5.4) as in (5.9). It can be decomposed into two parts, namely the volatility component and the correlation component. The volatility component at time  $t$  is given by

$$
\ell_{v,t}(\omega) = -\frac{N}{2}\ln(2\pi) - \frac{1}{2}\ln|\mathbf{V}_t| - \frac{1}{2}\varepsilon_t' \mathbf{V}_t^{-1} \varepsilon_t
$$
\n(5.12)

where  $V_t = D_t^2$ , and the correlation component at time t is

$$
\ell_{c,t}(\omega,\phi) = -\frac{1}{2}\ln|\mathbf{P}_t| - \frac{1}{2}\mathbf{z}_t'\mathbf{P}_t^{-1}\mathbf{z}_t + \frac{1}{2}\mathbf{z}_t'\mathbf{z}_t.
$$
\n(5.13)

By applying this decomposition, the estimation of a DCC-GARCH model can be carried out in two steps. First, maximise  $(5.12)$  with respect to  $\omega$ , the parameters in the volatility component. Then maximise  $(5.13)$  with respect to  $\phi$ , the parameters in the correlation component, given the estimates from the preceding stage. It is worth mentioning that the constraints on  $\alpha$  and  $\beta$  must be satisfied throughout the iterations because otherwise  $\{Q_t\}$  may become an explosive sequence.

The package **ccgarch** provides functions for simulating data from and estimating the parameters of the  $(E)DCC-GARCH(1, 1)$  model of an arbitrary dimension. Estimation is carried out using the aforementioned two-step procedure.

# **The STCC-GARCH model**

Another variant of the CC-GARCH models is proposed by Silvennoinen and Teräsvirta (2005). They assume time-invariant two extreme states in the correlation structure,  ${\bf P}_{(1)}$  and  ${\bf P}_{(2)}$ , and a conditional correlation matrix at time t is described by a convex combination of the two regimes:

$$
\mathbf{P}_{t} = (1 - G_{t})\mathbf{P}_{(1)} + G_{t}\mathbf{P}_{(2)}, \quad \mathbf{P}_{(1)} \neq \mathbf{P}_{(2)}
$$
(5.14)

$$
G_t(s_t) = [1 + \exp\{-\gamma(s_t - c)\}]^{-1}, \quad \gamma > 0.
$$
\n(5.15)

The correlation structure is smoothly changing over time according to the transition function  $G_t()$  that is bounded between 0 and 1. Silvennoinen and Teräsvirta (2005) use the logistic function (5.15), though one can define other functions for  $G_t()$  as well. The parameters  $\gamma$  and c are the slope and the location parameters, of which  $\gamma$ determines the speed of transition and  $c$  the location. The conditional correlations become constant either if  $s_t \equiv c$ ,  $P_{(1)} = P_{(2)}$  or  $\gamma \to 0$ , whereas the transition between the two states becomes abrupt when  $\gamma \to \infty$ .

The transition function (5.15) is driven by the transition variable  $s_t$ . Silvennoinen and Teräsvirta (2005) list typical candidates for  $s_t$  such as time, functions of past values of the return series and a stochastic exogenous variable. The STCC-GARCH model has an advantage in the sense that the model builder can choose the transition variable conforming to his or her research problem. In their application, for example, Silvennoinen and Teräsvirta (2005) investigate effects of market turbulence on conditional correlations with lagged seven-day averages of absolute Standard and Poors 500 returns as transition variable.

The log-likelihood function of the STCC-GARCH model has the same form as in  $(5.4)$  with  $P_t$  now given by  $(5.14)$ . Estimation of an STCC-GARCH model is implemented iteratively by concentrating the likelihood. The optimisation is performed by sequentially iterating over the three sets of parameters, namely, those in the volatility component, the ones in the correlation component and the two parameters in the transition function. Their experience is that by splitting every iteration into these three stages, numerical problems are avoided. For more details on an estimation procedure, see Silvennoinen and Teräsvirta (2005).

Silvennoinen and Teräsvirta (2009a) further extend the STCC-GARCH to the Double STCC (DSTCC-) GARCH in which the time-varying conditional correlation matrix  $P_t$  is described as a convex combination of four constant correlation matrix of extreme states. The current version of **ccgarch** is able to simulate data from the STCC-GARCH with the transition variable following an univariate  $GARCH(1, 1)$  process. A future version of **ccgarch** will include functions for dealing with estimation and simulation of the STCC- and DSTCC-GARCH models with other types of transition variables.

# **5.3 The package: ccgarch**

# **5.3.1 Overview**

The first public release of the package **ccgarch** was dated on 29 August 2008 with initial version 0.1.0. The current version (as of March 20, 2009) is 0.2.0 and is continuously updated. **ccgarch** has been registered as a contributed extension package for R. Since its first release, it has been distributed under the terms of the GNU General Public License (GPL) Version 2 or higher. The source codes (for Unix or Linux) and the precomplied binaries (for Windows and Mac OS) are available from CRAN (http://cran.rproject.org/package=ccgarch) or its mirror sites. Running the package requires R Version 2.6.1 or later. The installation can proceed in the usual manner.

Due to the autoregressive nature of GARCH models, it is not easy to avoid using loops in the codes. One can write all the necessary programs for the CC-GARCH models in the R language, but this would potentially slow down the execution. Therefore, to gain faster implementation, main engines for estimation and simulation heavily rely on the external C language through the interface function .Call. Most of the C codes in the package then use the Basic Linear Algebra Subprograms (BLAS) libraries that come along with R. The header file R\_home/include/R\_ext/BLAS.h includes declarations of the BLAS functions.

In what follows, we keep in mind the users of the Windows version of R. Note that <sup>&</sup>gt; denotes the prompt on the R console window, followed by associated commands.

Once the package is installed, the users can invoke it by a command such as

> library(ccgarch)

The HTML help files are available from the R console window. Currently, **ccgarch** can carry out the following tasks:

- Simulation of the following first-order models:
	- **–** CCC-GARCH, ECCC-GARCH
	- **–** DCC-GARCH, EDCC-GARCH
	- **–** STCC-GARCH, ESTCC-GARCH
- Estimation of the following first-order models:
	- **–** CCC-GARCH, ECCC-GARCH
	- **–** DCC-GARCH, EDCC-GARCH
- Checking for the stationarity conditions of the GARCH component.
- Misspecification tests for causality in conditional variances
	- **–** a test proposed by Hafner and Herwartz (2006)
	- **–** a test proposed in Chapter 3 and its robust version
- Computing basic statistics:
	- **–** the Ljung-Box test statistic
	- **–** the Jarque-Bera test statistic
	- **–** skewness and excess kurtosis measures and their robust versions

The subsequent sections describe briefly about usage of commands for the tasks above.

# **5.3.2 Simulation with dcc.sim**

# **Inputs**

The current version of **ccgarch** is capable of simulating data from a  $(E)CCC-GRAPH(1, 1)$ by the function  $\texttt{ecc,sim}$ , a (E)DCC-GARCH $(1, 1)$  by  $\texttt{dec,sim}$ , a (E)STCC-GARCH $(1, 1)$ by stcc.sim. In the default set-up, innovations are assumed to follow a multivariate normal distribution. One can alternatively use a multivariate Student's t-distribution by setting the argument  $d.f=nu \in (4,\infty)$ . The dimension N and the length of the time series  $T$  are restricted by the available memory space of the computer.

Table 5.1 contains the required arguments for simulating data from a DCC- $GARCH(1, 1)$  process by the function  $dec.\sin$ . The subsequent R commands illustrate how data are simulated from a  $DCC-GARCH(1, 1)$  process:

```
# Defining the parameters
 > nobs <- 5000; nu <- 8
 > a <- c(0.003, 0.005, 0.001)
 > A \leftarrow diag(c(0.2, 0.3, 0.15))> B \leftarrow diag(c(0.75, 0.6, 0.8))> uncR <- matrix(c(1.0, 0.4, 0.3, 0.4, 1.0, 0.12, 0.3, 0.12, 1.0),
                  3, 3)
 > dcc.para <- c(0.01,0.98)
# for normally distributed innovations
 > dcc.data <- dcc.sim(nobs, a, A, B, uncR, dcc.para,
                        model="diagonal")
# for t distributed innovations
 > dcc.data.t <- dcc.sim(nobs, a, A, B, uncR, dcc.para, d.f=nu,
                          model="diagonal")
```
The first line after the comment (a comment line begins with the symbol #) defines the number of observations to be simulated and the degrees of freedom parameter for the t-distribution. The values of the parameters of the model parameters are specified in the next five lines. The number of dimensions in the data is automatically determined by the number of rows in uncR. When the parameter matrices A and B are full matrices and model="extended", dcc.sim generates data from an EDCC- $GARCH(1, 1)$  process. One can also simulate data with t-distributed innovations by setting d.f=nu.

# **Outputs**

The output from dcc.sim is summarised in a list with variables in Table 5.2. In the sample codes above,  $\text{dcc.dat}$  as a  $(T \times N)$  matrix containing realisations from the DCC-GARCH(1, 1) process. The simulated dynamic conditional correlations and conditional variances are stored in dcc.data\$dcc and dcc.data\$h, respectively. Each row of dcc.data\$dcc contains  $vec(\mathbf{P}_t)'$  where  $vec()$  denotes an operator that transforms an  $(N \times N)$  matrix into an  $(N^2 \times 1)$  vector by stacking its columns. The list  $dec.data$  includes the standardised residuals  $(ac.data$ \$std. $z)$  and the random draws (dcc.data\$z) as well.

\*.sim functions have an analogous structure, and the help pages of **ccgarch** can be consulted for detailed implementation.

# **5.3.3 Estimation with dcc.estimation**

# **Inputs**

The current version of **ccgarch** can estimate the first-order (E)DCC-GARCH model by dcc.estimation, and the (E)CCC-GARCH model by eccc.estimation. We shall now use dcc.estimation as an example to explain how users can estimate a DCC-GARCH model.

dcc.estimation requires nine arguments that are listed in Table 5.3. Neither one of them, except for method, gradient and message, has default values, so one has to explicitly provide the values. The first four arguments, namely  $a$  (length N),  $A$  $(N \times N)$ , B  $(N \times N)$  and dcc.para (length 2), contain initial values for iterations that have to be fed in an appropriate way. Section 5.3.3 discusses further remarks regarding a choice of initial values.

The next argument, dvar, contains the data to be analysed. Since the conditional mean is assumed to equal zero, the data must be pre-whitened by fitting, for instance, a vector ARMA model in advance. The argument model is a character string that indicates which model is to be estimated, *i.e.*, either "diagonal" or "extended". The arguments method and gradient specify the optimisation algorithm used at the first and second stage in optim and constrOptim, respectively. The default is "BFGS" for both stages.

In the default setup, dcc.estimation returns a message to tell the user that the estimation has been completed. When the function is used in simulation studies, it is annoying to see such a message every time the optimisation is finished. The last argument message is designed for controlling the display of the message. The user can turn it off by setting message=0.

# **Remarks on the choice of initial values**

The user must feed these initial values in an appropriate way. Otherwise the program does not run correctly. For example, A and B must be supplied as an  $N \times N$  matrix for both diagonal and extended specifications. In choosing initial values, the following conditions must be met to avoid an unexpected termination of the estimation:

**positivity:**  $a_0 > 0$ ,  $A > 0$ , and  $B > 0$  elementwise

**stationarity 1:** the stationarity of the GARCH process (5.5)

**stationarity 2:** the stationarity of the DCC process (5.10).

It is easy to make sure that **positivity** is satisfied. **stationarity 1** can be verified by the utility function stationarity. A brief explanation about **stationarity 1** is given in Section 5.3.4. When an extended model is estimated, it is always recommended to check whether or not **stationarity 1** is fulfilled. To satisfy **stationarity 2**, set the elements of the DCC parameters (dcc.para) according to  $(5.11)$ , that is, sum(dcc.para)<1 and min(dcc.para)>0. It should be noted that the above conditions also apply to simulating data from a DCC-GARCH process.

It is worth mentioning that a choice of initial values does not seem to affect resulting parameter estimates in dcc.estimation. Small Monte Carlo experiments are carried out in such a way that a DCC-GARCH $(1,1)$  model is fitted to the data simulated from a DCC-GARCH $(1,1)$  process with two sets of initial values, one with the true parameter values and the other with ones that deviate from the true values. The DGP is defined in Section 5.3.2 with  $T = 1000$ . Descriptive statistics of the parameter estimates in 1000 replications are summarised in Table 5.4. The numbers under the heading "True initial values" contain the mean, standard deviations (SD) and mean squared errors (MSE) of estimates with the true parameter values as initial values in the optimisation, while those under "Untrue initial values" include outcomes with untrue values as starting values. The means of estimates in both cases are very close to each other as well as to the true values although those in the untrue initial values have larger SD and MSEs. Regarding the average number of iterations for the first stage optimisation to converge, it is 162.8 with the untrue initial values, and 112.5 with the true initial values. For the second stage estimation, the corresponding figures do not differ much from each other: 18.6 iterations with the true values and 18.7 with the untrue values.

# **Outputs**

Once the estimation process is completed, the results are stored in a list with components summarised in Table 5.5. The first argument out contains the quasi-maximum likelihood (QML) estimates of the parameters and their robust standard errors. The value of the log-likelihood function evaluated at the estimates are saved in loglik. The estimated conditional variances and the dynamic conditional correlations are stored in h and DCC, respectively. The outcomes of the first and second stage optimisation can be retrieved through the list variables first and second. The procedure is further illustrated in Section 5.4.

There are two major possibilities of erroneous termination of the estimation process. One is that the initial parameter values do not satisfy conditions listed above. For example, if **stationarity 1** is not met, the estimation process may be terminated immediately with the following error message:

```
Error in optim(par = init, fn = loglik.dcc1, method = method,
control = list(maxit = 10^{\circ}5,
  initial value in 'vmmin' is not finite
```
This message shows that the objective function in the first stage estimation (loglik.dcc1) does not attain a finite value with the initial parameter values supplied.

The other possibility is that the numerical optimisation does not end successfully. When convergence is not achieved, the following error messages appear in the console window. For the first stage, the message is

```
**********************************************
* The first stage optimization has failed. *
* See the list variable "first" for details. *
**********************************************
```
whereas for the second stage, it has the form

```
***********************************************
* The second stage optimization has failed. *
* See the list variable "second" for details. *
***********************************************
```
By looking at the value of first\$convergence or second\$convergence, one may pinpoint a cause of an error. It is often the case in GARCH estimation that the number of iterations performed exceeds a pre-determined limit. In cogarch, however, this convergence error is unlikely to occur because the limit of iterations is set to 105. Error messages due to other types of unfavourable behaviour such as a singular Hessian matrix depend on internal messages in R. Therefore, the user is requested to read associated help files of the internal functions when other types of error message appear.

# **Some technical issues**

There are technical issues that deserve an explanation. As was mentioned in Section 5.2.2, estimation of a DCC-GARCH model is performed in two steps. The function dcc.estimation internally calls two other functions, dcc.estimation1 and dcc.estimation2, that carry out the first and second stage optimisation. optim is called in dcc.estimation1, whereas constrOptim is invoked in dcc.estimation2. Past experiences show that the optimisation at the first stage converges without numerical problems in almost all cases. On the other hand, second stage optimisation often leads to an overflow due to the violation of the restriction  $\alpha + \beta < 1$ . Therefore, the constraint is explicitly imposed during iterations, and this is done through constrOptim. As was mentioned earlier, the default optimisation algorithm is set to BFGS at both stages. For the first stage, the user can change it either to the Nelder and Mead (1965) method ("Nelder-Mead") or to a conjugate gradients method ("CG") by setting the argument method in dcc.estimation. If the user wants to change the algorithm at the second stage optimisation, setting gradient=0 implies using the Nelder-Mead algorithm. One can further change the optimisation algorithm, convergence criteria and other parameters both in optim and constrOptim. To do this, the user must modify the relevant source codes. This is not recommended, however, unless the user is familiar with optimisation techniques and R programming convention. For discussion of various optimisation algorithms see, for example, Fletcher (1987), Hendry (1995, Appendix A5) or Teräsvirta, Tjøstheim, and Granger (2010, Chapter 12).

# **5.3.4 Utility functions**

**ccgarch** includes some utility functions for carrying out misspecification tests, reporting basic statistics and checking restrictions on parameters.

# **Misspecification tests**

As was described in Chapter 3, there are a couple of misspecification tests proposed for testing causality in conditional variance. From version 0.2.0, **ccgarch** includes two functions for carrying out such misspecification tests. One is hh.test, and the other is nt.test. The former computes a test statistic proposed by Hafner and Herwartz (2006) and the latter is for the test discussed in Chapter 3. nt.test returns the standard (non-robust) and heteroskedasticity robust test statistics and associated pvalues. Both functions are designed for computing test statistics for N-dimensional time series data. Their usage is illustrated in Section 5.4.

# **Skewness and excess kurtosis**

In financial econometrics, it is well-known that stock returns exhibit negative skewness and large excess kurtosis. This is often regarded as evidence for non-normality of stock return distribution. Kim and White (2004), however, find in their Monte Carlo simulations that the conventional measures of skewness and kurtosis are extremely sensitive to a small number of outliers. Therefore, they propose alternative measures based on quantiles that are robust against the existence of outliers. Further discussions about stylised facts and robust measures can be found, for instance, in Teräsvirta and Zhao  $(2007)$ . The functions rob.sk and rob.kr return both conventional and robustified measures of skewness and excess kurtosis, respectively. The examples of their use are shown in Section 5.4.

# **Stationarity condition**

When formulating the CC-GARCH model, the GARCH equation (5.5) is assumed to be stationary. Parameter matrices **A** and **B** are therefore constrained in such a way that the stationarity of (5.5) holds. Such a condition has been worked out by He and Teräsvirta (2004) for a general error distribution and by Nakatani and Teräsvirta (2009) under the assumption of normality. The function stationarity checks the stationarity condition of Nakatani and Teräsvirta (2009) for the GARCH equation (5.5). This is done by computing the modulus of the largest eigenvalue of  $\mathbf{A} + \mathbf{B}$ . The stationarity condition is satisfied if the modulus of the largest eigenvalue of this matrix is strictly less than one. This function is useful in the extended CC-GARCH models. In the diagonal models one can directly examine the condition by looking at the largest element in  $\mathbf{A} + \mathbf{B}$ , as  $a_{ii} + b_{ii} < 1$  is the stationarity condition of the *i*th univariate GARCH (1, 1) model.

# **Tests for autocorrelations and non-normality of residuals**

The Ljung-Box (LB) test statistic for serial correlations (Ljung and Box, 1978) can be calculated by ljung.box.test. ljung.box.test can only handle a univariate time series. The LB test is often applied to squared residuals to detect evidence for ARCH effects in the time series. When this is the case, the LB test is equivalent to the McLeod and Li (1983) test. However, Li and Mak (1994) found that the asymptotic null distribution of the McLeod and Li (1983) test statistic is not a  $\chi^2$  distribution when the test is applied to the residuals of an estimated GARCH equation. Therefore, the McLeod and Li (1983) test is not suitable for this purpose. For further discussions, see, Li and Mak (1994) and Silvennoinen and Teräsvirta (2009b, Section 4).

Another function in the package carries out the Lomnicki-Jarque-Bera (LJB) test for non-normality (Lomnicki, 1961; Jarque and Bera, 1987). The LJB test is implemented by jb.test. jb.test simultaneously returns test statistics and associated p-values for as many time series as desired.

# **5.4 Illustrative example**

# **5.4.1 The data**

In this section, we demonstrate how the user can fit a DCC-GARCH  $(1, 1)$  model to financial data. The data set consists of the daily closing stock prices of three Japanese leading electronic firms, NEC, Hitachi and Toshiba, traded at the Tokyo Stock Exchange. The sample period spans from 4 January 1983 to 1 March 2006, giving us 5913 observations of log-returns for each series.<sup>3</sup> These return data are stored in the variable called eps. The graphs of the three Japanese stock returns are presented in the top row of the panels in Figure 5.1.

Basic descriptive statistics such as mean, minimum, maximum and standard deviations can be calculated by standard functions in the base package of R. The conventional (standard) and the robustified skewness and excess kurtosis are computed by functions in the **ccgarch** as follows:

```
> rob.sk(eps)
           series 1 series 2 series 3
standard 0.28244996 0.30720786 0.26612296
robust -0.07751916 -0.03743396 -0.08137347
> rob.kr(eps)
          series 1 series 2 series 3
standard 3.36349611 2.5790472 2.8534653
robust 0.07961675 0.1982779 0.1612939
```
One can recognise from the output that the difference between the standard statistics and the robust ones are large, meaning that the conventional measures are affected by a small number of outliers.

# **5.4.2 Fitting a DCC-GARCH(1,1) model**

Before fitting a DCC-GARCH model, misspecification tests for causality in conditional variance were performed by the two functions, nt.test and hh.test. Under the null of no causality in conditional variance, all the test statistics are distributed as  $\chi^2$  with  $2N(N-1)$ .

The outcomes of hh.test and nt.test are as follows:

```
> hh.test(eps)
      Test Stat p-Value
   5.121297e+01 8.542556e-07
> nt.test(eps)
```
 $3$ Part of the data was investigated in Nakatani and Teräsvirta (2009).

Test stat p-value NT 106.70618 2.676155e-17 robNT 66.60557 1.374528e-09

According to the reported  $p$ -values, the null of no causality in conditional variance is rejected with very very small significance levels in any of three tests. Therefore, it it recommended to use the extended version of the conditional variance.

For the estimation of the extended DCC (EDCC-) GARCH model, the initial parameter matrices are set by

```
a \leftarrow c(0.003, 0.005, 0.001)A \leftarrow \text{matrix}(c(0.2, 0.002, 0.001,0.001, 0.3, 0.0005,
               0.003, 0.005, 0.15), 3, 3, byrow=T)
B \leftarrow \text{matrix}(c(0.75, 0.0001, 0.0015,0.002, 0.6, 0.0003,
               0.001, 0.008, 0.8), 3, 3, byrow=T)
dcc.para \leq c(0.1, 0.8)
```
and the estimation is carried out by the following command:

```
> dcc.results <- dcc.estimation(inia=a, iniA=A, iniB=B,
                                ini.dcc=dcc.para, dvar=eps,
                                model="extended")
```
To estimate the EDCC-GARCH model, the variable "model" is set to "extended". In the above code the method of optimisation is not specified, so that the optimisation is performed through the default algorithm "BFGS". As already mentioned, the user can specify another algorithm, namely, either "Nelder-Mead" or "CG".

When the estimation is successfully completed, the following messages appear in the console window:

```
****************************************************************
* Estimation has been completed. *
* The outputs are saved in a list with components: *
* out : the estimates and their standard errors *
* loglik : the value of the log-likelihood at the estimates *
* h : a matrix of estimated conditional variances *
* DCC : a matrix of DCC estimates *
* std.resid : a matrix of the standardised residuals *
* first : the results of the first stage estimation *
    second : the results of the second stage estimation *
****************************************************************
```
The parameter estimates and their robust standard errors are retrieved by:

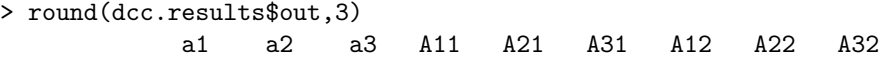

estimates 0.095 0.087 0.033 0.061 0.013 0.008 0.018 0.077 0.020 std.err 0.024 0.011 0.012 0.012 0.026 0.040 0.038 0.026 0.011 A13 A23 A33 B11 B21 B31 B12 B22 B32 estimates 0.010 0.031 0.050 0.889 0.003 0.001 0.00 0.847 0.005 std.err 0.014 0.011 0.023 0.041 0.038 0.017 0.01 0.011 0.010 B13 B23 B33 dcc alpha dcc beta estimates 0.006 0.012 0.906 0.025 0.957 std.err 0.022 0.030 0.028 0.002 0.005

The robust standard errors are computed by the analytic first and second partial derivatives of the log-likelihood function of the DCC-GARCH model. The analytic expressions for these derivatives are summarised in Appendix 5.A. The estimated conditional variances and the dynamic conditional correlations are saved in dcc.results\$h and dcc.results\$DCC, respectively. They are depicted on the panels in the second and the third rows of Figure 5.1.

# **5.4.3 Cautionary remarks**

If either the first or the second stage optimisation algorithm does not converge, the estimation process is terminated with an error message explained in Section 5.3.3. There are two ways of solving the non-convergence problem. The first option is to change the initial parameter values and try again. The second one consists of fine tuning of the optional variables in optim for the first stage or constrOptim for the second stage. Then each optimisation is implemented separately by dcc.estimation1 or by dcc.estimation2. In the latter option, one can manually follow the steps that are executed in dcc.estimation. Therefore, the user can use the functions such as dcc.results to obtain standard errors of the estimates, vector.garch to have the conditional variances, and  $dec.$ est to compute the dynamic conditional correlations. When this happens, the user is asked to redefine the relevant parts of the associated functions in **ccgarch**. The contents of the functions can be seen by typing their names without argument in the R console window.

# **5.5 Concluding remarks**

This paper deals with usage of the package **ccgarch** that is developed for use in the open source statistical environment R. **ccgarch** is capable of estimating certain types of the CC-GARCH models and generating data from them by simulation. Before documenting the contents of the package, three representative members, namely, the CCC-, the DCC- and the STCC-GARCH, of the CC-GARCH models and their extended forms are briefly reviewed. In applying the CC-GARCH models, one has hitherto been forced to resort to commercial packages or has been compelled to spend a substantial amount of time to create his or her own codes. The purpose of the package **ccgarch** is to narrow the gap between the demand for estimation and evaluation of the CC-GARCH models and the accessibility of software available for performing these tasks.

The package **ccgarch** is still in its infancy, which means that there is room for improvements and extensions in many directions. One of the most urgent tasks is to incorporate procedures for various diagnostic or misspecification tests into the package. Including a function for estimating an STCC-GARCH model in **ccgarch** is also an imminent task. In fact, the work is already underway to include those and other useful functions in future versions of the package.

# **Bibliography**

- Bauwens, L., S. Laurent, and J. V. K. Rombouts (2006): "Multivariate GARCH models: A Survey," Journal of Applied Econometrics, 21, 79–109.
- Bollerslev, T. (1986): "Generalized Autoregressive Conditional Heteroskedasticity," Journal of Econometrics, 31, 307–327.
- (1990): "Modeling the Coherence in Short-Run Nominal Exchange Rates: A Multivariate Generalized ARCH Approach," Review of Economics and Statistics, 72, 498–505.
- Engle, R. F. (2002): "Dynamic Conditional Correlation: A Simple Class of Multivariate Generalized Autoregressive Conditional Heteroskedasticity Models," Journal of Business and Economic Statistics, 20, 339–350.
- FLETCHER, R. (1987): Practical Methods of Optimization. John Wiley & Sons, New York, 2nd edn.
- HAFNER, C. M., AND H. HERWARTZ (2006): "A Lagrange Multiplier Test for Causality in Variance," Economics Letters, 93, 137–141.
- (2008): "Analytical Quasi Maximum Likelihood Inference in Multivariate Volatility Models," Metrika, 67, 219–239.
- HE, C., AND T. TERÄSVIRTA (2004): "An Extended Constant Conditional Correlation GARCH Model and Its Fourth-Moment Structure," Econometric Theory, 20, 904–926.
- HENDRY, D. F. (1995): Dynamic Econometrics. Oxford University Press, New York.
- JARQUE, C., AND A. BERA (1987): "A Test for Normality of Observations and Regression Residuals," International Statistical Review, 55, 163–172.
- JEANTHEAU, T. (1998): "Strong Consistency of Estimators for Multivariate ARCH Models," Econometric Theory, 14, 70–86.
- Kim, T.-H., and H. White (2004): "On More Robust Estimation of Skewness and Kurtosis," Finance Research Letters, 1, 56–73.
- Li, W. K., and T. K. Mak (1994): "On the Squared Residual Autocorrelations in Non-linear Time Series with Conditional Heteroskedasticity," Journal of Time Series Analysis, 15, 627–636.
- Ljung, G. M., and G. E. P. Box (1978): "On a Measure of Lack of Fit in Time-Series Models," Biometrika, 65, 297–303.
- Lomnicki, Z. (1961): "Tests for Departure from Normality in the Case of Linear Stochastic Processes," Metrika, 4, 37–62.
- McLeod, A., and W. Li (1983): "Diagnostic Checking ARMA Time Series Models using Squared Residual Autocorrelations," Journal of Time Series Analysis, 4, 269–273.
- Nakatani, T. (2010): "**ccgarch**: Conditional Correlation GARCH Models," R package version 0.2.0, URL: http://cran.r-project.org/package=ccgarch.
- NAKATANI, T., AND T. TERÄSVIRTA (2008a): "Appendix to Testing for Volatility Interactions in the Constant Conditional Correlation GARCH Model," Department of Economic Statistics, Stockholm School of Economics, available at http://swopec.hhs.se/hastef/abs/hastef0649.htm.
	- (2008b): "Positivity Constraints on the Conditional Variances in the Family of Conditional Correlation GARCH Models," Finance Research Letters, 5, 88–95.
	- (2009): "Testing for Volatility Interactions in the Constant Conditional Correlation GARCH Model," Econometrics Journal, 12, 147–163.
- NELDER, J. A., AND R. MEAD (1965): "A Simplex Method for Function Minimization," The Computer Journal, 7, 308–313.
- PELLETIER, D. (2006): "Regime switching for dynamic correlations," Journal of Econometrics, 131, 445–473.
- Pfaff, B. (2009): *gogarch*: Generalized Orthogonal GARCH (GO-GARCH) Models. R package version 0.6-8, URL http://CRAN.r-project.org/package=gogarch.
- R DEVELOPMENT CORE TEAM (2009): R: A Language and Environment for Statistical Computing. R Foundation for Statistical Computing, Vienna, Austria, ISBN 3-900051-07-0, available at http://www.r-project.org.
- SILVENNOINEN, A., AND T. TERÄSVIRTA (2005): "Multivariate Autoregressive Conditional Heteroskedasticity with Smooth Transitions in Conditional Correlations," SSE/EFI Working Paper Series in Economics and Finance No. 577, Stockholm School of Economics.

<sup>(2009</sup>a): "Modelling Multivariate Autoregressive Conditional Heteroskedasticity with the Double Smooth Transition Conditional Correlation GARCH Model," Journal of Financial Econometrics, 7, 373–411.

- (2009b): "Multivariate GARCH Models," in Handbook of Financial Time Series, ed. by T. G. Anderson, R. A. Davis, J.-P. Kreiss, and T. Mikosch, pp. 201–229. Springer, New York.
- TERÄSVIRTA, T., D. TJØSTHEIM, AND C. W. J. GRANGER (2010): Modelling Nonlinear Economic Time Series. Oxford University Press, New York, forthcoming.
- TERÄSVIRTA, T., AND Z. ZHAO (2007): "Stylized Facts of Return Series, Robust Estimates, and Three Popular Models of Volatility," SSE/EFI Working Paper Series in Economics and Finance No. 662, Stockholm School of Economics.
- Tse, Y. K., and A. K. C. Tsui (2002): "A Multivariate Generalized Autoregressive Conditional Heteroscedasticity Model with Time-varying Correlations," Journal of Business and Economic Statistics, 20, 351–362.

# **5.A Mathematical derivations**

In this appendix, derivatives of the likelihood function and the robust covariance matrix of the QML estimators of the (E)DCC-GARCH model are summarised since the package relies on those derivatives in estimating the robust covariance matrix. Further details of the covariance matrix estimation can be found in Engle (2002) and references therein.

It is straightforward to derive all the results below through vector and matrix derivatives, so that proofs are omitted. Similar results can be found, for example, in Hafner and Herwartz (2008) and Nakatani and Teräsvirta (2009). To save space,  $\nabla_{\omega}$ , is used for denoting partial derivatives with respect to  $\omega$ , and so on.

# **5.A.1 Partial derivatives of the volatility component**

The first partial derivative of  $(5.12)$  with respect to its parameter vector  $\omega$  is given by

$$
\nabla_{\boldsymbol{\omega}} \ell_{v,t} = -\frac{1}{2} \nabla_{\boldsymbol{\omega}} \mathbf{V}_t \operatorname{vec} \left( \mathbf{V}_t^{-1} - \mathbf{V}_t^{-1} \boldsymbol{\varepsilon}_t \boldsymbol{\varepsilon}_t' \mathbf{V}_t^{-1} \right). \tag{5.16}
$$

The negative of the conditional expectation of the second partial derivatives of (5.12) is equal to

$$
-\mathsf{E}\left[\nabla_{\boldsymbol{\omega}}^2 \ell_{v,t}\right] = \frac{1}{2} \nabla_{\boldsymbol{\omega}} \mathbf{V}_t \left(\mathbf{V}_t^{-1} \otimes \mathbf{V}_t^{-1}\right) \nabla_{\boldsymbol{\omega}} \mathbf{V}_t' = \sum_{i=1}^N h_{i,t}^{-2} \nabla_{\boldsymbol{\omega}} h_{i,t} \nabla_{\boldsymbol{\omega}} h_{i,t}'. \qquad (5.17)
$$

The expression for  $\nabla_{\omega} h_{i,t}$  can be found in Nakatani and Teräsvirta (2008a).

# **5.A.2 Partial derivatives of the correlation component**

Partial derivatives of the correlation component are available in a similar way. The first partial derivative of (5.13) is given by

$$
\nabla_{\boldsymbol{\phi}} \ell_{c,t} = -\frac{1}{2} \nabla_{\boldsymbol{\phi}} \mathbf{P}_t \operatorname{vec} \left( \mathbf{P}_t^{-1} - \mathbf{P}_t^{-1} \mathbf{z}_t \mathbf{z}_t' \mathbf{P}_t^{-1} \right)
$$
(5.18)

where

$$
\nabla_{\phi} \mathbf{P}_{t} = \nabla_{\phi} \mathbf{Q}_{t} \left[ \widetilde{\mathbf{Q}}_{t}^{-1} \otimes \widetilde{\mathbf{Q}}_{t}^{-1} - \frac{1}{2} \mathrm{dg} \left( \text{vec} \left( \widetilde{\mathbf{Q}}_{t}^{-1} \right) \right) \left( \mathbf{P}_{t} \otimes \widetilde{\mathbf{Q}}_{t}^{-1} + \widetilde{\mathbf{Q}}_{t}^{-1} \otimes \mathbf{P}_{t} \right) \right]
$$
(5.19)

and

$$
\nabla_{\boldsymbol{\phi}} \mathbf{Q}_t = -\begin{bmatrix} \text{vec}(\mathbf{Q})' \\ \text{vec}(\mathbf{Q})' \end{bmatrix} + \begin{bmatrix} \text{vec}(\mathbf{z}_{t-1}\mathbf{z}_{t-1}')' \\ \text{vec}(\mathbf{Q}_{t-1})' \end{bmatrix} + \beta \nabla_{\boldsymbol{\phi}} \mathbf{Q}_{t-1}.
$$
 (5.20)

The operator dg creates an  $(N \times N)$  diagonal matrix from its argument vector of length N.

The negative of the conditional expectation of the second and cross partial derivatives are

$$
-E\left[\nabla_{\phi}^{2} \ell_{c,t}\right] = \frac{1}{2} \nabla_{\phi} \mathbf{P}_{t} \left(\mathbf{P}_{t}^{-1} \otimes \mathbf{P}_{t}^{-1}\right) \nabla_{\phi} \mathbf{P}_{t}'
$$
\n
$$
-E\left[\nabla_{\phi \omega} \ell_{c,t}\right] = \frac{1}{2} \nabla_{\phi} \mathbf{P}_{t} \left(\mathbf{P}_{t}^{-1} \otimes \mathbf{P}_{t}^{-1}\right) \nabla_{\omega} \mathbf{P}_{t}'
$$
\n(5.21)

$$
\begin{aligned} \n\mathbf{v}_{\boldsymbol{\phi}} \mathbf{\omega} \cdot \mathbf{c}_{t,1} &= 2 \mathbf{v}_{\boldsymbol{\phi}} \mathbf{P}_t \left( \mathbf{P}_t^{-1} \mathbf{D}_t^{-1} \otimes \mathbf{I}_N + \mathbf{I}_N \otimes \mathbf{P}_t^{-1} \mathbf{D}_t^{-1} \right) \nabla_{\boldsymbol{\omega}} \mathbf{D}_t' \\ \n&+ \frac{1}{2} \nabla_{\boldsymbol{\phi}} \mathbf{P}_t \left( \mathbf{P}_t^{-1} \mathbf{D}_t^{-1} \otimes \mathbf{I}_N + \mathbf{I}_N \otimes \mathbf{P}_t^{-1} \mathbf{D}_t^{-1} \right) \nabla_{\boldsymbol{\omega}} \mathbf{D}_t' \n\end{aligned} \tag{5.22}
$$

where

$$
\nabla_{\boldsymbol{\omega}} \mathbf{P}_t = \nabla_{\boldsymbol{\omega}} \mathbf{Q}_t \left[ \widetilde{\mathbf{Q}}_t^{-1} \otimes \widetilde{\mathbf{Q}}_t^{-1} - \frac{1}{2} \, \mathrm{dg} \left( \mathrm{vec} \left( \widetilde{\mathbf{Q}}_t^{-1} \right) \right) \left( \mathbf{P}_t \otimes \widetilde{\mathbf{Q}}_t^{-1} + \widetilde{\mathbf{Q}}_t^{-1} \otimes \mathbf{P}_t \right) \right],\tag{5.23}
$$

$$
\nabla_{\boldsymbol{\omega}} \mathbf{Q}_t = -\alpha \nabla_{\boldsymbol{\omega}} \mathbf{D}_{t-1} (\mathbf{P}_{t-1} \otimes \mathbf{D}_{t-1}^{-1} + \mathbf{D}_{t-1}^{-1} \otimes \mathbf{P}_{t-1}) + \beta \nabla_{\boldsymbol{\omega}} \mathbf{Q}_{t-1}
$$
(5.24)

and using the fact that  $\mathsf{E}\left[\mathbf{z}_{t-1}\mathbf{z}_{t-1}^{\prime}\right] = \mathbf{P}_{t-1}.$ 

 $(5.25)$ 

# **5.A.3 Asymptotic covariance matrix of the QML estimator**

The asymptotic covariance matrix of the QMLE  $\hat{\theta}$  of the (E)DCC-GARCH model is given by

$$
\Sigma = \mathbf{G}^{-1} \mathbf{\Omega} \mathbf{G}^{-1} \tag{5.26}
$$

where

$$
\mathbf{G} = \mathbf{E} \begin{bmatrix} \nabla_{\boldsymbol{\omega}}^2 \ell_v & \mathbf{0} \\ \nabla_{\boldsymbol{\phi}\boldsymbol{\omega}} \ell_c & \nabla_{\boldsymbol{\phi}}^2 \ell_c \end{bmatrix}
$$
 (5.27)

$$
\Omega = \mathcal{E} \begin{bmatrix} \nabla_{\omega} \ell_v \nabla_{\omega} \ell_v' & \nabla_{\omega} \ell_v \nabla_{\phi} \ell_c' \\ \nabla_{\phi} \ell_c \nabla_{\omega} \ell_v' & \nabla_{\phi} \ell_c \nabla_{\phi} \ell_c' \end{bmatrix}
$$
(5.28)

with  $\nabla_{\boldsymbol{\omega}} \ell_v = \sum_{t=1}^T \nabla_{\boldsymbol{\omega}} \ell_{v,t}$  evaluated at the true parameters, and so on. **G** and **Ω** are consistently estimated by their sample counter parts.

# **5.B A User's Manual of ccgarch**

The following pages contain a user's manual of **ccgarch** that is accompanied with the package bundle. When the user installed the package into the R system on her/his PC, the same contents are available either in the HTML format or in the plain texts that can be accessible from the R console window. Alternatively, the PDF version of the manual is downloadable from http://cran.r-project.org/package=ccgarch.

# Package 'ccgarch'

March 22, 2010

Version 0.2.0

Date 2010-03-20

Title Conditional Correlation GARCH models

Author Tomoaki Nakatani (naktom2@gmail.com)

Maintainer Tomoaki Nakatani (naktom2@gmail.com)

**Depends**  $R (= 2.6.1)$ 

Description Functions for estimating and simulating the family of the CC-GARCH models.

License GPL (>=2)

# R topics documented:

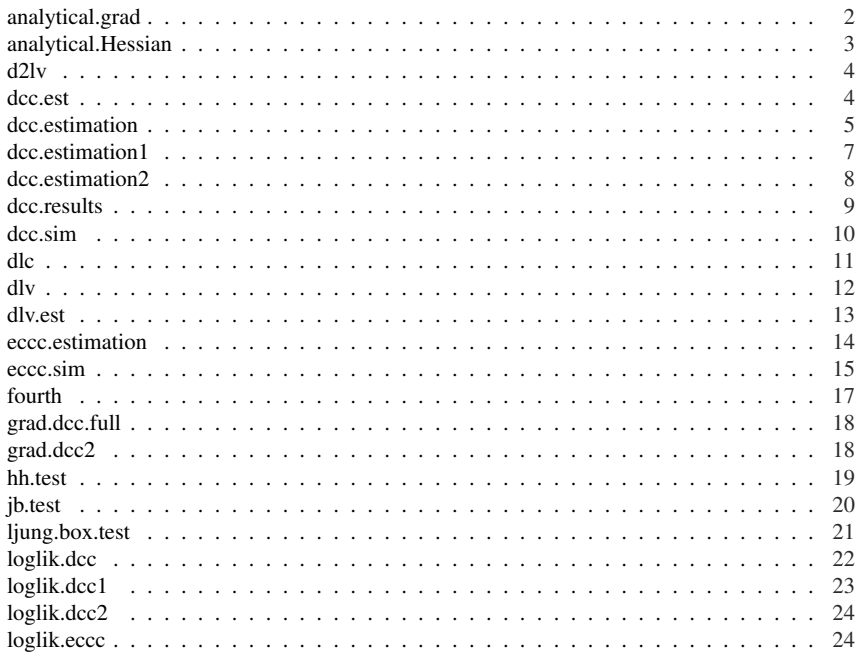

# 2 *analytical.grad*

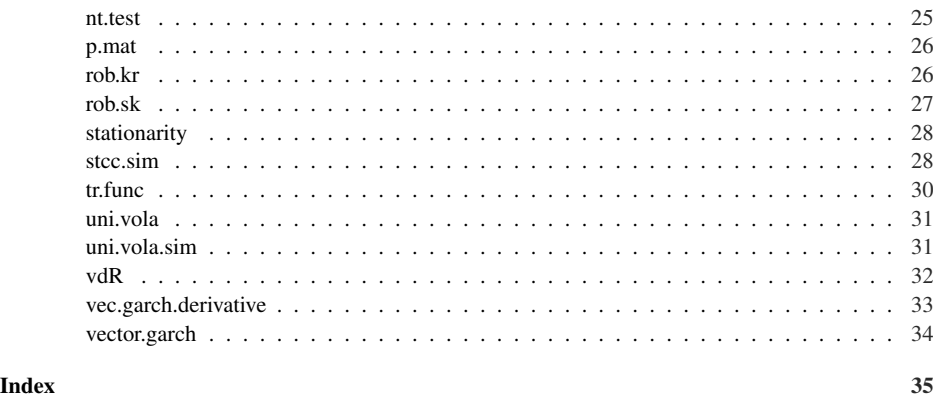

analytical.grad *Analytical gradient of the log-likelihood function of the (E)CCC-GARCH(1,1) model*

# Description

This function returns the analytical gradient of the log-likelihood function of the  $(E)CCC-GARCH(1,1)$ model.

### Usage

```
analytical.grad(a, A, B, R, u, model)
```
# Arguments

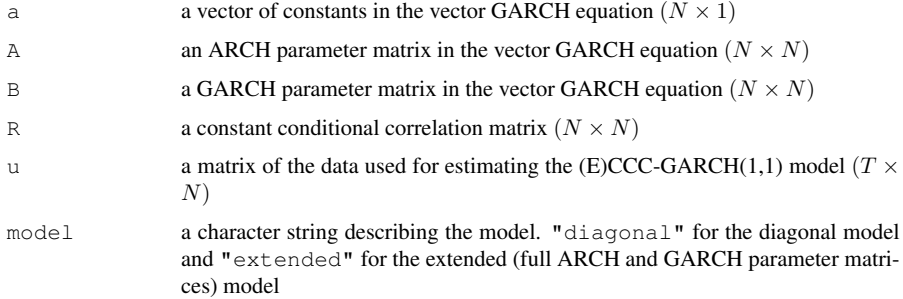

# Value

a  $npar \times T$  matrix of gradients

# Note

In the output, each column (not row) corresponds to the gradient at observation  $t$ .

# *analytical.Hessian* 3

Nakatani, T. and T. Teräsvirta (2009), "Testing for Volatility Interactions in the Constant Conditional Correlation GARCH Model", *Econometrics Journal*, 12, 147–163.

Nakatani, T. and T. Teräsvirta (2008), "Appendix to *Testing for Volatility Interactions in the Constant Conditional Correlation GARCH Model*" Department of Economic Statistics, Stockholm School of Economics, available at http://swopec.hhs.se/hastef/abs/hastef0649. htm.

analytical.Hessian *Analytical Hessian of the (E)CCC-GARCH*

# **Description**

This function computes the analytical Hessian of the log-likelihood function of the (E)CCC-GARCH model.

### Usage

analytical.Hessian(a, A, B, R, u, model)

# Arguments

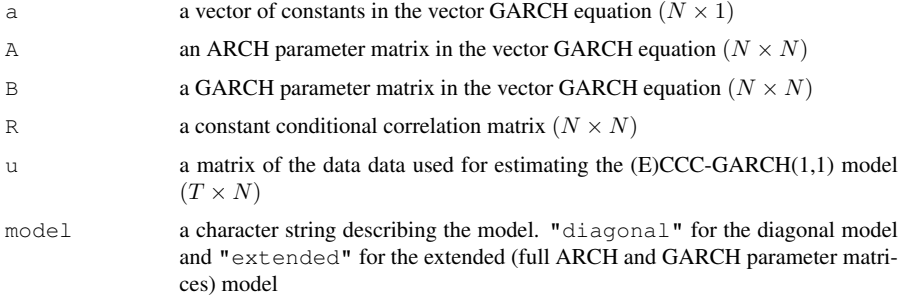

# Value

a  $npar \times npar$  Hessian matrix of the log-likelihood function of the (E)CCC-GARCH model

# References

Nakatani, T. and T. Teräsvirta (2009), "Testing for Volatility Interactions in the Constant Conditional Correlation GARCH Model", *Econometrics Journal*, 12, 147–163.

Nakatani, T. and T. Teräsvirta (2008), "Appendix to *Testing for Volatility Interactions in the Constant Conditional Correlation GARCH Model*" Department of Economic Statistics, Stockholm School of Economics, available at http://swopec.hhs.se/hastef/abs/hastef0649. htm.

### 4 *dcc.est*

d2lv *Hessian of the DCC log-likelihood function*

# Description

This function returns the analytical Hessian of the volatility part of the DCC log-likelihood function.

### Usage

d2lv(u, B, h, model)

# **Arguments**

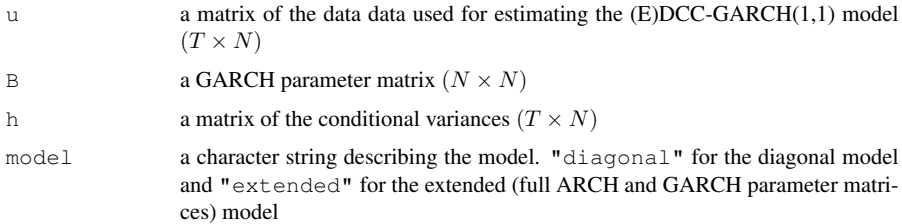

# Value

the Hessian of the volatility part of the DCC log-likelihood function  $(T \times N^2)$ 

### References

Engle, R.F. and K. Sheppard (2001), "Theoretical and Empirical Properties of Dynamic Conditional Correlation Multivariate GARCH." *Stern Finance Working Paper Series* FIN-01-027 (Revised in Dec. 2001), New York University Stern School of Business.

Engle, R.F. (2002), "Dynamic Conditional Correlation: A Simple Class of Multivariate Generalized Autoregressive Conditional Heteroskedasticity Models." *Journal of Business and Economic Statistics* 20, 339–350.

Hafner, C.M. and H. Herwartz (2008), "Analytical Quasi Maximum Likelihood Inference in Multivariate Volatility Models." *Metrika* 67, 219–239.

dcc.est *Dynamic conditional correlations*

# Description

This function returns dynamic conditional correlations based on the parameters specified.

# *dcc.estimation* 5

# Usage

dcc.est(dvar, param)

# Arguments

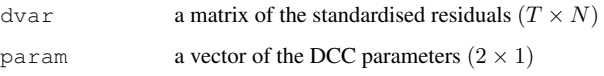

# Value

a list with components:

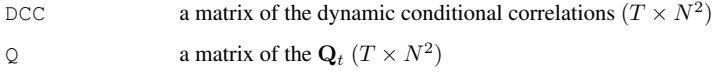

# Note

a constant matrix **Q** in the DCC equation is computed by  $\mathbf{Q} = cov(dvar)$ .

# References

Engle, R.F. and K. Sheppard (2001), "Theoretical and Empirical Properties of Dynamic Conditional Correlation Multivariate GARCH." *Stern Finance Working Paper Series* FIN-01-027 (Revised in Dec. 2001), New York University Stern School of Business.

Engle, R.F. (2002), "Dynamic Conditional Correlation: A Simple Class of Multivariate Generalized Autoregressive Conditional Heteroskedasticity Models." *Journal of Business and Economic Statistics* 20, 339–350.

dcc.estimation *Estimating an (E)DCC-GARCH model*

# **Description**

This function carries out the two step estimation of the (E)DCC-GARCH model and returns estimates, standardised residuals, the estimated conditional variances, and the dynamic conditional correlations.

### Usage

dcc.estimation(inia, iniA, iniB, ini.dcc, dvar, model, method="BFGS", gradient=1, message=1)

6 *dcc.estimation*

# Arguments

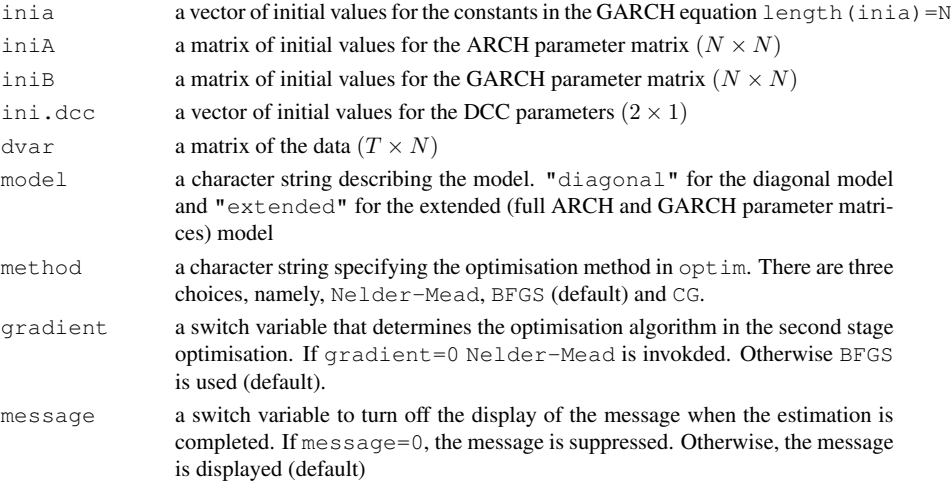

# Value

a list with components:

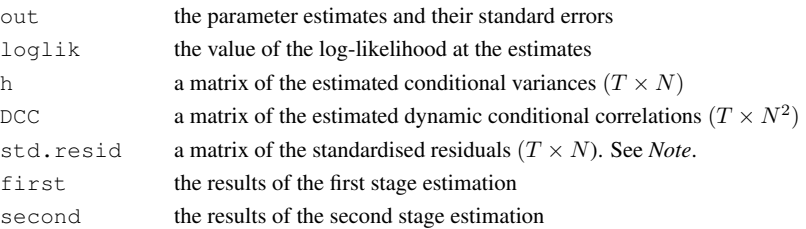

# Note

The standardised residuals are calculated by dividing the original series dvar by the estimated conditional standard deviations  $sqrt{h}$ . See Engle (2002), in particular the equations (2) and (14), for details.

dcc.estimation calls dcc.estimation1 and dcc.estimation2 for the first and second stage estimation, respectively.

The details of the first and second stage estimation are also saved.

The switch variable simulation is useful when one uses dcc.estimation for simulation. It supresses the display of the completion message.

# References

Engle, R.F. and K. Sheppard (2001), "Theoretical and Empirical Properties of Dynamic Conditional Correlation Multivariate GARCH." *Stern Finance Working Paper Series* FIN-01-027 (Revised in Dec. 2001), New York University Stern School of Business.

Engle, R.F. (2002), "Dynamic Conditional Correlation: A Simple Class of Multivariate Generalized Autoregressive Conditional Heteroskedasticity Models." *Journal of Business and Economic Statistics* 20, 339–350.

# *dcc.estimation1* 7

### See Also

```
dcc.estimation1, dcc.estimation2, loglik.dcc1, loglik.dcc2, vector.garch,
dcc.est
```
# Examples

```
# Simulating data from the original DCC-GARCH(1,1) process
 nobs <- 1000; cut <- 1000
 a \leftarrow c(0.003, 0.005, 0.001)A \leftarrow diag(c(0.2, 0.3, 0.15))B \leftarrow diag(c(0.75, 0.6, 0.8))uncR \leftarrow matrix(c(1.0, 0.4, 0.3, 0.4, 1.0, 0.12, 0.3, 0.12, 1.0),3,3)
 dcc.para \leq c(0.01, 0.98)dcc.data <- dcc.sim(nobs, a, A, B, uncR, dcc.para, model="diagonal")
# Estimating a DCC-GARCH(1,1) model
 dcc.results <- dcc.estimation(inia=a, iniA=A, iniB=B, ini.dcc=dcc.para,
        dvar=dcc.data$eps, model="diagonal")
# Parameter estimates and their robust standard errors
 dcc.results$out
```
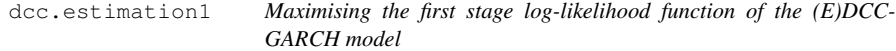

# Description

This function carries out the first stage (volatility part) estimation of the (E)DCC-GARCH model.

# Usage

```
dcc.estimation1(dvar, a, A, B, model, method="BFGS")
```
### Arguments

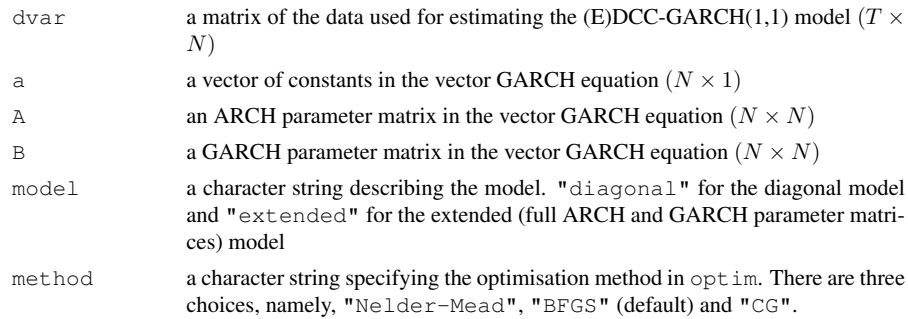

# Value

a list of the estimation results. See the explanations in optim.

8 *dcc.estimation2*

# References

Engle, R.F. and K. Sheppard (2001), "Theoretical and Empirical Properties of Dynamic Conditional Correlation Multivariate GARCH." *Stern Finance Working Paper Series* FIN-01-027 (Revised in Dec. 2001), New York University Stern School of Business.

Engle, R.F. (2002), "Dynamic Conditional Correlation: A Simple Class of Multivariate Generalized Autoregressive Conditional Heteroskedasticity Models." *Journal of Business and Economic Statistics* 20, 339–350.

# See Also

optim, dcc.estimation2, dcc.estimation

dcc.estimation2 *Maximising the second stage log-likelihood function of the (E)DCC-GARCH model*

# **Description**

This function carries out the second stage (DCC part) estimation of the (E)DCC-GARCH model.

# Usage

```
dcc.estimation2(dvar, para, gradient=0)
```
# Arguments

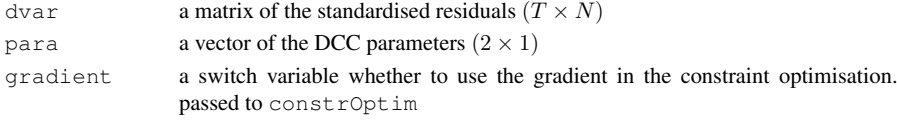

# Value

a list of the estimation results. See the explanations for constrOptim.

# Note

dcc.estimation2 is a wrapper to constrOptim. The restrictions are  $\alpha + \beta \leq 1$  and  $\alpha, \beta \geq 0$ in the DCC equation.

### References

Engle, R.F. and K. Sheppard (2001), "Theoretical and Empirical Properties of Dynamic Conditional Correlation Multivariate GARCH." *Stern Finance Working Paper Series* FIN-01-027 (Revised in Dec. 2001), New York University Stern School of Business.

Engle, R.F. (2002), "Dynamic Conditional Correlation: A Simple Class of Multivariate Generalized Autoregressive Conditional Heteroskedasticity Models." *Journal of Business and Economic Statistics* 20, 339–350.

# See Also

constrOptim, dcc.estimation1, dcc.estimation

### *dcc.results* 9

dcc.results *Computing robust standard errors of the estimates in the (E)DCC-GARCH model*

# Description

This function computes the robust standard errors of the estimates of a DCC-GARCH model.

# Usage

dcc.results(u, garch.para, dcc.para, h, model)

# Arguments

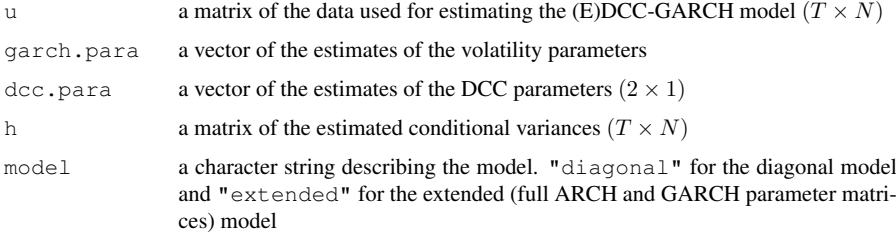

# Value

A matrix with the estimates in the first row, and the standard errors in the second row.

# Note

dcc.results is called from dcc.estimation. When model="diagonal", only the diagonal entries in A and B are used.

# References

Engle, R.F. and K. Sheppard (2001), "Theoretical and Empirical Properties of Dynamic Conditional Correlation Multivariate GARCH." *Stern Finance Working Paper Series* FIN-01-027 (Revised in Dec. 2001), New York University Stern School of Business.

Engle, R.F. (2002), "Dynamic Conditional Correlation: A Simple Class of Multivariate Generalized Autoregressive Conditional Heteroskedasticity Models." *Journal of Business and Economic Statistics* 20, 339–350.

### See Also

dcc.estimation

10 *dcc.sim*

dcc.sim *Simulating an (E)DCC-GARCH(1,1) process*

# Description

This function simulates data either from the original DCC-GARCH by Engle (2002) or from the Extended DCC-GARCH that has non-zero off-diagonal entries in the parameter matrices in the GARCH equation, with multivariate normal or student's  $t$  distributions.

The dimension  $(N)$  is determined by the number of elements in the  $a$  vector.

# Usage

dcc.sim(nobs, a, A, B, R, dcc.para, d.f=Inf, cut=1000, model)

# Arguments

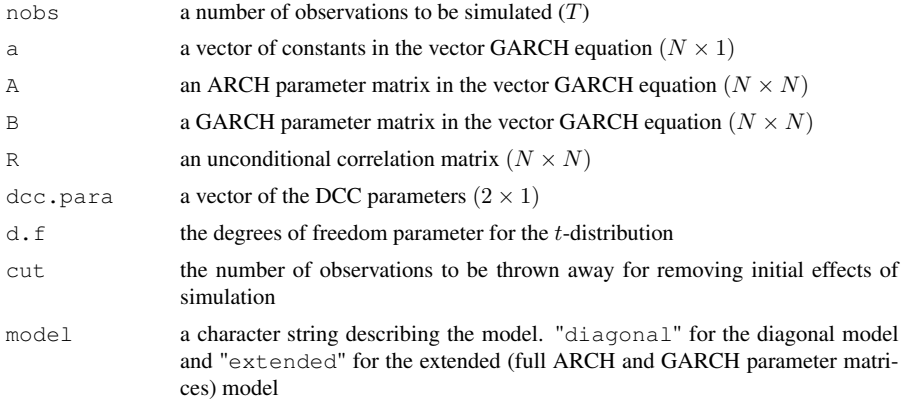

# Value

A list with components:

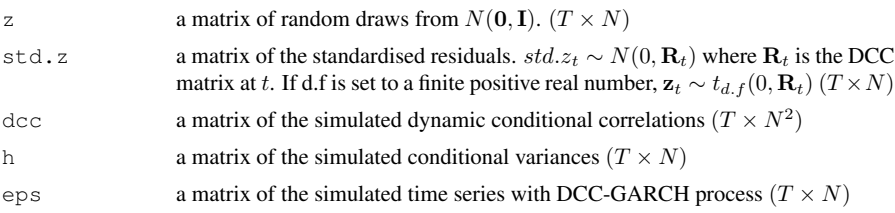

### Note

When  $d. f=Inf$ , the innovations (the standardised residuals) follow the standard normal distribution. Otherwise, they follow a student's  $t$ -distribution with  $d$ . f degrees of freedom.

When model="diagonal", only the diagonal entries in A and B are used. If the ARCH and GARCH matrices do not satisfy the stationarity condition, the simulation is terminated.

### References

Engle, R.F. and K. Sheppard (2001), "Theoretical and Empirical Properties of Dynamic Conditional Correlation Multivariate GARCH." *Stern Finance Working Paper Series* FIN-01-027 (Revised in Dec. 2001), New York University Stern School of Business.

Engle, R.F. (2002), "Dynamic Conditional Correlation: A Simple Class of Multivariate Generalized Autoregressive Conditional Heteroskedasticity Models." *Journal of Business and Economic Statistics* 20, 339–350.

# See Also

stcc.sim, eccc.sim

# Examples

```
# Simulating data from the original DCC-GARCH(1,1) process
nobs <- 1000; cut <- 1000; nu <- 8
a \leftarrow c(0.003, 0.005, 0.001)
A \leftarrow diag(c(0.2, 0.3, 0.15))B \leftarrow diag(c(0.75, 0.6, 0.8))uncR <- matrix(c(1.0, 0.4, 0.3, 0.4, 1.0, 0.12, 0.3, 0.12, 1.0), 3, 3)
dcc.para \leq c(0.01, 0.98)# for normally distributed innovations
dcc.data <- dcc.sim(nobs, a, A, B, uncR, dcc.para, model="diagonal")
# for t distributed innovations
dcc.data.t <- dcc.sim(nobs, a, A, B, uncR, dcc.para, d.f=nu,
model="diagonal")
```
dlc *Various partial derivatives of the DCC part of the log-likelihood function*

### **Description**

This function computes various analytical derivatives of the second stage log-likelihood function (the DCC part) of the (E)DCC-GARCH model.

# Usage

dlc(dcc.para, B, u, h, model)

# Arguments

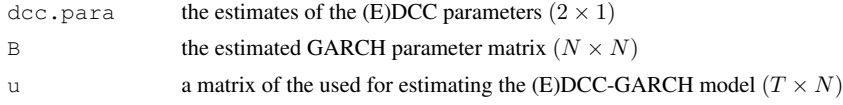

*dlc* 11

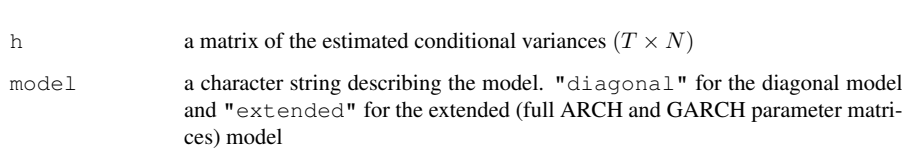

12 *dlv*

# Value

a list with components:

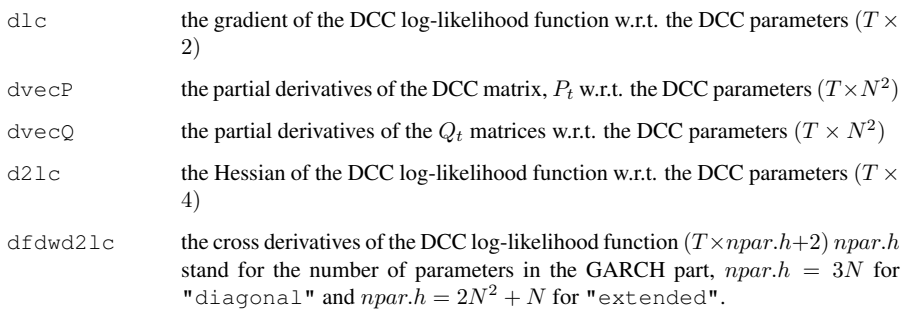

# References

Engle, R.F. and K. Sheppard (2001), "Theoretical and Empirical Properties of Dynamic Conditional Correlation Multivariate GARCH." *Stern Finance Working Paper Series* FIN-01-027 (Revised in Dec. 2001), New York University Stern School of Business.

Engle, R.F. (2002), "Dynamic Conditional Correlation: A Simple Class of Multivariate Generalized Autoregressive Conditional Heteroskedasticity Models." *Journal of Business and Economic Statistics* 20, 339–350.

Hafner, C.M. and H. Herwartz (2008), "Analytical Quasi Maximum Likelihood Inference in Multivariate Volatility Models." *Metrika* 67, 219–239.

dlv *Gradient of the GARCH part of the log-likelihood function of an (E)DCC-GARCH model*

# Description

This function returns the analytical partial derivatives of the volatility part of the log-likelihood function of the DCC-GARCH model. The function is called from dcc.results.

# Usage

dlv(u, a, A, B, model)

*dlv.est* 13

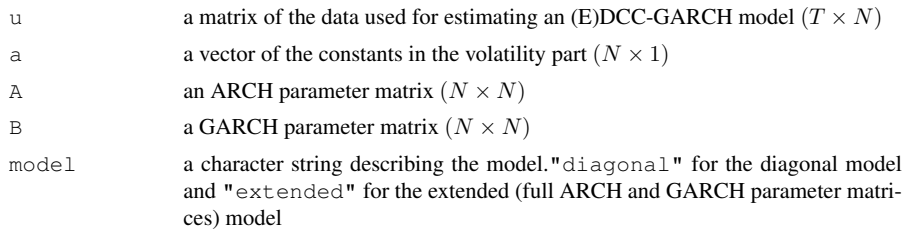

# Value

A matrix of partial derivatives.  $(T \times npar.h)$  where  $npar.h$  stand for the number of parameters in the GARCH part,  $npar.h = 3N$  for "diagonal" and  $npar.h = 2N^2 + N$  for "extended".

# References

Engle, R.F. and K. Sheppard (2001), "Theoretical and Empirical Properties of Dynamic Conditional Correlation Multivariate GARCH." *Stern Finance Working Paper Series* FIN-01-027 (Revised in Dec. 2001), New York University Stern School of Business.

Engle, R.F. (2002), "Dynamic Conditional Correlation: A Simple Class of Multivariate Generalized Autoregressive Conditional Heteroskedasticity Models." *Journal of Business and Economic Statistics* 20, 339–350.

Hafner, C.M. and H. Herwartz (2008), "Analytical Quasi Maximum Likelihood Inference in Multivariate Volatility Models." *Metrika* 67, 219–239.

# See Also

dcc.estimation

dlv.est *Gradient of the GARCH part of the log-likelihood function of an (E)DCC GARCH model*

### Description

This function returns the gradient of the volatility part of the log-likelihood function of the DCC.

# Usage

dlv.est(par, dvar, model)

# Arguments

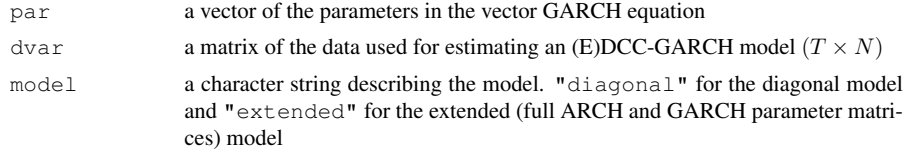

14 *eccc.estimation*

# Value

```
A vector of the gradient. (3N \times 1) for "diagonal" and (2N^2 + N \times 1) for "extended".
```
# Note

The function can be called from optim in dcc.estimation1. For obtaining the gradient for all  $t$ , use dlv instead.

# References

Engle, R.F. and K. Sheppard (2001), "Theoretical and Empirical Properties of Dynamic Conditional Correlation Multivariate GARCH." *Stern Finance Working Paper Series* FIN-01-027 (Revised in Dec. 2001), New York University Stern School of Business.

Engle, R.F. (2002), "Dynamic Conditional Correlation: A Simple Class of Multivariate Generalized Autoregressive Conditional Heteroskedasticity Models." *Journal of Business and Economic Statistics* 20, 339–350.

Hafner, C.M. and H. Herwartz (2008), "Analytical Quasi Maximum Likelihood Inference in Multivariate Volatility Models." *Metrika* 67, 219–239.

# See Also

```
dcc.estimation1, dlv
```
eccc.estimation *Estimating an (E)CCC-GARCH model*

### **Description**

This function estimates an  $(E)CCC-GRAPH(1,1)$  model and returns estimates, estimated volatility and various diagnostic statistics.

## Usage

eccc.estimation(a, A, B, R, dvar, model, method="BFGS")

# **Arguments**

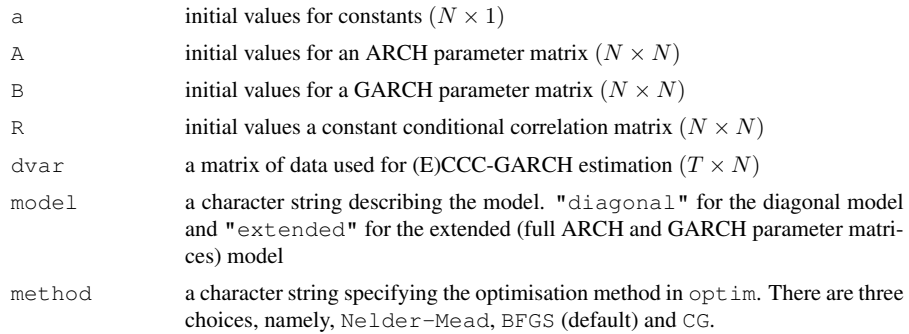

*eccc.sim* 15

### Value

A list with components:

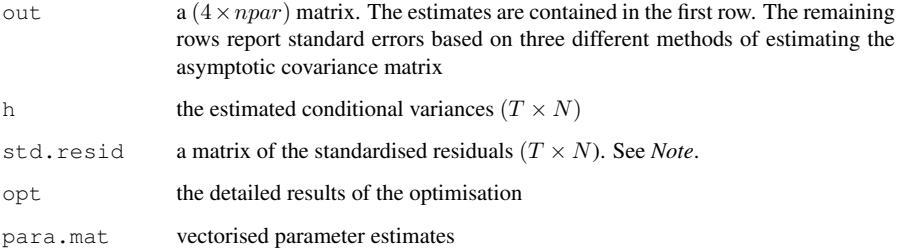

# Note

The standardised residuals are calculated through dividing the original series by the estimated conditional standard deviations. See, for instance, p.303 of Bollerslev (1990) for details.

# References

Bollerslev, T. (1990), "Modelling the Coherence in Short-run Nominal Exchange Rates: A Multivariate Generalized ARCH Model", *Review of Economics and Statistics*, 20, 498–505.

Nakatani, T. and T. Teräsvirta (2009), "Testing for Volatility Interactions in the Constant Conditional Correlation GARCH Model", *Econometrics Journal*, 12, 147–163.

Nakatani, T. and T. Teräsvirta (2008), "Appendix to *Testing for Volatility Interactions in the Constant Conditional Correlation GARCH Model*" Department of Economic Statistics, Stockholm School of Economics, available at http://swopec.hhs.se/hastef/abs/hastef0649. htm.

eccc.sim *Simulating an (E)CCC-GARCH(1,1) process*

# Description

This function simulates data either from the original CCC-GARCH by Bollerslev (1990) or from the Extended CCC-GARCH that has non-zero off-diagonal entries in the parameter matrices in the GARCH equation. The innovations (the standardised residuals) can be either a normal or student's \$t\$ distribution.

The dimension (N) is determined by the number of elements in the **a** vector.

# Usage

eccc.sim(nobs, a, A, B, R, d.f=Inf, cut=1000, model)
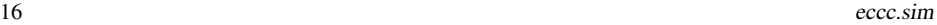

## Arguments

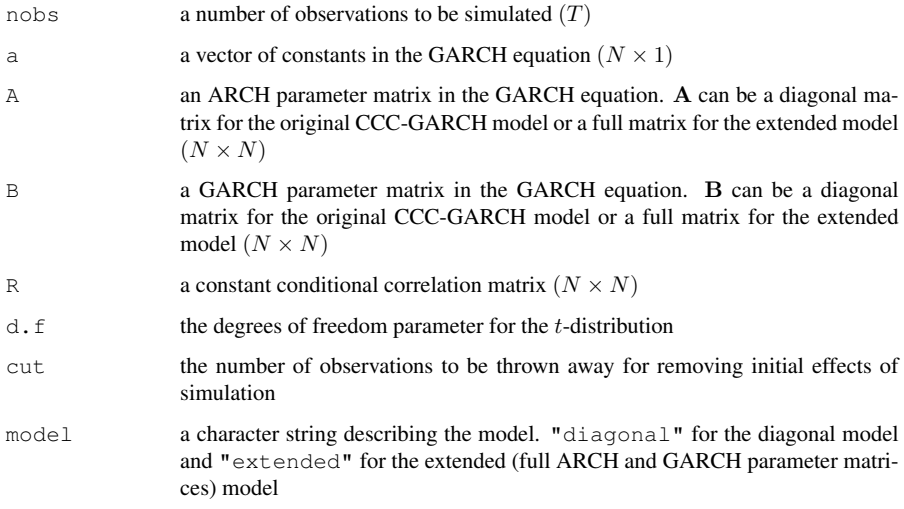

## Value

A list with components:

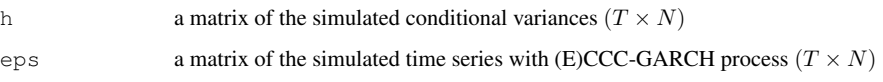

#### Note

When  $d$ ,  $f = \text{Inf}$ , the innovations (the standardised residuals) follow the standard normal distribution. Otherwise, they follow a student's  $t$ -distribution with  $d$ . f degrees of freedom equal.

When model="diagonal", only the diagonal entries in **A** and **B** are used. If the ARCH and GARCH matrices do not satisfy the stationarity condition, the simulation is terminated.

#### References

Bollerslev, T. (1990), "Modeling the Coherence in Short-Run Nominal Exchange Rates: A Multivariate Generalized ARCH Approach", *Review of Economics and Statistics*, 72, 498–505.

Nakatani, T. and T. Teräsvirta (2009), "Testing for Volatility Interactions in the Constant Conditional Correlation GARCH Model", *Econometrics Journal*, 12, 147–163.

Nakatani, T. and T. Teräsvirta (2008), "Appendix to *Testing for Volatility Interactions in the Constant Conditional Correlation GARCH Model*" Department of Economic Statistics, Stockholm School of Economics, available at http://swopec.hhs.se/hastef/abs/hastef0649. htm.

## See Also

dcc.sim, stcc.sim

*fourth* 17

#### Examples

```
# Simulating data from the original CCC-GARCH(1,1) process
nobs <- 1000; cut <- 1000; nu <- 10
a \leftarrow c(0.003, 0.005, 0.001)
A \leftarrow diag(c(0.2, 0.3, 0.15))B \leftarrow diag(c(0.79, 0.6, 0.8))R \leftarrow \text{matrix}(c(1.0, 0.4, 0.3, 0.4, 1.0, 0.12, 0.3, 0.12, 1.0), 3, 3)ccc.data <- eccc.sim(nobs,a, A, B, R, model="diagonal")
ccc.data.t <- eccc.sim(nobs,a, A, B, R, d.f=nu, model="diagonal")
```
fourth *Fourth-order moment condition for the vector GARCH equation*

#### **Description**

This function computes the fourth-order moment condition for the vector GARCH equation in the (E)CCC-GARCH models.

## Usage

fourth(A, B, R)

#### Arguments

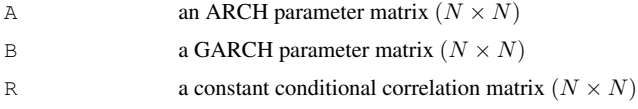

#### Value

a scalar. If strictly less than unity, the condition is satisfied.

## References

He, C. and T. Teräsvirta (2004): "An Extended Constant Conditional Correlation GARCH model and its Fourth-moment Structure", *Econometric Theory*, 20, 904–926.

Nakatani, T. and T. Teräsvirta (2009), "Testing for Volatility Interactions in the Constant Conditional Correlation GARCH Model", *Econometrics Journal*, 12, 147–163.

Nakatani, T. and T. Teräsvirta (2008), "Appendix to *Testing for Volatility Interactions in the Constant Conditional Correlation GARCH Model*" Department of Economic Statistics, Stockholm School of Economics, available at http://swopec.hhs.se/hastef/abs/hastef0649. htm.

#### See Also

stationarity

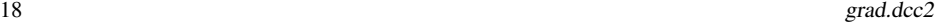

grad.dcc.full *Numerical gradient of the full log-likelihood function of the (E)DCC-GARCH model*

#### Description

This function computes numerical gradient of the full log-likelihood function of the (E)DCC-GARCH(1,1) model with respect to its parameters.

#### Usage

grad.dcc.full(a, A, B, dcc.para, dvar, d=1e-5, model)

## Arguments

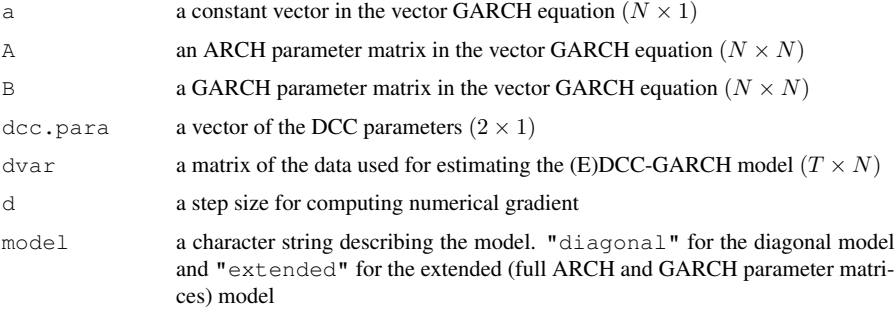

## Value

a matrix of partial derivatives  $(T \times npar)$ 

## Note

this function is currently not in use.

grad.dcc2 *Numerical gradient of the DCC part of the log-likelihood function*

#### Description

This function computes numerical gradient of the second stage log-likelihood function of the DCC-GARCH model w.r.t. its parameters.

## Usage

grad.dcc2(param, dvar, d=1e-5)

*hh.test* 19

#### Arguments

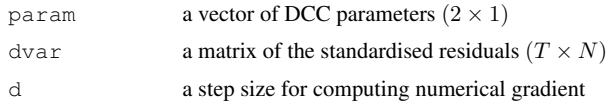

## Value

```
a vector of partial derivatives (2 \times 1)
```
#### Note

The function is used only from  $dcc.$  estimation2 when the switch variable gradient!=0. dlc\$dlc in dlc contains the analytical gradient of the second stage log-likelihood function.

#### See Also

dlc, dcc.estimation

hh.test *Carrying out the test of Hafner and Herwartz*

#### Description

This function computes the test statistic and the associated p-value of the test for causality in conditiona variance in the CC-GARCH models.

#### Usage

hh.test(dvar)

#### Arguments

dvar  $(T \times N)$ 

## Value

A vector containing the test statistic and the associated p-value

#### References

Hafner, C.M. and H. Herwartz (2006), "A Lagrange Multiplier Test for Causality in Variance." *Economics Letters* 93, 137–141.

## See Also

nt.test

jb.test *The Lomnicki-Jarque-Bera Test of normality (JB test)*

## Description

This function performs the Lomnicki-Jarque-Bera Test of normality and returns test statistics and associated p-values.

#### Usage

jb.test(x)

#### Arguments

x a vector or matrix of variables to be tested

## Value

Vector of test statistics and p-value

#### References

Jarque, C.M. and A.K. Bera (1987), "A Test for Normality of Observations and Regression Residuals", *International Statistical Review*, 55, 163–172.

Lomnicki, Z.A. (1961), "Tests for Departure from Normality in the Case of Linear Stochastic Processes", *Metrika*, 4, 37–62.

#### See Also

rob.sk, rob.kr, ljung.box.test

## Examples

```
# for a vector
x \leftarrow \text{norm}(1000)jb.test(x)
# for a matrix
X \leq - matrix (rnorm (10000), 5000, 2)
jb.test(X)
```
## *ljung.box.test* 21

ljung.box.test *The Ljung-Box Test statistic*

#### Description

This function performs the Ljung-Box Test for a univariate time series.

#### Usage

```
ljung.box.test(x)
```
#### Arguments

x a vector of variables to be tested

#### Value

LB test statistics and associated p-values for lags 5, 10,..., 50.

#### Note

Argument  $x$  must be a vector. When  $x$  is squared residuals, the test is equivalent to the McLeord and Li (1983) test.

## References

Ljung, G.M. and G.E.P. Box (1978): "On a Measure of Lack of Fit in Time-Series Models", *Biometrika*, 65, 297–303.

McLeod, A.I., and W.K. Li (1983): "Diagnostic checking ARMA time series models using squaredresidual autocorrelations", *Journal of Time Series Analysis*, 4, 269–273.

## See Also

rob.sk, rob.kr, jb.test

#### Examples

```
x \leftarrow \text{norm}(1000)ljung.box.test(x) # returns the LB Test statistic
ljung.box.test(x^2) # returns the McLeord-Li Test for no-ARCH effect
```
22 *loglik.dcc*

loglik.dcc *The log-likelihood function for the (E)DCC GARCH model*

#### Description

This function returns a log-likelihood of the (E)DCC-GARCH model.

#### Usage

loglik.dcc(param, dvar, model)

## Arguments

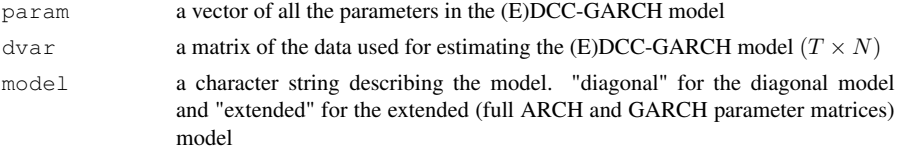

#### Value

the negative of the full log-likelihood of the (E)DCC-GARCH model

#### Note

param must be made by stacking all the parameter matrices.

#### References

Robert F. Engle and Kevin Sheppard (2001), "Theoretical and Empirical Properties of Dynamic Conditional Correlation Multivariate GARCH." *Stern Finance Working Paper Series* FIN-01-027 (Revised in Dec. 2001), New York University Stern School of Business.

Robert F. Engle (2002), "Dynamic Conditional Correlation: A Simple Class of Multivariate Generalised Autoregressive Conditional Heteroskedasticity Models." *Journal of Business and Economic Statistics* 20, 339–350.

## Examples

```
# Simulating data from the original DCC-GARCH(1,1) process
 nobs <- 1000; cut <- 1000
 a \leftarrow c(0.003, 0.005, 0.001)A \leftarrow diag(c(0.2, 0.3, 0.15))B \leftarrow diag(c(0.75, 0.6, 0.8))uncR \le matrix(c(1.0, 0.4, 0.3, 0.4, 1.0, 0.12, 0.3, 0.12, 1.0),3,3)
 dcc.para \leq c(0.01, 0.98)dcc.data <- dcc.sim(nobs, a, A, B, uncR, dcc.para, model="diagonal")
# Estimating a DCC-GARCH(1,1) model
 dcc.results <- dcc.estimation(inia=a, iniA=A, iniB=B, ini.dcc=dcc.para,
   dvar=dcc.data$eps, model="diagonal")
# Parameter estimates and their robust standard errors
```
#### *loglik.dcc1* 23

```
dcc.results$out
```

```
# Computing the value of the log-likelihood at the estimates
 loglik.dcc(dcc.results$out[1,], dcc.data$eps, model="diagonal")
```
loglik.dcc1 *The 1st stage log-likelihood function for the (E)DCC GARCH*

#### **Description**

This function returns a log-likelihood of the (E)DCC-GARCH model in the first stage estimation.

#### Usage

loglik.dcc1(param, dvar, model)

#### Arguments

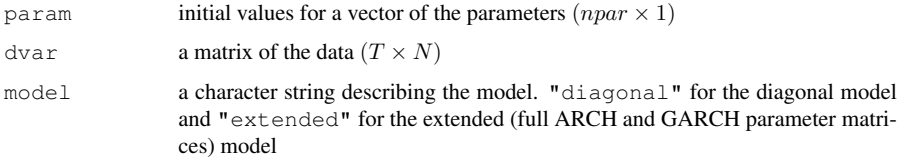

#### Value

the negative of the first stage log-likelihood

#### Note

The function is used in optim in dcc.estimation1.

## References

Engle, R.F. and K. Sheppard (2001), "Theoretical and Empirical Properties of Dynamic Conditional Correlation Multivariate GARCH." *Stern Finance Working Paper Series* FIN-01-027 (Revised in Dec. 2001), New York University Stern School of Business.

Engle, R.F. (2002), "Dynamic Conditional Correlation: A Simple Class of Multivariate Generalized Autoregressive Conditional Heteroskedasticity Models." *Journal of Business and Economic Statistics* 20, 339–350.

## See Also

```
dcc.estimation, dcc.estimation1
```
24 *loglik.eccc*

loglik.dcc2 *The 2nd stage log-likelihood function for the (E)DCC GARCH*

## Description

This function returns a log-likelihood of the (E)DCC-GARCH model in the 2nd step estimation.

#### Usage

loglik.dcc2(param, dvar)

#### Arguments

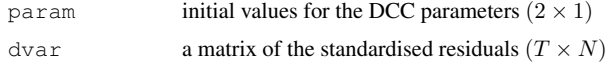

#### Value

the negative of the second stage log-likelihood

#### Note

The function is used in constrOptim in dcc.estimation2.

#### References

Engle, R.F. and K. Sheppard (2001), "Theoretical and Empirical Properties of Dynamic Conditional Correlation Multivariate GARCH." *Stern Finance Working Paper Series* FIN-01-027 (Revised in Dec. 2001), New York University Stern School of Business.

Engle, R.F. (2002), "Dynamic Conditional Correlation: A Simple Class of Multivariate GeneralizSed Autoregressive Conditional Heteroskedasticity Models." *Journal of Business and Economic Statistics* 20, 339–350.

## See Also

dcc.estimation, dcc.estimation2

loglik.eccc *The log-likelihood function of the (E)CCC-GARCH model*

#### Description

This function computes a log-likelihood of the (E)CCC-GARCH(1,1) model.

#### Usage

loglik.eccc(param, dvar, model)

*nt.test* 25

#### Arguments

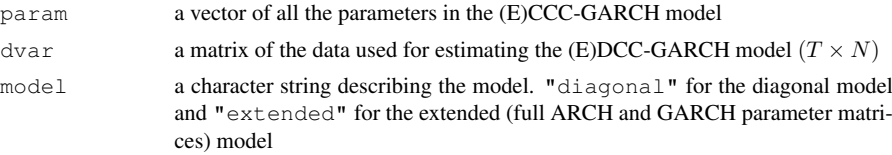

#### Value

the negative of the (E)CCC-GARCH log-likelihood

#### References

Nakatani, T. and T. Teräsvirta (2009), "Testing for Volatility Interactions in the Constant Conditional Correlation GARCH Model", *Econometrics Journal*, 12, 147–163.

Nakatani, T. and T. Teräsvirta (2008), "Appendix to *Testing for Volatility Interactions in the Constant Conditional Correlation GARCH Model*" Department of Economic Statistics, Stockholm School of Economics, available at http://swopec.hhs.se/hastef/abs/hastef0649. htm.

nt.test *Carrying out the test of Nakatani and Teräsvirta*

#### **Description**

This function computes the test statistic and the associated p-value of the test for causality in conditiona variance in the CC-GARCH models.

#### Usage

nt.test(dvar)

#### Arguments

dvar  $(T \times N)$ 

#### Value

A matrix containing the test statistics of the standard (non-robust) test and the robust version, and the associated p-values

#### References

Nakatani, T and T. Teräsvirta (2010), "An Alternative Test for Causality in Variance in the Conditional Correlation GARCH models." *mimeo*, Stockholm School of Economics.

## See Also

hh.test

#### 26 *rob.kr*

p.mat *Re-arranging a vector into parameter matrices*

## **Description**

A utility function that re-arranges a vector of parameters into parameter matrices in the CC-GARCH(1,1) model.

#### Usage

p.mat(para, model, ndim)

#### **Arguments**

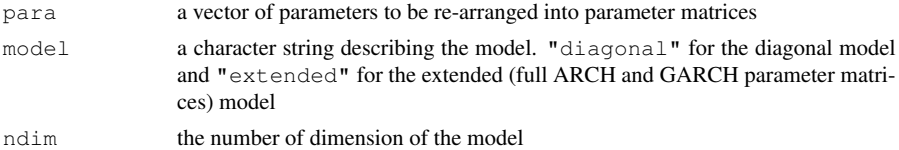

## Value

A list with components:

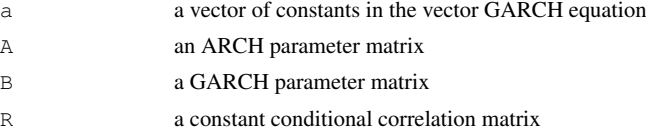

## References

Nakatani, T. and T. Teräsvirta (2009), "Testing for Volatility Interactions in the Constant Conditional Correlation GARCH Model", *Econometrics Journal*, 12, 147–163.

Nakatani, T. and T. Teräsvirta (2008), "Appendix to *Testing for Volatility Interactions in the Constant Conditional Correlation GARCH Model*" Department of Economic Statistics, Stockholm School of Economics, available at http://swopec.hhs.se/hastef/abs/hastef0649. htm.

rob.kr *Computing standard and robustified excess kurtosis*

#### **Description**

This function computes standard and robustified excess kurtosis of a vector or matrix of variables.

#### Usage

rob.kr(x)

*rob.sk* 27

#### Arguments

x vector or matrix of variables

#### Value

Vector of excess kurtosis and robustified excess kurtosis

## References

Kim, T-H. and H. White (2004), "On More Robust Estimation of Skewness and Kurtosis", *Finance Research Letters*, 1, 56–73.

## See Also

rob.sk, ljung.box.test, jb.test

#### Examples

```
x <- matrix(rnorm(1000), 100, 10)
rob.kr(x)
```
rob.sk *Computing standard and robustified skewness*

#### Description

This function computes standard and robustified skewness measures of a vector or matrix of variables.

#### Usage

rob.sk(x)

#### Arguments

x a vector or matrix of variables

#### Value

Vector of skewness and robustified skewness

## References

Kim, T-H. and H. White (2004), "On More Robust Estimation of Skewness and Kurtosis", *Finance Research Letters*, 1, 56–73.

## See Also

rob.kr, ljung.box.test, jb.test

## Examples

 $x \le -$  matrix(rnorm(1000), 100, 10) rob.sk(x)

28 *stcc.sim*

stationarity *The stationarity condition in Extended CC-GARCH models*

#### **Description**

A utility function that checks if the two parameter matrices in a vector GARCH model satisfy the stationarity condition.

#### Usage

stationarity(A,B)

#### Arguments

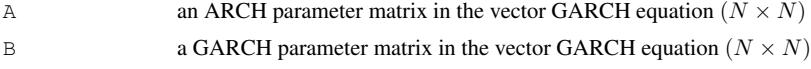

#### Value

a scalar. If strictly less than unity, the condition is satisfied.

#### References

He, C. and T. Teräsvirta (2004): "An Extende Constant Conditional Correlation GARCH model and its Fourth-moment Structure", *Econometric Theory*, 20, 904–926.

Nakatani, T. and T. Teräsvirta (2009), "Testing for Volatility Interactions in the Constant Conditional Correlation GARCH Model", *Econometrics Journal*, 12, 147–163.

Nakatani, T. and T. Teräsvirta (2008), "Appendix to *Testing for Volatility Interactions in the Constant Conditional Correlation GARCH Model*" Department of Economic Statistics, Stockholm School of Economics, available at http://swopec.hhs.se/hastef/abs/hastef0649. htm.

#### See Also

fourth

stcc.sim *Simulating Data from an STCC-GARCH\$(1,1)\$ process*

## **Description**

This function simulates data either from the original STCC-GARCH by Silvennoinen and Teräsvirta (2005) or from the Extended STCC-GARCH that has non-zero off-diagonal entries in the parameter matrices in the GARCH equation, with multivariate normal or student's  $t$  distribution.

The dimension  $(N)$  is determined by the number of elements in the  $a$  vector.

#### *stcc.sim* 29

#### Usage

```
stcc.sim(nobs, a, A, B, R1, R2, tr.par, st.par, d.f=Inf,
         cut=1000, model)
```
## Arguments

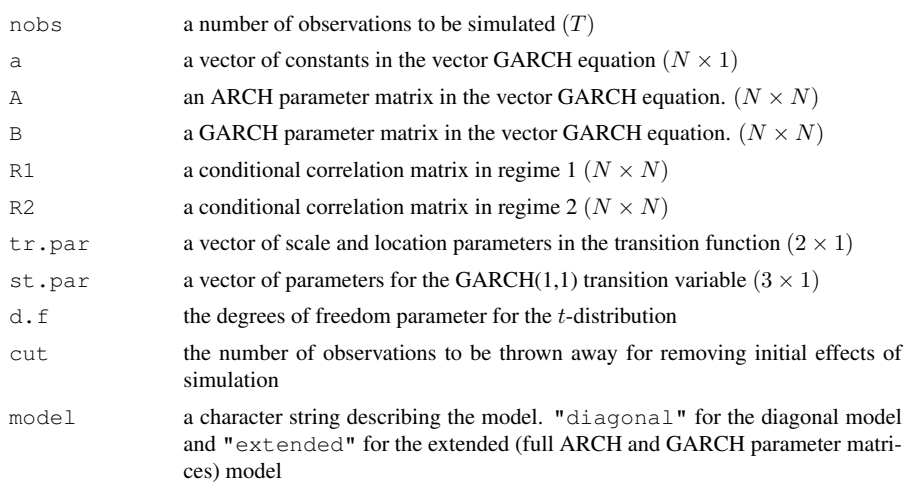

#### Value

A list with components:

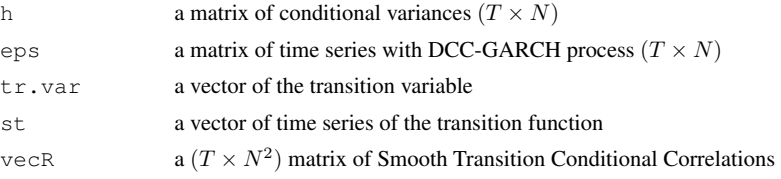

## Note

When  $d.f=\text{Inf}$ , the innovations (the standardised residuals) follow the standard normal distribution. Otherwise, they follow a student's  $t$ -distribution with  $d$ . f degrees of freedom equal.

When model="diagonal", only the diagonal entries in **A** and **B** are used. If the ARCH and GARCH matrices do not satisfy the stationarity condition, the simulation is terminated.

#### References

Silvennoinen, A. and T. Teräsvirta (2005), "Multivariate Autoregressive Conditional Heteroskedasticity with Smooth Transitions in Conditional Correlations." *SSE/EFI Working Paper Series in Economics and Finance* No. 577, Stockholm School of Economics, available at http://swopec. hhs.se/hastef/abs/hastef0577.htm.

#### See Also

dcc.sim, eccc.sim

#### 30 *tr.func*

#### Examples

```
# Simulating data from the original STCC-GARCH(1,1) process
nobs <- 1000; cut <- 1000
a \leftarrow c(0.003, 0.005, 0.001)A \leftarrow diag(c(0.2,0.3,0.15))
B \le - \text{diag}(c(0.79, 0.6, 0.8))# Conditional Correlation Matrix for regime 1
R1 <- matrix(c(1.0, 0.4, 0.3, 0.4, 1.0, 0.12, 0.3, 0.12, 1.0),3,3)
# Conditional Correlation Matrix for regime 2
R2 <- matrix(c(1.0, 0.01, -0.3, 0.01, 1.0, 0.8, -0.3, 0.8, 1.0),3,3)
# a parameter vector for the scale and location parameters
# in the logistic function
tr.para \leq \leq (5,0)# a parameter vector for a GARCH(1,1) transition variable
st.para <- c(0.02,0.04, 0.95)
nu <- 15
stcc.data <- stcc.sim(nobs, a, A, B, R1, R2,
                       tr.par=tr.para, st.par=st.para, model="diagonal")
stcc.data.t. <- stcc.sim(nobs, a, A, B, R1, R2,
                       tr.par=tr.para, st.par=st.para, d.f=nu,
                       model="diagonal")
```
tr.func *Logistic transition function*

#### **Description**

This function computes values from a Logistic transition function.

## Usage

tr.func(tr.par, tr.var)

#### Arguments

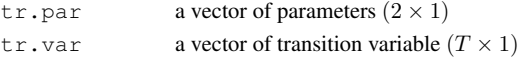

#### Value

a vector of transition function  $(T \times 1)$ 

#### Note

this function is used in stcc.sim

## References

Teräsvirta, T. (1994): "Specification, Estimation, and Evaluation of Smooth Transition Autoregressive Models", *Journal of the American Statistical Association*, 89, 208–218.

#### See Also

stcc.sim

#### *uni.vola* 31

uni.vola *Computing univariate GARCH(1,1) conditional variances*

#### Description

This function returns an univariate GARCH(1,1) conditional variances.

#### Usage

uni.vola(a,u)

#### Arguments

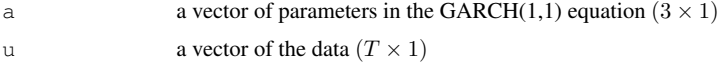

## Value

a vector of GARCH(1,1) conditional variances ( $T \times 1$ )

## References

Bollerslev, T. (1986): "Generalized Autoregressive Conditional Heteroskedasticity", *Journal of Econometrics*, 31, 307–327.

## See Also

uni.vola.sim

## Examples

```
a \leftarrow c(0.01, 0.04, 0.95)u <- rnorm(1000)
h <- uni.vola(a, u)
```
uni.vola.sim *Simulating a series with univariate GARCH(1,1) conditional variances*

## Description

This function simulates an univariate time series with GARCH(1,1) conditional variances.

#### Usage

uni.vola.sim(a, nobs, d.f=Inf, cut=1000)

32 *vdR*

#### Arguments

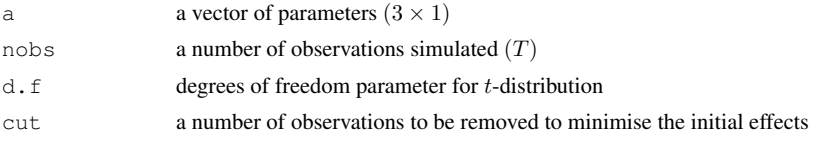

## Value

A list with components:

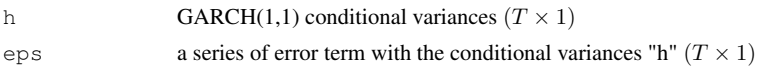

## Note

When  $d$ ,  $f = \text{Inf}$ , the innovations (the standardised residuals) follow the standard normal distribution. Otherwise, they follow a student's  $t$ -distribution with  $d$ . f degrees of freedom.

## References

Bollerslev, T. (1986), "Generalized Autoregressive Conditional Heteroskedasticity", *Journal of Econometrics*, 31, 307–327.

Fiorentini, G., G. Calzolari and L. Panattoni (1996), "Analytic Derivatives and the Computation of GARCH Estimates", *Journal of Applied Econometrics*, 11, 399–417.

## See Also

uni.vola

#### Examples

```
nobs <- 1000
nu <- 8
a \leftarrow c(0.1, 0.2, 0.7)# with normal innovations
eps <- uni.vola.sim(a, nobs)
# with t innovations
eps.t <- uni.vola.sim(a, nobs, d.f = df)
```
vdR *Computing partial derivatives of the CCC matrix*

## Description

This function computes partial derivatives of the CCC matrix with respect to its correlation coefficients.

#### Usage

vdR(n)

#### *vec.garch.derivative* 33

#### Arguments

n the number of dimension of the model

### Value

a matrix of zeros and ones  $((N(N-1))/2 \times N^2)$ 

## References

Nakatani, T. and T. Teräsvirta (2009), "Testing for Volatility Interactions in the Constant Conditional Correlation GARCH Model", *Econometrics Journal*, 12, 147-163.

Nakatani, T. and T. Teräsvirta (2008), "Appendix to *Testing for Volatility Interactions in the Constant Conditional Correlation GARCH Model*" Department of Economic Statistics, Stockholm School of Economics, available at http://swopec.hhs.se/hastef/abs/hastef0649. htm.

vec.garch.derivative

*Computing partial derivatives of a vector GARCH(1, 1) equation*

#### **Description**

This function computes partial derivatives of a vector  $GARCH(1, 1)$  equation with respect to its parameters.

#### Usage

```
vec.garch.derivative(dvar, B, h)
```
#### Arguments

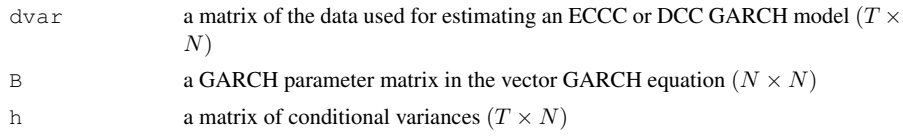

## Value

a vector of partial derivatives  $(T \times N * npar.h)$ 

## References

Nakatani, T. and T. Teräsvirta (2009), "Testing for Volatility Interactions in the Constant Conditional Correlation GARCH Model", *Econometrics Journal*, 12, 147–163.

Nakatani, T. and T. Teräsvirta (2008), "Appendix to *Testing for Volatility Interactions in the Constant Conditional Correlation GARCH Model*" Department of Economic Statistics, Stockholm School of Economics, available at http://swopec.hhs.se/hastef/abs/hastef0649. htm.

34 *vector.garch*

vector.garch *A vector GARCH(1,1) conditional variances*

## Description

This function computes a vector GARCH(1,1) conditional variances.

#### Usage

vector.garch(dvar, a, A, B)

#### Arguments

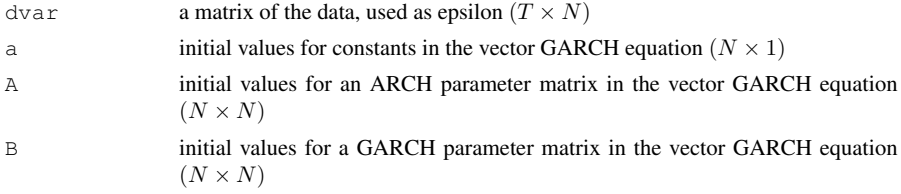

## Value

a matrix of conditional variances  $(T \times N)$ 

#### References

Nakatani, T. and T. Teräsvirta (2009), "Testing for Volatility Interactions in the Constant Conditional Correlation GARCH Model", *Econometrics Journal*, 12, 147-163.

Nakatani, T. and T. Teräsvirta (2008), "Appendix to *Testing for Volatility Interactions in the Constant Conditional Correlation GARCH Model*" Department of Economic Statistics, Stockholm School of Economics, available at http://swopec.hhs.se/hastef/abs/hastef0649. htm.

# Index

<sup>∗</sup>Topic algebra fourth, 17 <sup>∗</sup>Topic array p.mat, 26 <sup>∗</sup>Topic datagen dcc.sim, 10 eccc.sim, 16 stcc.sim, 29 uni.vola.sim, 32 <sup>∗</sup>Topic htest jb.test, 20 ljung.box.test.21 rob.kr, 27 rob.sk, 27 <sup>∗</sup>Topic models analytical.grad, 2 analytical.Hessian, 3 d2lv, 4 dcc.est, 5 dcc.results, 9 dcc.sim, 10 dlc, 12 dlv, 13 dlv.est, 14 eccc.estimation, 15 eccc.sim, 16 grad.dcc.full, 18 grad.dcc2, 19 hh.test, 19 loglik.dcc, 22 loglik.dcc1, 23 loglik.dcc2, 24 loglik.eccc, 24 nt.test, 25 stcc.sim, 29 uni.vola.sim, 32 vdR, 33 vec.garch.derivative, 33 vector.garch, 34 <sup>∗</sup>Topic multivariate analytical.Hessian, 3  $d2lv, 4$ dcc.est, 5

dcc.estimation, 6 dcc.estimation1, 7 dcc.estimation2, 8 dcc.results, 9 dcc.sim, 10 dlc, 12 dlv, 13 dlv.est, 14 eccc.estimation, 15 eccc.sim, 16 fourth, 17 grad.dcc.full, 18 grad.dcc2, 19 hh.test, 19 loglik.dcc, 22 loglik.dcc1, 23 loglik.dcc2, 24 loglik.eccc, 24 nt.test, 25 stationarity, 28 stcc.sim, 29 vdR, 33 vec.garch.derivative, 33 <sup>∗</sup>Topic optimize dcc.estimation, 6 dcc.estimation1, 7 dcc.estimation2, 8 <sup>∗</sup>Topic ts analytical.grad, 2 analytical.Hessian, 3 d2lv, 4 dcc.est, 5 dcc.estimation, 6 dcc.estimation1, 7 dcc.estimation2, 8 dcc.results, 9 dcc.sim, 10 dlc, 12 dlv, 13 dlv.est, 14 eccc.estimation, 15 eccc.sim, 16 grad.dcc.full, 18

36 *INDEX*

```
grad.dcc2, 19
    hh.test, 19
    jb.test, 20
    ljung.box.test, 21
    loglik.dcc, 22
    loglik.dcc1, 23
    loglik.dcc2, 24
    loglik.eccc, 24
    nt.test, 25
    rob.kr, 27
    rob.sk, 27
    stationarity, 28
    stcc.sim, 29
    tr.func, 30
    uni.vola, 31
    uni.vola.sim, 32
    vdR, 33
    vec.garch.derivative, 33
    vector.garch, 34
∗Topic univar
    uni.vola, 31
∗Topic utilities
    p.mat, 26
analytical.grad, 2
analytical.Hessian, 3
d2lv, 4
dcc.est, 5, 7
dcc.estimation, 6, 8–10, 13, 19, 23, 24
dcc.estimation1, 7, 7, 9, 14, 23
dcc.estimation2, 7, 8, 8, 19, 24
dcc.results.9
dcc.sim, 10, 17, 30
dlc, 12, 19
dlv, 13, 14
dlv.est, 14
eccc.estimation, 15
eccc.sim, 11, 16, 30
fourth, 17, 28
grad.dcc.full, 18
grad.dcc2, 19
hh.test, 19, 25
jb.test, 20, 21, 27, 28
ljung.box.test, 20, 21, 27, 28
loglik.dcc, 22
loglik.dcc1, 7, 23
loglik.dcc2, 7, 24
                                             loglik.eccc, 24
                                             nt.test, 20, 25
                                             p.mat, 26
                                             rob.kr, 20, 21, 27, 28
                                             rob.sk, 20, 21, 27, 27
                                             stationarity, 18, 28
                                             stcc.sim, 11, 17, 29, 31
                                             tr.func, 30
                                             uni.vola, 31, 32
                                             uni.vola.sim, 31, 32
                                             vdR, 33
                                             vec.garch.derivative, 33
                                             vector.garch, 7, 34
```
Table 5.1 Arguments for dcc.sim

| Name     | Description                                                             |
|----------|-------------------------------------------------------------------------|
| nobs     | number of observations to be simulated.                                 |
| а        | vector of constants in the GARCH equation (length $N$ ).                |
| A        | ARCH parameter in the GARCH equation $(N \times N)$ .                   |
| В        | GARCH parameter in the GARCH equation $(N \times N)$ .                  |
| R        | unconditional correlation matrix $(N \times N)$ .                       |
| dcc.para | vector of the DCC parameters (length 2).                                |
| d.f      | degrees of freedom parameter for the <i>t</i> -distribution (optional). |
| model    | character string, "diagonal" or "extended".                             |

**Table 5.2** Output from dcc.sim

| Name                                                                | Description                                                                                      |  |  |  |
|---------------------------------------------------------------------|--------------------------------------------------------------------------------------------------|--|--|--|
| $\mathbf{z}$                                                        | random draws from $N(0, I)$ $(T \times N)$ .                                                     |  |  |  |
| std.z                                                               | standardised residuals. $\text{std}.z[\text{t},] \sim \text{ID}(0, \text{P}_t)$ $(T \times N)$ . |  |  |  |
| $_{\text{dcc}}$                                                     | dynamic conditional correlations $(T \times N^2)$ .                                              |  |  |  |
| h                                                                   | simulated conditional variances $(T \times N)$ .                                                 |  |  |  |
| eps                                                                 | time series with DCC-GARCH process $(T \times N)$ .                                              |  |  |  |
| NOTE: ID denotes an independent distribution, either a multivariate |                                                                                                  |  |  |  |
| normal or Student's t distribution.                                 |                                                                                                  |  |  |  |

| Name     | Description                                                    |  |  |  |  |  |
|----------|----------------------------------------------------------------|--|--|--|--|--|
| a        | initial values for the constants (length $N$ ).                |  |  |  |  |  |
| A        | initial values for the ARCH parameter matrix $(N \times N)$ .  |  |  |  |  |  |
| B        | initial values for the GARCH parameter matrix $(N \times N)$ . |  |  |  |  |  |
| dcc.para | initial values for the DCC parameters (length 2).              |  |  |  |  |  |
| dvar     | a matrix of the data $(T \times N)$ .                          |  |  |  |  |  |
| model    | a character string, "diagonal" or "extended".                  |  |  |  |  |  |
| method   | a character string specifying the optimisation method          |  |  |  |  |  |
|          | in optim. There are three choices, namely,                     |  |  |  |  |  |
|          | "Nelder-Mead", "BFGS" (default) and "CG".                      |  |  |  |  |  |
| gradient | a switch variable that determines the optimisation             |  |  |  |  |  |
|          | algorithm in the second stage optimisation. If gradient=0      |  |  |  |  |  |
|          | Nelder-Mead is applied. Otherwise BFGS is used (default).      |  |  |  |  |  |
| message  | a switch variable that controls if the message is displayed    |  |  |  |  |  |
|          | when the estimation is completed. If message=0,                |  |  |  |  |  |
|          | the message is suppressed. Otherwise, the message is           |  |  |  |  |  |
|          | displayed (default)                                            |  |  |  |  |  |

Table 5.3 Arguments for dcc.estimation

**Table 5.4** Effects of initial values for parameter estimates in the DCC-GARCH(1, 1) model

|                |       |        | True initial values |        | Untrue initial values |        |        |
|----------------|-------|--------|---------------------|--------|-----------------------|--------|--------|
| Coefficients   | True  | Mean   | SD                  | MSE    | Mean                  | SD     | MSE    |
| $a_1$          | 0.003 | 0.0033 | 0.0010              | 0.0344 | 0.0033                | 0.0011 | 0.0345 |
| a <sub>2</sub> | 0.005 | 0.0052 | 0.0013              | 0.0406 | 0.0053                | 0.0014 | 0.0446 |
| $a_3$          | 0.001 | 0.0011 | 0.0004              | 0.0126 | 0.0012                | 0.0007 | 0.0234 |
| $a_{11}$       | 0.200 | 0.1997 | 0.0340              | 1.0749 | 0.1991                | 0.0346 | 1.0937 |
| $a_{22}$       | 0.300 | 0.2996 | 0.0453              | 1.4321 | 0.3008                | 0.0465 | 1.4709 |
| $a_{33}$       | 0.150 | 0.1501 | 0.0283              | 0.8941 | 0.1520                | 0.0293 | 0.9269 |
| $b_{11}$       | 0.750 | 0.7427 | 0.0409              | 1.3137 | 0.7435                | 0.0416 | 1.3302 |
| $b_{22}$       | 0.600 | 0.5940 | 0.0530              | 1.6845 | 0.5914                | 0.0566 | 1.8095 |
| $b_{33}$       | 0.800 | 0.7927 | 0.0384              | 1.2344 | 0.7877                | 0.0552 | 1.7877 |
| $\alpha$       | 0.010 | 0.0109 | 0.0070              | 0.2225 | 0.0114                | 0.0078 | 0.2512 |
| β              | 0.980 | 0.9507 | 0.0854              | 2.8546 | 0.9404                | 0.0998 | 3.3928 |

NOTE: Based on 1000 replications. SD and MSE stand for standard deviations and mean squared errors of parameter estimates, respectively.

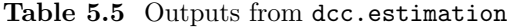

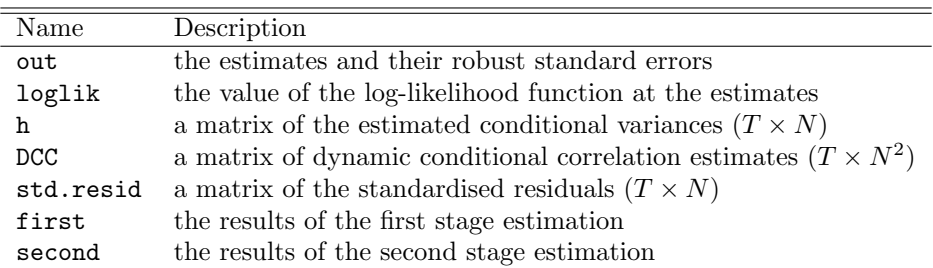

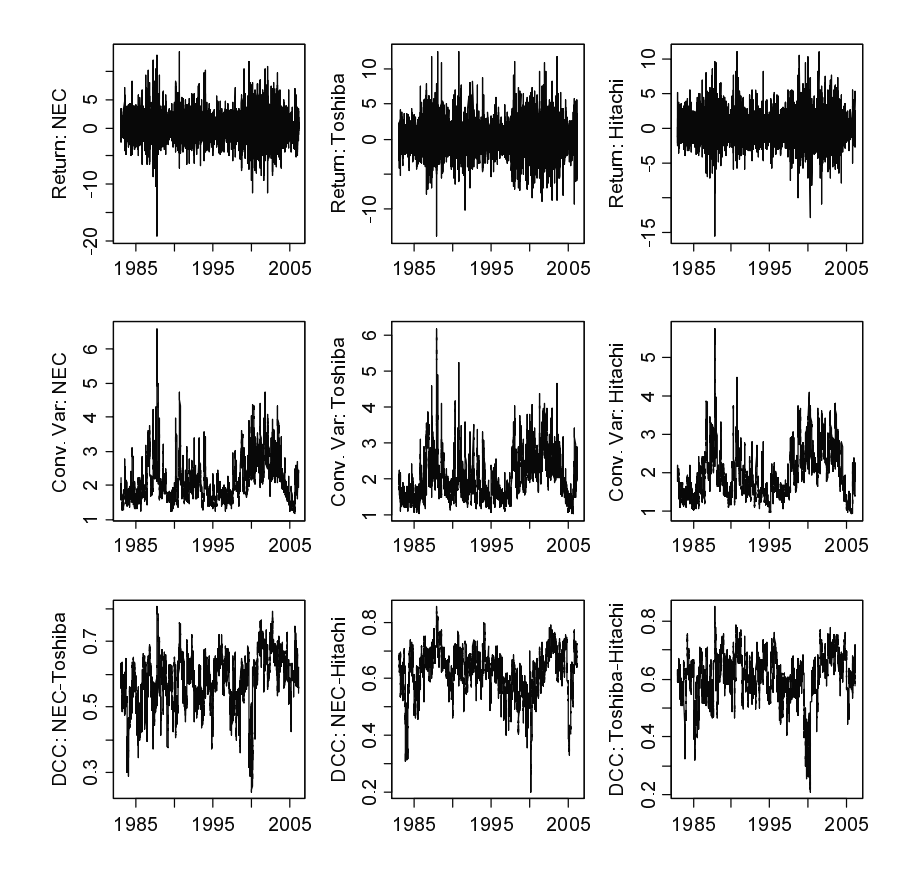

**Figure 5.1** Returns, estimated conditional variances and dynamic conditional correlations of the three Japanese stock return series.

## EFI, The Economic Research Institute

Published in the language indicated by the title.

A complete publication list can be found at www.hhs.se/efi

Books and dissertations can be ordered from EFI via e-mail: efi.publications@hhs.se

## **Reports since 2007**

## 2010

## **Dissertations**

<u>- sesestations</u><br>Ejenäs, Markus. *Ledning av kunskapsintegration - förutsättningar och hinder: en* studie av en fusion mellan IT- och managementkonsulter.

Ohman, Niclas. Considering intentions.

## 2009

## **Books**

- **Engwall, Lars.** Mercury meets Minerva: business studies and higher education: the Swedish case.
- Hagberg, Axel. Bankkrishantering. Forskning i Fickformat.
- Henriksson, Lars. Marknad eller reglering?: vägval för europeisk telekommunikation. Forskning i Fickformat.
- Holmberg, Carina and Filip Wijkström (eds). Kunskapsbyggaren: meningsfulla möten och kunskap utan gränser: en vänbok till Åke Danielsson.
- Krohwinkel-Karlsson, Anna. Oändliga projekt?: Om projektförvaltningens tidsproblematik. Forskning i Fickformat.
- Schriber, Svante. Att realisera synergier: ledning av värdeskapande vid företagsköp. Forskning i Fickformat.
- Sjöblom, Lisa. Partner eller kontrollant: en studie av Sidas uppföljning. EFI Civil Society Reports.
- Winberg, Hans, Jon Rognes and Claes-Fredrik Helgesson (eds). Leading Health Care: organizing healthcare for greater value.
- Ostman, Lars. Towards a general theory of financial control for organisations.

## **Dissertations**

**Dissertations** Almenberg, Johan. Difficult choices: essays on economic behavior.

- Amado, Cristina. Four essays on the econometric modelling of volatility and durations.
- Arbin, Katarina. Individual information system acceptance behavior: an electronic ordering system case.
- Brettell Grip, Anna-Karin. Funding and accountability: studies of a Swedish and a British chamber orchestra.
- Broback, Anna. Den värdefulla nöjdheten?: en studie om kundnöjdhet och upplevt värde med kläder över tid
- Darin, Karin. Social positions in self-employment: a study of employment structures in artistic production and management consulting.
- Dreber Almenberg, Anna. Determinants of economic preferences.
- Eriksson Giwa, Sebastian. Procedural justice, social norms and conflict: human behavior in resource allocation.
- Hasseltoft, Henrik. Essays on the term structure of interest rates and long-run risks.
- Hellström, Katerina. Financial accounting quality in a European transition economy: the case of the Czech republic.
- Hernant, Mikael. Profitability performance of supermarkets: the effects of scale of operation, local market conditions, and conduct on the economic performance of supermarkets.
- Jamal, Mayeda. Creation of social exclusion in policy and practice.
- Lakomaa, Erik. The economic psychology of the welfare state.
- Lazareva, Olga. Labor market outcomes during the Russian transition.
- Lee, Samuel. Information and control in financial markets.
- Lid Andersson, Lena. Ledarskapande retorik: Dag Hammarskjöld och FN:s övriga generalsekreterare som scen för karisma, dygder och ledarideal.
- Lindqvist, Göran. Disentangling clusters: agglomeration and proximity effects.
- Korpi, Martin. *Migration, wage inequality, and the urban hierarchy: empirical studies* in international and domestic population movements, wage dispersion and income: Sweden, 1993–2003.
- Kragh, Martin. Exit and voice dynamics: an empirical study of the Soviet labour market, 1940–1960s.
- Melander, Ola. Empirical essays on macro-financial linkages.
- Melén, Sara. New insights on the internationalisation process of SMEs: a study of foreign market knowledge development.
- Murgoci, Agatha. Essays in mathematical finance.
- Rovira Nordman, Emilia. Interaction across borders: a study about experiential knowledge development in internationalizing SMEs.
- Salomonsson, Marcus. Essays in applied game theory.
- Sjöström, Emma. Shareholder influence on corporate social responsibility.
- Törn, Fredrik. Challenging consistency: effects of brand-incongruent communications. Wennberg, Karl. Entrepreneurial exit.
- Wetter, Erik. Patterns of performance in new firms: estimating the effects of absorptive capacity.
- Zubrickas, Robertas. Essays on contracts and social preferences.
- $\Delta$ ge, Lars-Johan. Business manoeuvring: a grounded theory of complex selling processes.

## 2008

## **Books**

- **Breman, Anna.** Forskning om filantropi. Varför skänker vi bort pengar? Forskning i Fickformat.
- Einarsson, Torbjörn. Medlemskapet i den svenska idrottsrörelsen: En studie av medlemmar i fyra idrottsföreningar. EFI Civil Society Reports.
- Helgesson, Claes-Fredrik and Hans Winberg (eds). Detta borde vårddebatten handla om.
- Jennergren, Peter, Johnny Lind, Walter Schuster and Kenth Skogsvik (eds). Redovisning i fokus. EFI:s Årsbok 2008. EFI/Studentlitteratur.
- Kraus, Kalle. Sven eller pengarna? Styrningsdilemman i äldrevården. Forskning i Fickformat.
- Petrelius Karlberg, Pernilla. Vd under press: om medialiseringen av näringslivets ledare. Forskning i Fickformat.
- Portnoff, Linda. Musikbranschens styrningsproblematik. Forskning i Fickformat.
- Sjöstrand, Sven-Erik. Management: från kontorsteknik till lednings- och organisationsteori: utvecklingen på Handelshögskolan under 100 år: 1909-2009.
- Ostman, Lars. ¨ Den finansiella styrningens realiteter och fiktioner: de finansiella styrformernas svenska historia, berättelser om Petersson och "Ericsson", finansiell styrning - en ansats till generell teori.
- Östman, Lars. Mycket hände på vägen från Buchhaltung till Accounting: delar av Handelshögskolan under 100 år.

## **Dissertations**

- **Dissertations** Axelson, Mattias. Enabling knowledge communication between companies: the role of integration mechanisms in product development collaborations.
- Benson, Ilinca. *Organisering av övergångar på arbetsmarknaden: en studie av omställ*ningsprogram.
- Elhouar, Mikael. Essays on interest rate theory.
- Farooqi Lind, Raana. On capital structure and debt placement in Swedish companies.
- Granström, Ola. Aid, drugs, and informality: essays in empirical economics.
- Hvenmark, Johan. Reconsidering membership: a study of individual members' formal affiliation with democratically governed federations.
- Höglin, Erik. Inequality in the labor market: insurance, unions, and discrimination. Johansson, Marjana. Engaging resources for cultural events: a performative view.
- Kallenberg, Kristian. Business at risk. Four studies on operational risk management.
- Kviselius, Niklas Z. Trust-building and communication in SME internationalization: a study of Swedish-Japanese business relations.

Landberg, Anders. New venture creation: resistance, coping and energy.

- Pemer, Frida. Framgång eller fiasko? En studie av hur konsultprojekt värderas i klientorganisationer.
- Rosengren, Sara. Facing clutter: on message competition in marketing communication.
- Schilling, Annika. Kan konsulter fusionera?: en studie av betydelsen av identitet vid en fusion mellan konsultföretag.
- Schriber, Svante. Ledning av synergirealisering i fusioner och förvärv.
- Sjödin, Henrik. Tensions of extensions: adverse effects of brand extension within consumer relationship.
- Strandqvist, Kristoffer. Kritiska år: formativa moment för den svenska flygplansindustrin 1944-1951.
- Strömqvist, Maria. Hedge funds and international capital flow.

Söderström, Johan. Empirical studies in market efficiency.

Sölvell, Ingela. Formalization in high-technology ventures.

- Thorsell, Håkan. The pricing of corporate bonds and determinants of financial structure.
- Ulbrich, Frank. The adoption of IT-enabled management ideas: insights from shared services in government agencies.

Östling, Robert. Bounded rationality and endogenous preferences.

## 2007

## **Books**

- **Books** Andersson, Per, Ulf Essler and Bertil Thorngren (eds). Beyond mobility. EFI Yearbook 2007. EFI/Studentlitteratur.
- Einarsson, Torbjörn and Filip Wijkström. Analysmodell för sektorsöverskridande statistik: fallet vård och omsorg. EFI Civil Society Reports.

Ericsson, Daniel. Musikmysteriet: organiserade stämningar och motstämningar.

Samuelson, Lennart (ed). Bönder och bolsjeviker: den ryska landsbygdens historia 1902-1939.

## **Dissertations**

**Discrimition**<br>Ahlersten, Krister. *Empirical asset pricing and investment strategies*.

Alexius, Susanna. Regelmotståndarna: om konsten att undkomma regler.

Andersson, Magnus. Essays in empirical finance.

- Berg, Bengt Åke. Volatility, integration and grain bank: studies in harvests, rye prices and institutional development of the parish magasins in Sweden in the 18th and 19th centuries.
- Bianchi, Milo. Of speculators, migrants and entrepreneurs: essays on the economics of trying your fortune.
- Brodin, Karolina. Consuming the commercial break: an ethnographic study of the potential audiences for television advertising.
- Elger, Max. Three essays on investment-specific technical change.

Hagberg, Axel. Bankkrishantering: aktörer, marknad och stat.

Hinnerich, Mia. Derivatives pricing and term structure modeling.

- Hjalmarson, Hanna. En växande marknad: studie av nöjdheten med konsumtionsrelaterade livsområden bland unga konsumenter.
- Hjelström, Tomas. The closed-end investment company premium puzzle: model development and empirical tests on Swedish and British data.
- Kraus, Kalle. Sven, inter-organisational relationships and control: a case study of domestic care of the elderly.
- Lindqvist, Erik. Essays on privatization, identity, and political polarization.
- Macquet, Monica. Partnerskap för hållbar utveckling: systrar av Oikos och guvernanten som blev diplomat.

Melian, Catharina. Progressive open source.

Nilsson, Daniel. Transactions in cyberspace: the continued use of Internet banking. Petrelius Karlberg, Pernilla. Den medialiserade direktören.

- Portnoff, Linda. Control, cultural production and consumption: theoretical perspectives, empirical dilemmas, and Swedish music industry practices.
- Sköld, Martin. Synergirealisering: realisering av produktsynergier efter företagssammanslagningar.
- Sonnerby, Per. Contract-theoretic analyses of consultants and trade unions.
- Tyrefors, Björn. Institutions, policy and quasi-experimental evidence.
- Valiente, Pablo. Re-innovating the existing: a study of wireless IS capabilities to support mobile workforces.